UNIVERSIDADE ESTADUAL PAULISTA "JÚLIO DE MESQUITA FILHO" FACULDADE DE ENGENHARIA DE ILHA SOLTEIRA PROGRAMA DE PÓS-GRADUAÇÃO EM ENGENHARIA ELÉTRICA

# **DESEMPENHO DE UM ALGORITMO BACKWARD – FORWARD SWEEP DE CÁLCULO DE FLUXO DE POTÊNCIA**

**André Valdir Pantuzi** 

### **Antonio Padilha Feltrin Orientador**

Dissertação submetida à Universidade Estadual Paulista "Júlio de Mesquita Filho", Campus de Ilha Solteira, como parte dos requisitos exigidos para obtenção do título de Mestre em Engenharia Elétrica.

Ilha Solteira – SP, Abril de 2006.

# **Livros Grátis**

http://www.livrosgratis.com.br

Milhares de livros grátis para download.

# **DESEMPENHO DE UM ALGORITMO BACKWARD – FORWARD SWEEP DE CÁLCULO DE FLUXO DE POTÊNCIA**

**André Valdir Pantuzi** 

**DISSERTAÇÃO SUBMETIDA À FACULDADE DE ENGENHARIA – CAMPUS DE ILHA SOLTEIRA – UNESP – COMO PARTE DOS REQUISITOS NECESSÁRIOS PARA OBTENÇÃO DO TÍTULO DE MESTRE EM ENGENHARIA ELÉTRICA** 

**COMISSÃO EXAMINADORA:**

Prof. Dr. Antonio Padilha Feltrin – orientador

Prof. Dr. Sergio Azevedo de Oliveira

Prof. Dr. Jose Aquiles Baesso Grimoni

Ilha Solteira – SP, Abril de 2006.

#### **Agradecimentos**

Em primeiro lugar e acima de tudo agradeço a Deus pela oportunidade, força, saúde e vontade para superar os obstáculos e me fazer chegar até a conclusão deste trabalho tão importante para minha vida pessoal e profissional.

 Agradeço aos meus amados pais, Valdir Pantuzi e Maria Francisca e à minha querida irmã Thais Alessandra pela compreensão, pelo amor e pelo apoio irrestritos em todos os momentos de minha vida. Sem os ensinamentos e exemplos dessas pessoas tenho a absoluta certeza que não seria o que sou hoje.

 À Renata do Amaral pelo incentivo, carinho e compreensão nas horas, dias e meses que precisei despender ao trabalho de mestrado.

 Ao meu orientador, professor Dr. Antonio Padilha Feltrin, pela confiança, paciência e total auxílio nos momentos difíceis do trabalho universitário e profissional.

 Aos professores Sergio Azevedo de Oliveira e Jose Aquiles Baesso Grimoni pelas diversas sugestões na realização deste trabalho.

E por fim, agradeço aos meus colegas da Elucid Solutions S.A., em especial ao engenheiro Francisco Carlos Vasquez de Garcia pelo incentivo e compreensão durante todo o processo para obtenção do meu título de mestre em Engenharia Elétrica.

#### **Resumo**

Neste trabalho investigou-se o desempenho de um algoritmo de cálculo de fluxo de potência trifásico baseado em um método de varredura chamado *backward forward sweep*.

O estudo desenvolveu-se para sistemas de distribuição de energia elétrica radiais e/ou radiais fracamente malhados, sendo que o foco principal foi a avaliação do processo de convergência e exatidão do método de fluxo de potência.

Para tal finalidade investigou-se variadas situações de redes, tais como: barras conectadas com linhas longas e linhas curtas, presença de reguladores de tensão, presença de geração distribuída, presença de linhas com representação *shunt*, sistemas com carregamento leve, carregamento médio e carregamento pesado, desequilíbrio de cargas entre as fases (a, b e c), influência de modelos de cargas (potência constante, admitância constante e corrente constante) etc.

O método *backward-forward sweep* é bem conhecido e discutido na literatura, porém uma análise de desempenho com todos os detalhes de modelos existentes nas redes de distribuição não é encontrada. Encontram-se análises com modelos isolados, ou seja, considerando somente redes fracamente malhadas, ou com barras com tensão controlada, ou com modelos de transformadores etc. Muitos destes estudos apresentaram resultados apenas para redes de pequeno porte, pois na maioria dos casos o objetivo principal era validar os modelos.

Neste trabalho buscou-se desenvolver um estudo completo de desempenho e confiabilidade de uma implementação do método *backward-forward sweep*. Assim foram utilizadas redes de distribuição reais e fictícias encontradas na literatura, com as mais variadas topologias, incluindo ramais monofásicos (MRT), diferentes níveis de carregamento, cargas desequilibradas e diversos modelos de componentes de rede.

#### **Abstract**

At this work an algorithm of calculation on three-phase power flow was investigated based on a sweeping method called backward forward sweep.

The study was developed for radial electric power distribution networks and/or weakly interconnected radial ones, and the main focus was the evaluation of the convergence process and accuracy of the method of power flow.

For such a purpose it was investigated varied situations of networks, such as: connected bars with long lines and short lines, voltage regulators presence, distributed generation presence, lines with representation shunt, systems with light, medium and heavy loading, unbalanced of loads among the phases (a, b and c) and influence of loads models (constant power, constant current and constant admittance).

The method backward-forward sweep is very known and discussed in the literature, however an analysis with all the details of existent models in the distribution networks is not found. They are analyses with isolated models, in other words, considering only networks weakly interconnected, or with bars with controlled voltage, or with models of transformers. Many of these studies presented resulted just for networks of small load, because in most of the cases the main objective was to validate the models.

In this work it was looked for to develop a complete study and reliability of an implementation of the method backward-forward sweep. Like this real and fictitious distribution networks were used found in the literature, with the most varied topologies, including monophase extensions (MRT), different loading levels, unbalanced loads and several models of networks components.

### Sumário

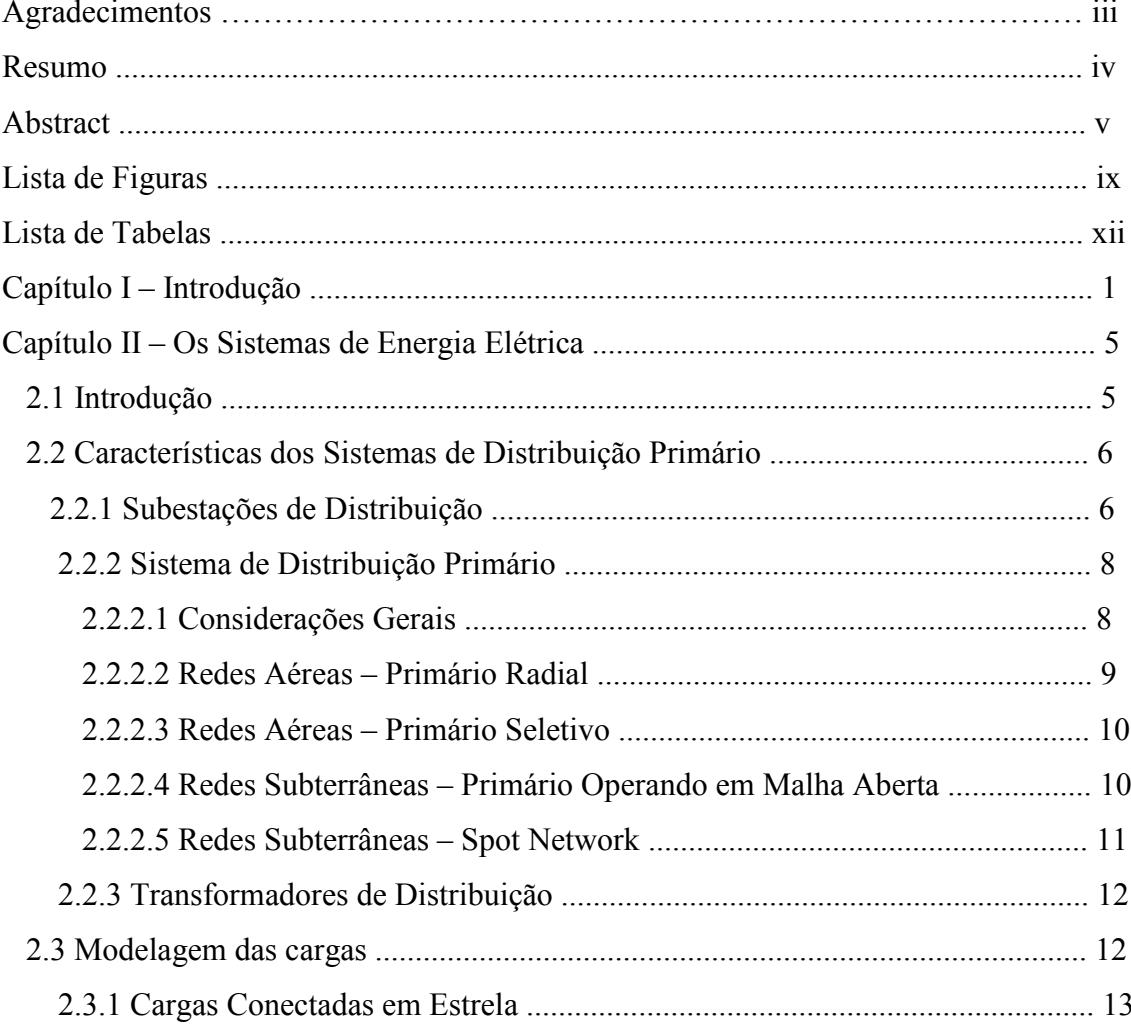

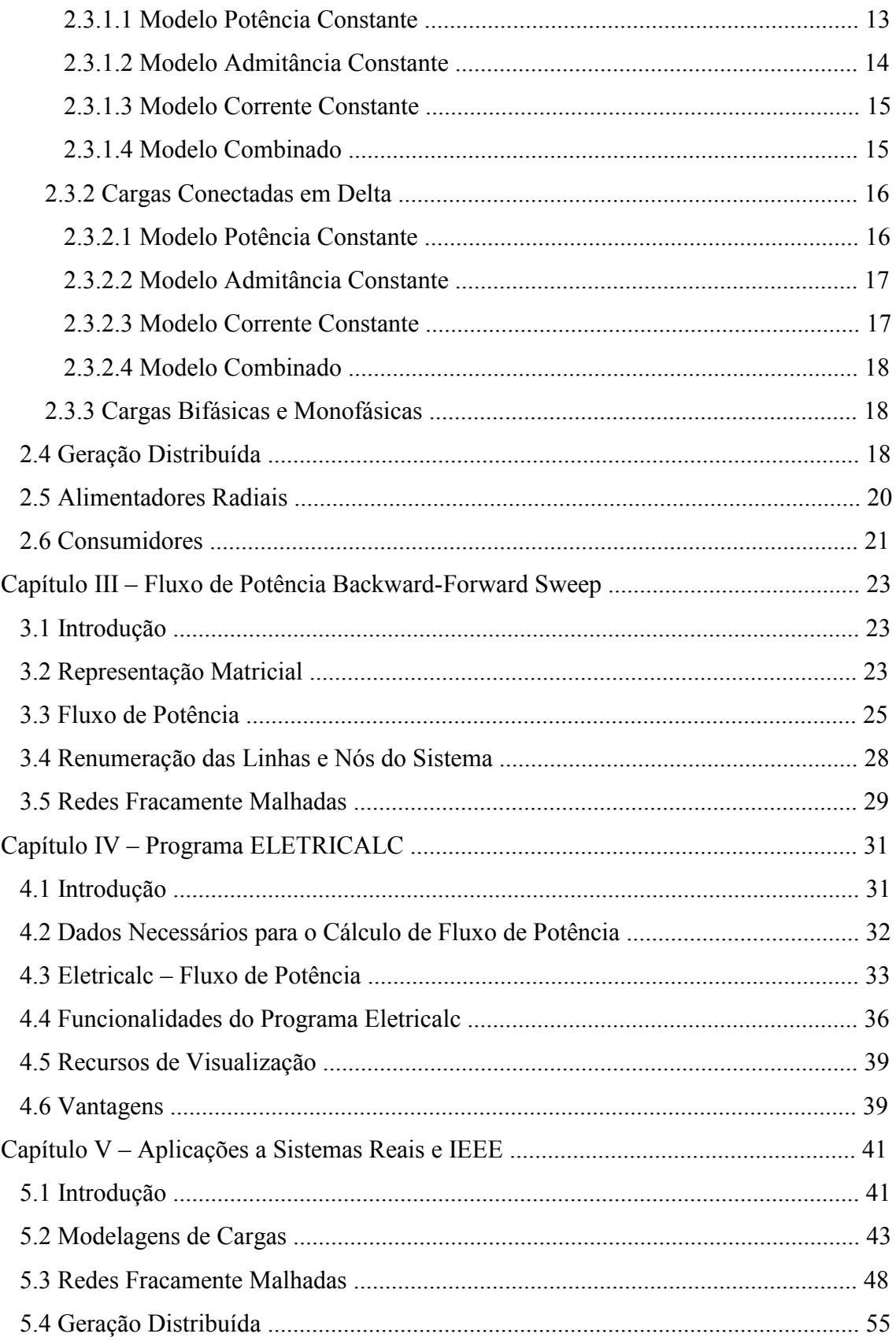

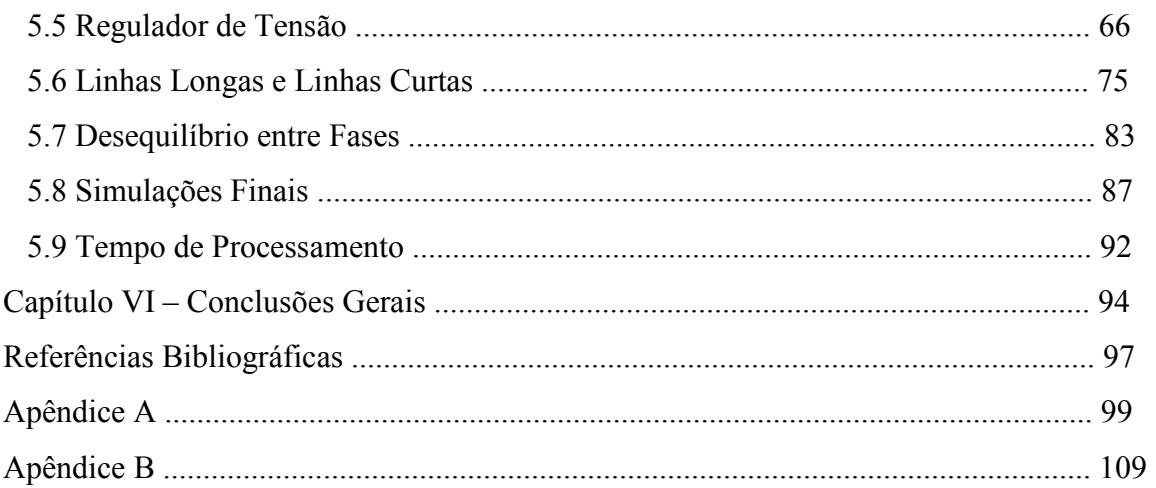

## **Lista de Figuras**

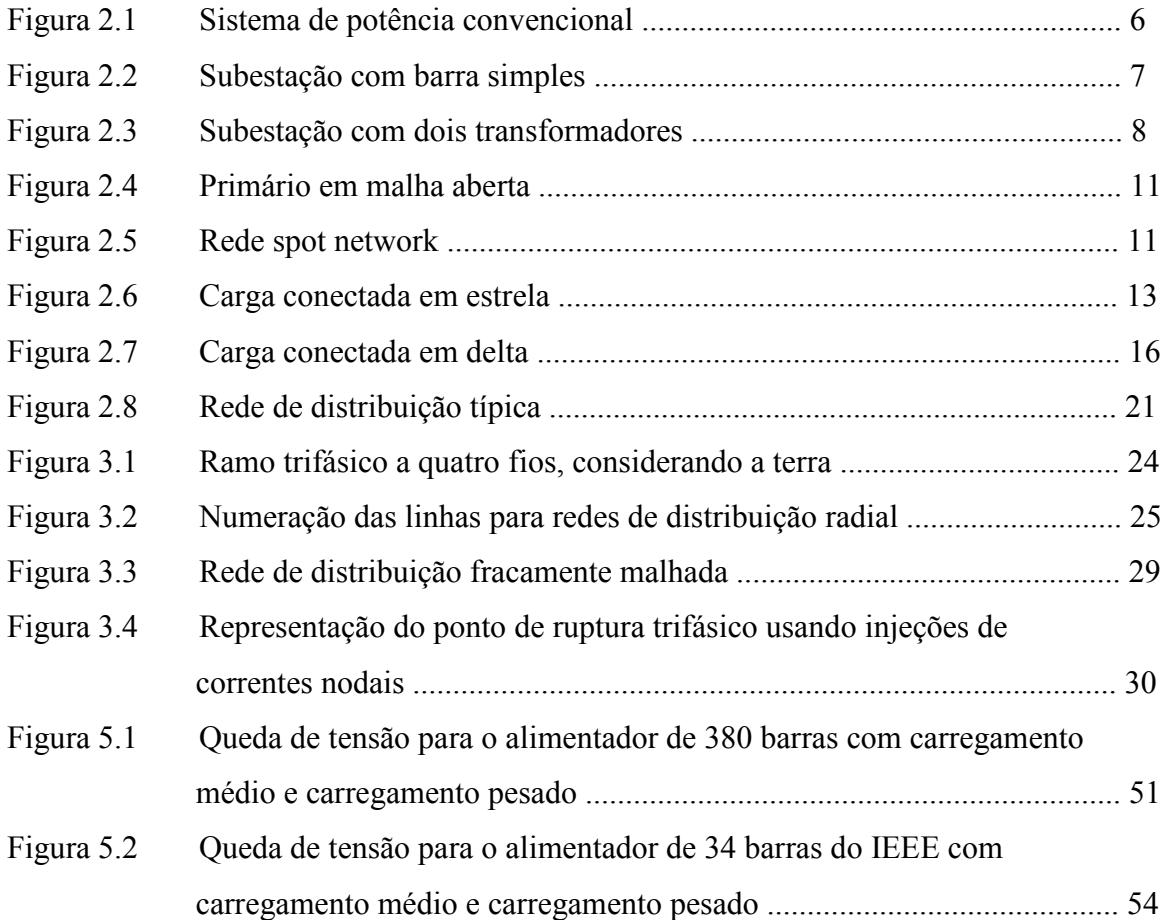

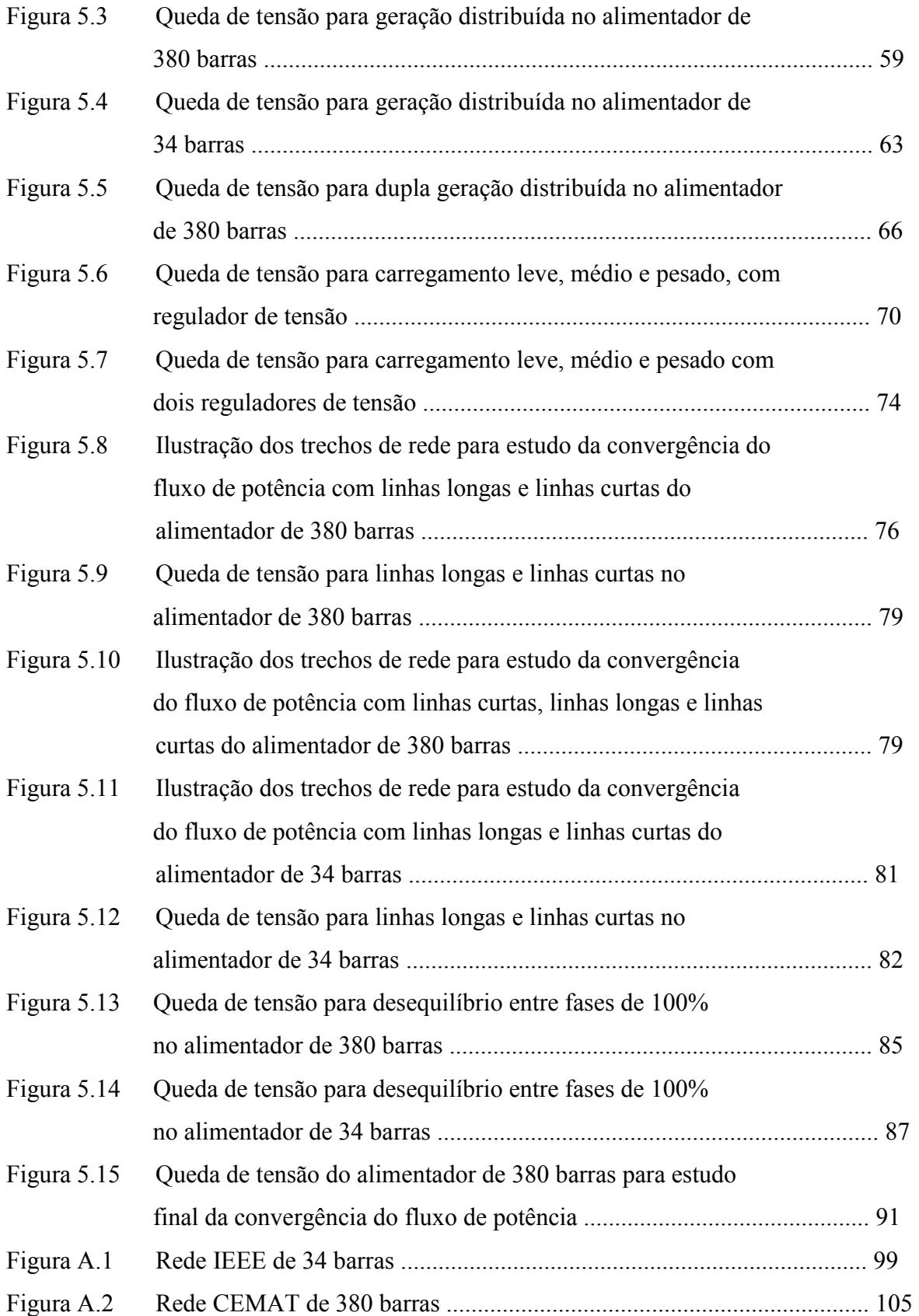

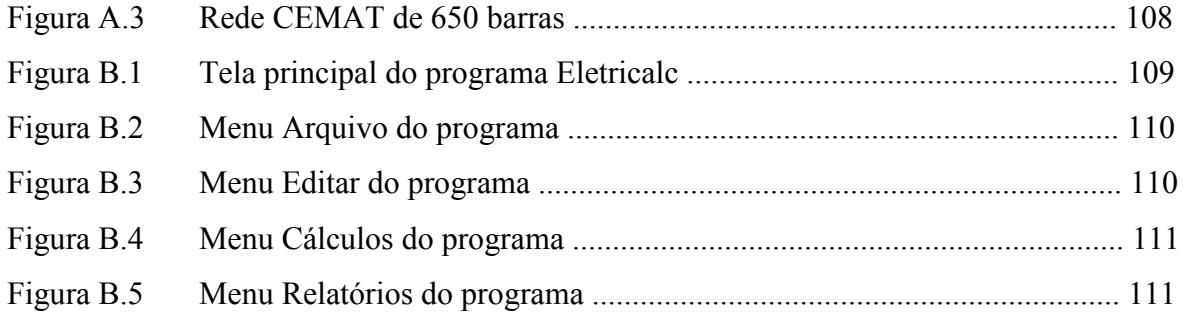

### **Lista de Tabelas**

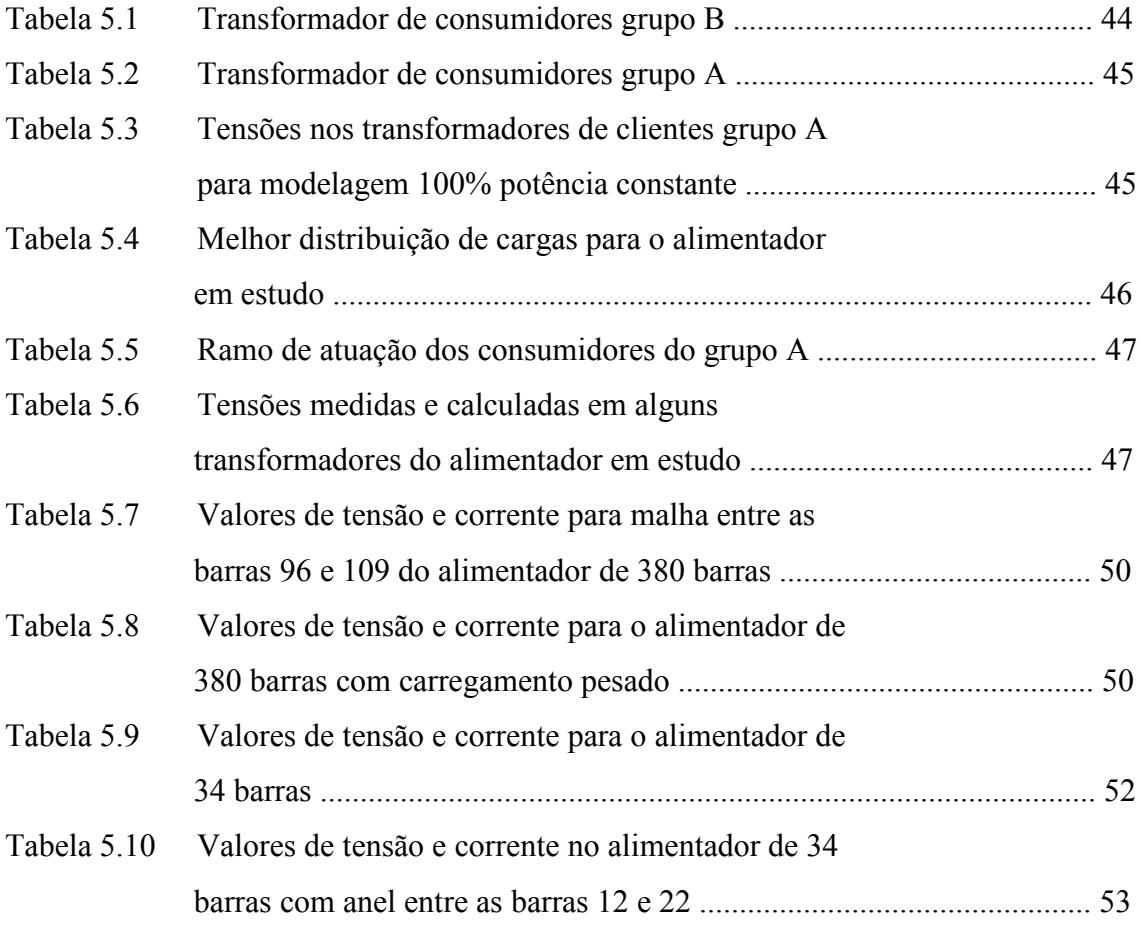

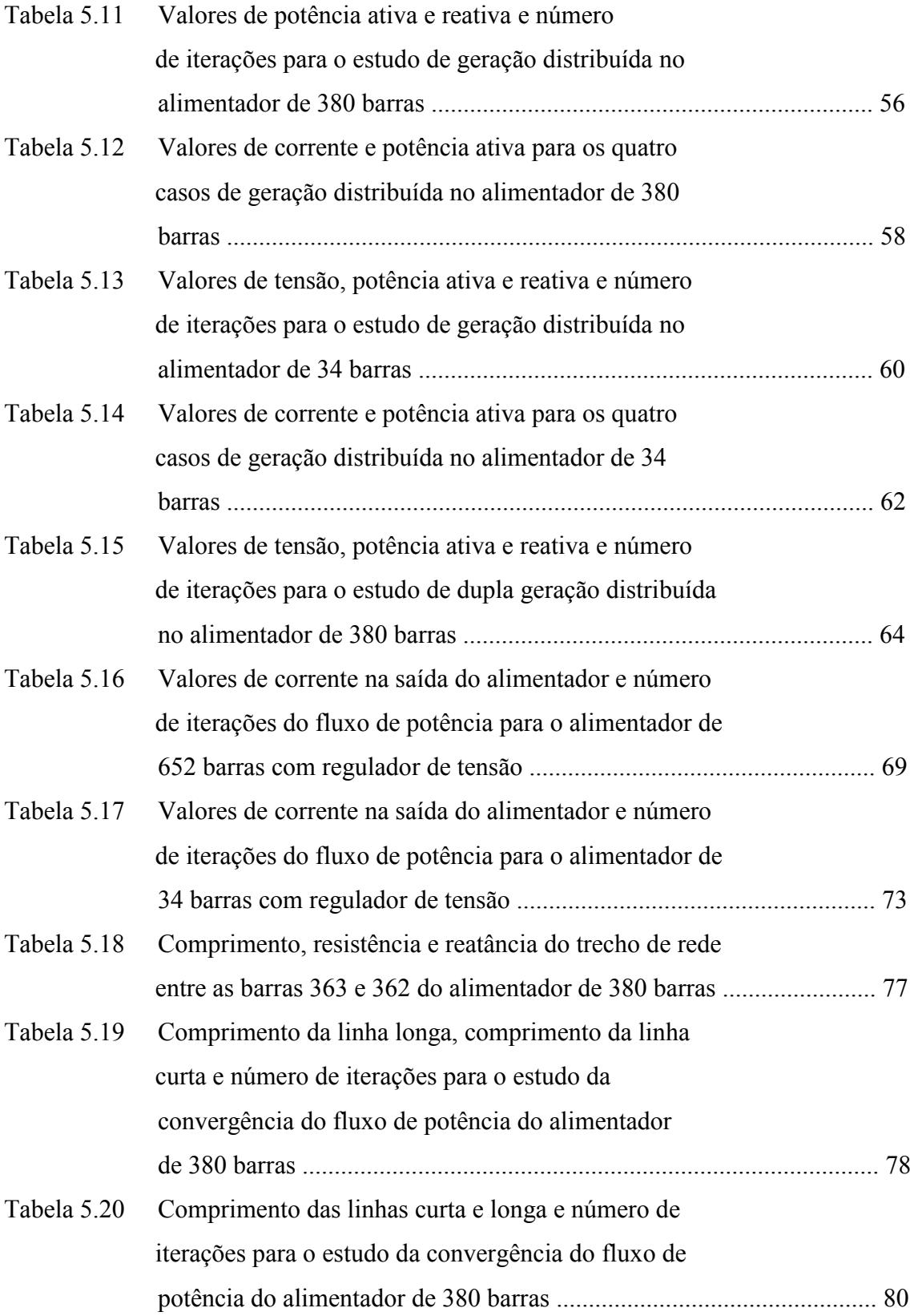

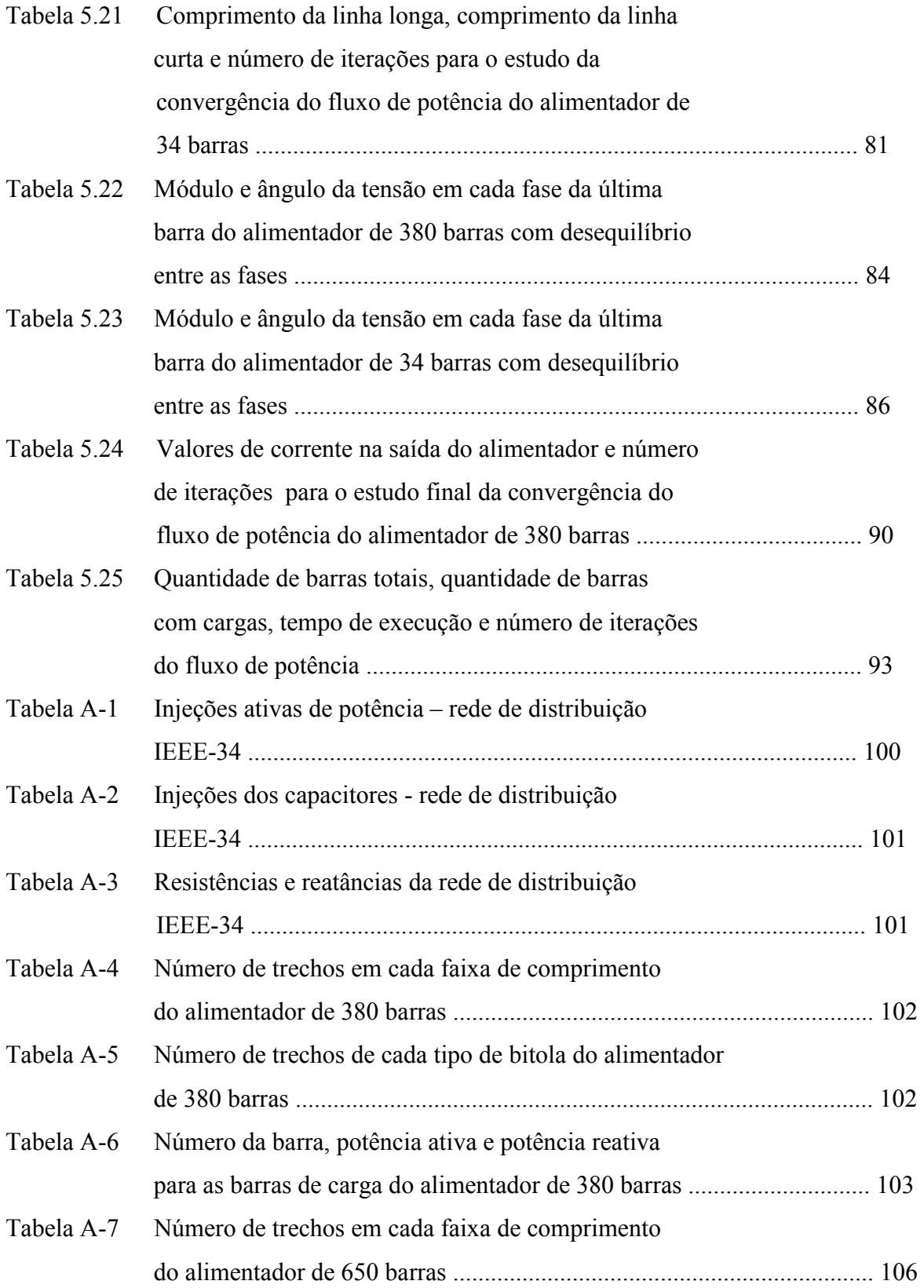

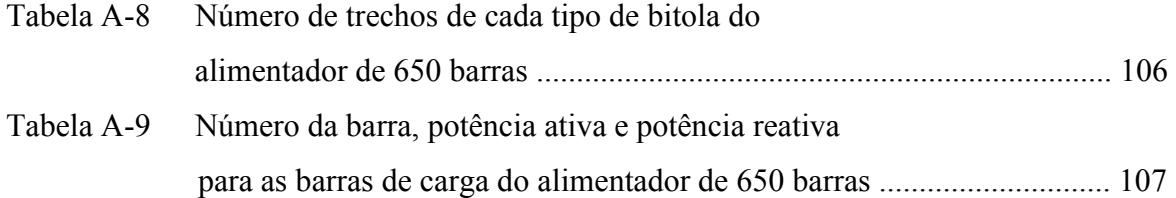

### **Capítulo I Introdução**

O cálculo de fluxo de potência em redes de energia elétrica tem como principal objetivo a determinação do estado da rede e da distribuição dos fluxos. Através disto, pode-se verificar problemas de tensão, sobrecargas, cálculo das perdas visando o planejamento da operação e expansão do sistema; análise de contingências para verificar o efeito de saídas de linhas, transformadores e geradores; estudo da tensão e dos reativos a fim de testar a eficiência dos equipamentos; verificação da capacidade de transmissão com o objetivo de conhecer os limites de transferência; controle "on-line" e avaliação de segurança para verificar as medidas em situações de emergência, entre algumas outras grandezas de interesse. O problema do fluxo de potência pode ser formulado por um sistema de equações e inequações algébricas não-lineares correspondentes às leis de Kirchhoff e um conjunto de restrições operacionais da rede e de seus componentes [1].

O modelo de fluxo de potência mais utilizado em sistemas de energia elétrica considera o sistema de transmissão e as cargas como equilibrados, possibilitando a representação dos componentes do sistema de forma monofásica. Em sistemas de distribuição esta hipótese nem sempre é válida; sendo assim, há a necessidade de uma representação adequada dos diferentes componentes da rede de distribuição que permita avaliar as condições em que opera cada uma das fases.

Nos dias atuais com a crescente cobrança dos órgãos reguladores tornou-se imprescindível a utilização, pelas empresas de distribuição de energia elétrica, de softwares confiáveis e de preferência com facilidades para utilização e implementação de novos modelos de componentes. A grande necessidade que as distribuidoras possuem em realizar análises de falhas, modelagens, planejamento e supervisão das redes de distribuição permitiu o desenvolvimento por parte da Elucid Solutions [2] de um software que contempla as necessidades diárias de uma distribuidora, ou seja, um software de cálculos elétricos que permite análise rápida e com confiabilidade para resolver redes de distribuição. Este software utiliza um algoritmo simples e possui facilidades para utilização por parte de usuários, podendo utilizar uma base de dados integrada do sistema comercial da empresa, ou uma base de dados extraída ou construída de maneira a informar os dados da rede necessários para o cálculo do fluxo de potência.

Neste trabalho analisou-se o desempenho e a confiabilidade do método de varredura através de um programa computacional de cálculo de fluxo de potência trifásico baseado em um método de varredura chamado *backward-forward sweep* [3].

O algoritmo implementado neste software permite a representação clássica de tipos de barras, ou seja, barras PQ (potência ativa e potência reativa conhecidas), PV (potência ativa e tensão conhecidas) e  $V\Theta$  (tensão e ângulo conhecidos). Possibilita modelar de forma eficiente linhas de distribuição (incluindo modelos a 3 ou a 4 fios); cargas (modelos potência constante, admitância constante, corrente constante e um combinado de cada um dos modelos); transformadores e reguladores de tensão (tanto com tap variável quanto com tap fixo); bancos de capacitores; e geradores distribuídos (modelados com barras PQ ou PV). Permite, ainda, considerar redes radiais ou com poucas malhas.

O método *backward-forward sweep* é bem conhecido e discutido na literatura, porém uma análise de desempenho com todos os detalhes de modelos existentes nas redes de distribuição não é encontrada. Encontram-se análises com modelos isolados, ou seja, considerando somente redes fracamente malhadas, ou com barras PVs, ou com modelos de transformadores etc. Muitos destes estudos apresentaram resultados apenas para redes de pequeno porte, pois na maioria dos casos o objetivo principal era validar os modelos. Neste trabalho buscou-se desenvolver um estudo completo de desempenho e confiabilidade de uma implementação do método *backward-forward sweep*. Para tal finalidade foram utilizadas redes de distribuição reais e fictícias encontradas na literatura com as mais variadas topologias, incluindo ramais monofásicos (MRT), diferentes níveis de carregamento, cargas desequilibradas e diversos modelos de componentes de rede.

Foram estudadas redes de distribuição com linhas muito curtas ao lado de linhas muito longas. Estas linhas com comprimentos muito diferentes podem causar problemas de convergência em algumas formulações de fluxo de potência baseado no método de Newton. No método de varredura estudado aparentemente não existe este problema, mas os testes foram executados para comprovar a eficiência da metodologia.

Realizaram-se vários estudos com reguladores de tensão, inclusive com reguladores de tensão em série na rede de distribuição e observou-se a robustez e velocidade do método de varredura implementado.

Estudou-se geradores distribuídos implementados como barras do tipo PV, ou seja, potência ativa e tensão controladas e potência reativa variável. A representação de barras PVs é um problema sério em muitos algoritmos dedicados a fluxo de potência para redes de distribuição. Observou-se a influência da geração distribuída na rede de distribuição e a performance do método. O cálculo do fluxo de potência em redes de distribuição com geração distribuída tornou-se obrigatória a partir da proposta dos Procedimentos de Distribuição (PRODIST / ANEEL [4]).

Todos os estudos realizados foram feitos para carregamentos leve, médio e pesado.

Estudou-se a influência de desequilíbrios acentuados nas fases durante os cálculos de fluxo de potência, ou seja, geraram-se grandes desequilíbrios nas cargas conectadas em cada fase da rede de distribuição e observou-se a estabilidade e convergência do método de varredura.

Avaliou-se a qualidade dos resultados após os cálculos de fluxo de potência comparando os resultados medidos em campo com os resultados fornecidos pelo software de cálculos elétricos. Os dados de medição foram coletados em vários transformadores de clientes com medição de potência ativa e potência reativa. As modelagens de carga potência constante, corrente constante e admitância constante foram distribuídas buscando encontrar a melhor configuração para cada cliente, levando-se em consideração o ramo de atuação.

Em suma este trabalho procura realizar testes de desempenho em situações reais tanto de redes de distribuição quanto de modelos de componentes, e está organizado da seguinte forma:

No Capítulo II apresenta-se uma breve caracterização dos sistemas de distribuição de energia elétrica.

No Capítulo III apresenta-se o método de fluxo de potência *backward-forward sweep* utilizado no trabalho.

No Capítulo IV apresenta-se a descrição do programa Eletricalc, desenvolvido pela Elucid Solutions e utilizado para estudar o efeito da geração distribuída, dos reguladores de tensão, das linhas longas e linhas curtas, das malhas elétricas, desequilíbrio entre as fases (A, B e C) e das diferentes modelagens de carga na convergência do fluxo de potência *backward-forward sweep*.

No Capítulo V são apresentados e discutidos os resultados do fluxo de potência obtidos a partir de algumas redes reais de distribuição e uma rede IEEE.

No Capítulo VI são feitas as considerações finais e as conclusões deste trabalho.

O Apêndice A apresenta algumas características elétricas das redes de distribuição utilizadas durantes os estudos e também exibe a topologia georeferenciada dos alimentadores analisados.

O Apêndice B apresenta o software Eletricalc utilizado no desenvolvimento deste trabalho, são exibidas algumas telas do programa e exemplos de cálculos.

### **Capítulo II Os Sistemas de Energia Elétrica**

#### *2.1 Introdução*

Os sistemas de energia elétrica modernos têm sido desenvolvidos nos últimos 50 anos principalmente seguindo a estrutura da Figura 2.1. Os grandes centros de geração fornecem potência elétrica através de geradores a níveis de alta tensão para a interconexão com a rede de transmissão [5]. O sistema de transmissão é usado para transportar a potência, às vezes através de distâncias consideráveis, a qual é depois extraída da rede de transmissão e passada por uma série de transformadores de distribuição às redes finais para ser distribuída aos consumidores.

 O estudo mais freqüente de um sistema de energia elétrica seja este de transmissão ou de distribuição é o cálculo das condições de operação em regime permanente. Nestes cálculos as grandezas de interesse são as tensões nas diferentes barras da rede, fluxos de potência ativa e de potência reativa em todas as linhas, perdas elétricas nas linhas e nos transformadores etc.

 Estudos desta natureza são de grande importância em sistemas já existentes visando resolver problemas de operação econômica, regulação de tensão etc; como também no planejamento de novos sistemas para verificar o comportamento dos elementos nas diversas alternativas: compensação shunt, derivações de transformadores, reguladores de tensão, geração distribuída etc.

Este trabalho concentra-se no estudo das redes de distribuição de energia elétrica.

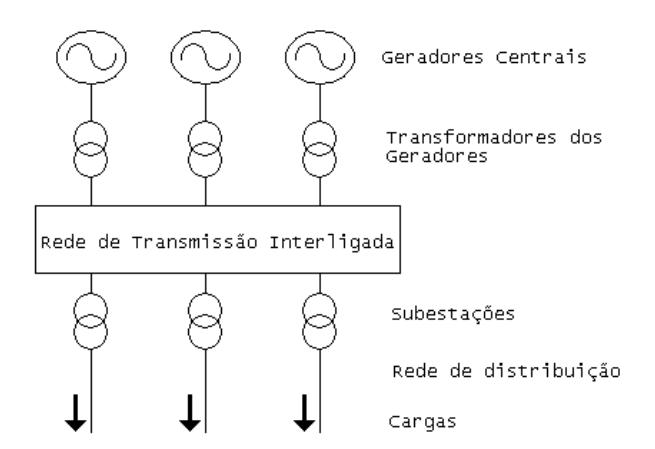

Figura 2.1. Sistema de potência convencional.

Com o intuito de realizar estudos mais rápidos e econômicos, têm-se desenvolvido eficientes programas computacionais de cálculo de fluxo de potência. Nas últimas décadas, aproveitando a grande disponibilidade dos recursos computacionais, têm sido aperfeiçoados os métodos de simulação dos sistemas elétricos utilizando técnicas numéricas sendo que neste trabalho será estudado a técnica de cálculo de fluxo de potência *backward-forward sweep.* 

#### *2.2 Características do Sistema de Distribuição Primário*

As redes de distribuição apresentam características muito particulares e que as diferenciam das redes de transmissão. Entre as características distinguem-se: a topologia radial ou fracamente malhada, as múltiplas conexões (monofásico, bifásico e trifásico), as cargas de distinta natureza, as linhas com resistência muitas vezes comparáveis à reatância e na maioria das vezes sem transposição.

#### **2.2.1 Subestações de Distribuição**

As subestações de distribuição que são supridas pela rede de subtransmissão são responsáveis pela transformação da tensão de subtransmissão para a de distribuição primária. Há inúmeros arranjos de subestações possíveis, variando com a potência instalada na subestação.

Em subestações que suprem regiões de baixa densidade de carga (transformador da subestação com potência nominal da ordem de 10 MVA) é bastante freqüente a utilização do arranjo denominado por "*barra simples*" (Figura 2.2) que apresenta custo bastante baixo. Este tipo de subestação pode contar com apenas uma linha de suprimento (Figura 2.2a) ou, visando aumentar-se a confiabilidade, com duas linhas (Figura 2.2b).

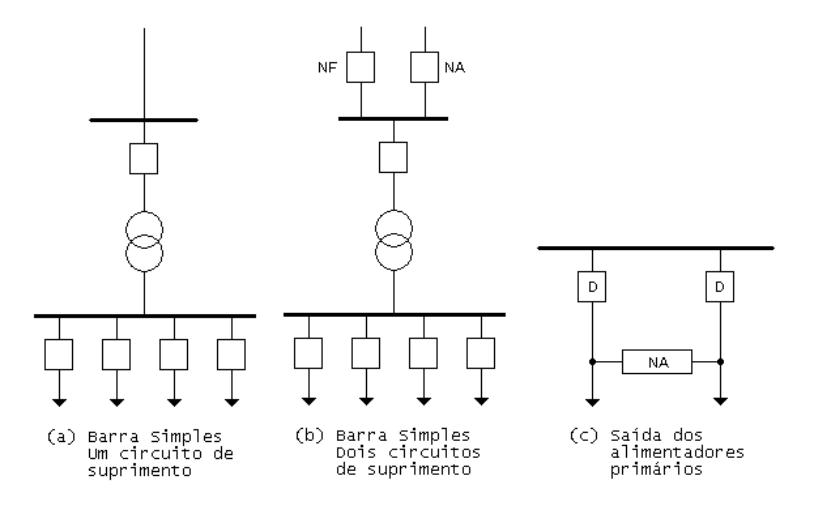

Figura 2.2. Subestação com barra simples.

Quando suprida por um único alimentador, a SE disporá na alta tensão de apenas um dispositivo para a proteção do transformador. Sua confiabilidade é muito baixa, ocorrendo para qualquer defeito na subtransmissão a perda do suprimento da SE. Aumenta a confiabilidade dotando-se a subestação de dupla alimentação radial, isto é, o alimentador de subtransmissão é construído em circuito duplo operando-se a subestação com uma das duas chaves de entrada aberta. Com a interrupção do alimentador em serviço, abre-se sua chave de entrada NF e fecha-se a chave NA do circuito de reserva. Para a manutenção do transformador ou do barramento é necessário o desligamento da SE.

Normalmente instalam-se chaves de interconexão na saída dos alimentadores primários (Figura 2.2c) que operam na condição NA e quando se deseja proceder à manutenção dos disjuntores de saída transfere-se em hora de carga leve, por exemplo de madrugada, toda a carga de um alimentador para o outro e isola-se o disjuntor.

 Em regiões de densidade de carga maior aumenta-se o número de transformadores utilizando-se arranjo da subestação com maior confiabilidade e maior flexibilidade operacional.

Na Figura 2.3, apresenta-se o diagrama unifilar da subestação com dupla alimentação, dois transformadores, barramento de alta tensão e barramento de média tensão seccionado. Ocorrendo defeito ou manutenção em um dos transformadores, abrem-se as chaves a montante e a jusante do transformador isolando-o. A seguir, fecha-se a chave NA de seccionamento do barramento e opera-se com todos os circuitos supridos a partir do outro transformador. Evidentemente cada um dos transformadores deve ter capacidade na condição de contingência para suprir toda a demanda da SE.

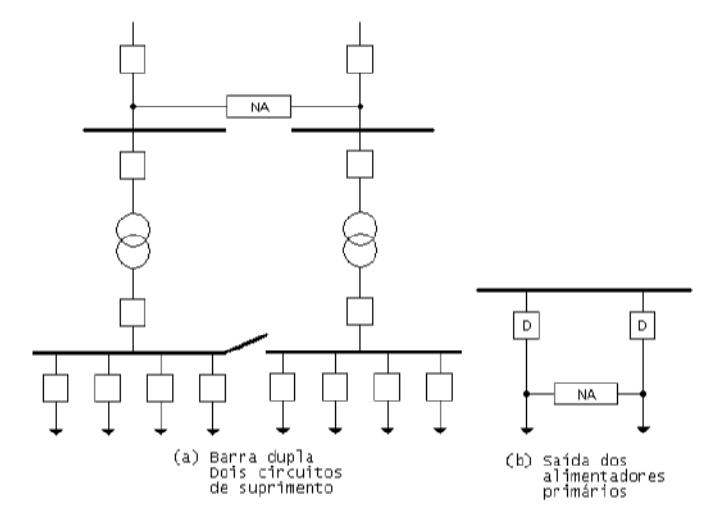

Figura 2.3. Subestação com dois transformadores.

#### **2.2.2 Sistema de Distribuição Primário**

#### **2.2.2.1 Considerações Gerais**

As redes de distribuição primária, ou de média tensão, emergem das subestações de distribuição e operam, no caso da rede aérea, radialmente, com possibilidade de transferência de bloco de carga entre circuitos para o atendimento da operação em condições de contingência devido à manutenção corretiva ou preventiva. Os troncos dos alimentadores empregam, usualmente, condutores de seção 336,4 MCM permitindo na tensão de 13,8 KV o transporte de potência máxima de cerca de 12 MVA. Estas redes atendem aos consumidores primários e aos transformadores de distribuição que suprem a rede secundária ou de baixa tensão. Dentre os consumidores primários destacam-se indústrias de porte médio, conjuntos comerciais, instalações

de iluminação pública etc. Podem ser aéreas ou subterrâneas, as primeiras de uso mais difundido pelo menor custo e as segundas encontrando grandes aplicações em áreas de maior densidade de carga, por exemplo, zona central de uma metrópole ou onde há restrições paisagísticas.

As redes primárias aéreas apresentam as configurações:

- Primário radial com socorro;
- Primário seletivo.

As redes subterrâneas podem ser dos tipos:

- Primário seletivo;
- Primário operando em malha aberta;
- *Spot network*.

#### **2.2.2.2 Redes Aéreas – Primário Radial com Socorro**

As redes aéreas são construídas utilizando-se postes de concreto em zonas urbanas ou de madeira tratada em zonas rurais, que suportam em seu topo a cruzeta, usualmente de madeira, com cerca de dois metros de comprimento na qual são fixados os isoladores de pino. Utilizam-se condutores de alumínio com alma de aço (CAA) ou sem alma de aço (CA) nus ou protegidos. Em algumas situações particulares utilizam-se condutores de cobre. Os cabos protegidos contam com capa externa de material isolante que se destina a proteção contra contatos ocasionais de objetos, por exemplo, galhos de árvores, sem que se destine a isolar os condutores. A evolução tecnológica dos materiais isolantes permitiu a substituição da cruzeta por estrutura isolante, sistema "*spacer cable*", que permite a sustentação dos cabos protegidos. Este tipo de construção apresenta custo por quilômetro maior que o anterior. Apresenta como vantagem a redução sensível da taxa de falha e pela redução do espaçamento entre os condutores e a viabilização da passagem da linha por regiões em que, face a presença de obstáculos era impossível a utilização da linha convencional com cruzeta.

 As redes primárias contam com um tronco principal do qual derivam ramais que usualmente são protegidos por fusíveis. Dispõem de chaves de seccionamento que operam na condição de normalmente fechadas e que se destinam a isolar blocos de carga para permitir a sua manutenção corretiva ou preventiva. É usual instalar-se num mesmo circuito, ou entre circuitos diferentes, chaves que operam abertas e que podem ser fechadas em manobras de transferência de carga.

#### **2.2.2.3 Redes Aéreas – Primário Seletivo**

Neste sistema que se aplica às redes aéreas e subterrâneas, a linha é construída em circuito duplo e os consumidores são ligados a ambos através de chaves de transferência, isto é, chaves que na condição de operação normal conectam o consumidor a um dos circuitos e em emergência transferem-no para outro. Estas chaves usualmente são de transferência automática contando com relês que detectam a existência de tensão nula em seus terminais, verificam a inexistência de defeito na rede do consumidor e comandam o motor de operação da chave transferindo automaticamente o consumidor para o outro circuito. Evidentemente a tensão do outro circuito deve ser não nula.

 Neste arranjo cada circuito deve ter capacidade para absorver toda a carga do outro, logo, o carregamento admissível em condições normais de operação deve ser limitado a 50% do limite térmico.

#### **2.2.2.4 Redes Subterrâneas – Primário Operando em Malha Aberta**

Este tipo de arranjo apresenta custo mais elevado que o anterior, sendo aplicável tão somente em regiões de alta densidade de carga com grandes consumidores. Usualmente é construído apenas em alimentadores subterrâneos. Neste arranjo (Figura 2.4), os consumidores são agrupados em barramentos que contam com dois dispositivos de comando nas duas extremidades (disjuntores) e o alimentador que se deriva de duas subestações diferentes ou de dois disjuntores da mesma subestação. Quando da ocorrência de defeito num trecho qualquer da rede tem-se sua isolação pela abertura dos dois disjuntores da extremidade do trecho e os barramentos que restaram desenergizados passam a ser supridos pelo disjuntor NA que tem seu acionamento comandado automaticamente. Este arranjo que apresenta custo elevado exige um

sistema de proteção sobremodo sofisticado. O circuito opera em condição normal com 50% da sua capacidade, porém deve dispor de reserva para absorver quando de contingência a carga total.

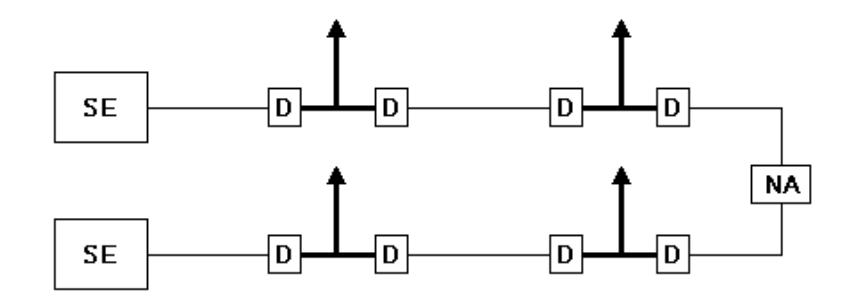

Figura 2.4. Primário em malha aberta.

#### **2.2.2.5 - Redes Subterrâneas –** *Spot Network*

Nestas redes cada transformador de distribuição com potência nominal de 0,5 a 2,0 MVA é suprido por dois ou três circuitos. Os circuitos que compõem o *spot network* podem derivar-se de uma única SE ou de SEs distintas (Figura 2.5).

A confiabilidade deste sistema é muito alta, porém o custo das redes em *spot network* é muito elevado, justificando-se sua utilização somente em áreas de grande densidade de carga. A rede do Plano Piloto de Brasília foi construída em *spot network* com dois circuitos que derivam de subestações diferentes.

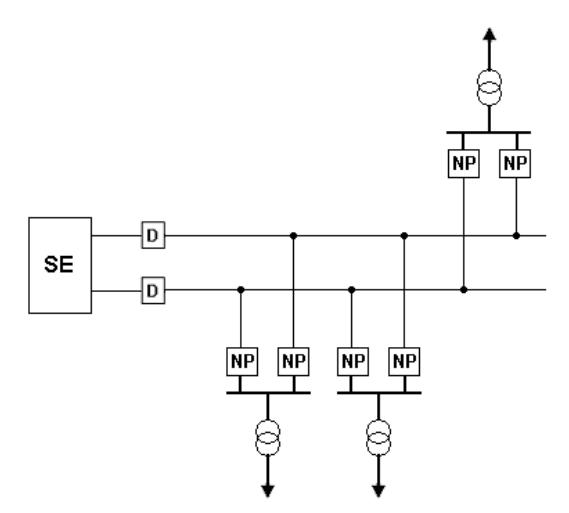

Figura 2.5. Rede spot network.

#### **2.2.3 Transformadores de Distribuição**

Os transformadores de distribuição reduzem a tensão primária ou média tensão para a de distribuição secundária ou baixa tensão. Contam, usualmente, com pára-raios para a proteção contra sobretensões e elos fusíveis para a proteção contra sobrecorrentes, instalados no primário. De seu secundário deriva-se, geralmente sem proteção alguma a rede secundária. Nas redes aéreas utilizam-se, usualmente, transformadores trifásicos instalados diretamente nos postes. Em geral, suas potências nominais são fixadas na série padronizada, isto é, 10, 15, 30, 45, 75, 112,5 e 150 KVA.

 No Brasil a tensão de distribuição secundária possui geralmente os valores 220/127V e 380/220V, havendo predomínio da primeira nos estados das regiões sul e sudeste e da segunda no restante do país. O esquema mais usual consiste na utilização de transformadores trifásicos com resfriamento a óleo, estando os enrolamentos do primário ligados em triângulo e os do secundário em estrela com centro estrela aterrado. Utilizam-se ainda em alguns sistemas transformadores monofásicos e bancos de transformadores monofásicos.

#### *2.3 Modelagem das Cargas*

As cargas em um sistema de distribuição são especificadas pela potência complexa consumida. As cargas podem ser especificadas em potência aparente e fator de potência, potência ativa e fator de potência ou potência ativa e potência reativa.

As cargas podem ser trifásicas, bifásicas ou monofásicas, sendo que as cargas trifásicas podem ser conectadas em estrela ou em delta. Diferentes modelos podem ser utilizados para representá-las em redes de distribuição, tais como [6]:

- Potência Ativa e Reativa constante;
- Corrente Constante;
- Admitância Constante.

Em todas as representações parte-se de um valor de potência aparente (especificada) e de um valor de tensão que, dependendo do modelo utilizado, pode ou não sofrer alterações durante o processo iterativo.

#### **2.3.1 Cargas Conectadas em Estrela**

A Figura 2.6 ilustra o modelo de uma carga conectada em estrela. A notação para as potências complexas e as tensões especificadas é a seguinte:

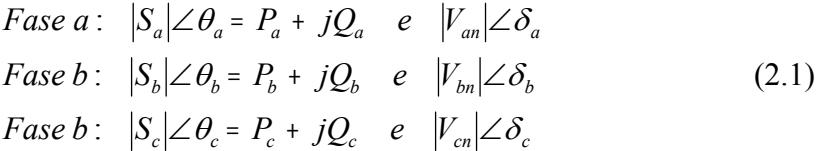

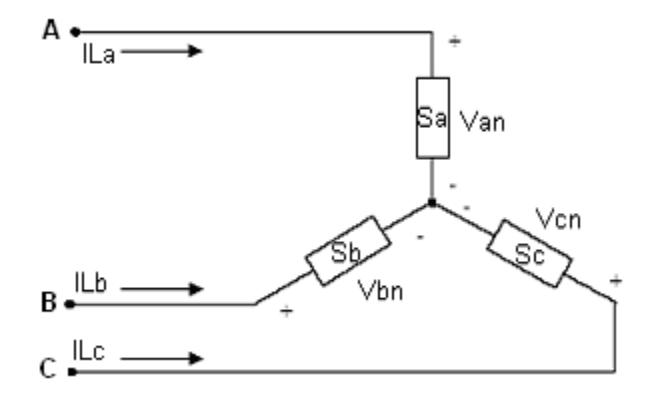

Figura 2.6. Carga conectada em estrela.

#### **2.3.1.1 Modelo Potência Constante**

Neste modelo as tensões de fase mudam a cada iteração e a potência aparente permanece constante. As correntes nas linhas para as cargas modeladas como potência constante são dadas por:

$$
I_L^a = \left(\frac{S_a}{V_{an}}\right)^* = \frac{|S_a|}{|V_{an}|} \angle \delta_a - \theta_a = |I_L^a| \angle \alpha_a
$$
  

$$
I_L^b = \left(\frac{S_b}{V_{bn}}\right)^* = \frac{|S_b|}{|V_{bn}|} \angle \delta_b - \theta_b = |I_L^b| \angle \alpha_b
$$
  

$$
I_L^c = \left(\frac{S_{cn}}{V_{cn}}\right)^* = \frac{|S_c|}{|V_{cn}|} \angle \delta_c - \theta_c = |I_L^c| \angle \alpha_c
$$
 (2.2)

#### **2.3.1.2 Modelo Admitância Constante**

Na representação através de admitância constante, esta é determinada primeiramente utilizando-se a potência complexa especificada e as tensões de fase assumidas.

$$
\frac{1}{Y_a} = Z_a = \frac{|V_{an}|^2}{S_a^*} = \frac{|V_{an}|^2}{|S_a|} \angle \theta_a = |Z_a| \angle \theta_a
$$
  

$$
\frac{1}{Y_b} = Z_b = \frac{|V_{bn}|^2}{S_b^*} = \frac{|V_{bn}|^2}{|S_b|} \angle \theta_b = |Z_b| \angle \theta_b
$$
  

$$
\frac{1}{Y_c} = Z_c = \frac{|V_{cn}|^2}{S_c^*} = \frac{|V_{cn}|^2}{|S_c|} \angle \theta_c = |Z_c| \angle \theta_c
$$
 (2.3)

Neste modelo as tensões de fase mudam a cada iteração, mas a admitância calculada em (2.3) é mantida constante.

As correntes nas cargas são obtidas em função das impedâncias constantes e são dadas por:

$$
I_L^a = \left(\frac{V_{an}}{Z_a}\right) = \frac{|V_{an}|}{|Z_a|} \angle \delta_a - \theta_a = |I_L^a| \angle \alpha_a
$$
  
\n
$$
I_L^b = \left(\frac{V_{bn}}{Z_b}\right) = \frac{|V_{bn}|}{|Z_b|} \angle \delta_b - \theta_b = |I_L^b| \angle \alpha_b
$$
  
\n
$$
I_L^c = \left(\frac{V_{cn}}{Z_c}\right) = \frac{|V_{cn}|}{|Z_c|} \angle \delta_c - \theta_c = |I_L^c| \angle \alpha_c
$$
\n(2.4)

#### **2.3.1.3 Modelo Corrente Constante**

Neste modelo as magnitudes das correntes são calculadas através de (2.2), sendo que as magnitudes são mantidas constantes e os ângulos mudam com a alteração do ângulo da tensão. Assim o fator de potência da carga mantém-se constante.

$$
I_L^a = |I_L^a| \angle \delta_a - \theta_a
$$
  
\n
$$
I_L^b = |I_L^b| \angle \delta_b - \theta_b
$$
  
\n
$$
I_L^c = |I_L^c| \angle \delta_c - \theta_c
$$
\n(2.5)

sendo

 $\delta_{abc}$  ângulos da tensão de fase;  $\theta_{abc}$  ângulo do fator de potência.

#### **2.3.1.4 Modelo Combinado**

A combinação das cargas pode ser realizada atribuindo uma porcentagem de cada um dos três modelos de carga descritos. A corrente de linha total que entra na carga é a soma dos três componentes.

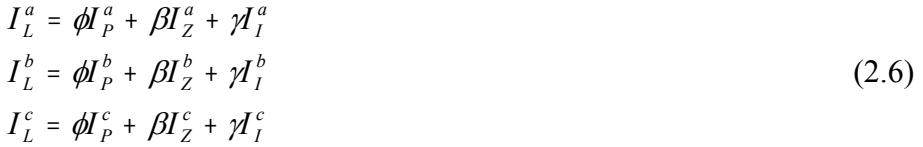

sendo  $0 \le \phi, \beta, \gamma \le 1$  e  $0 \le \phi + \beta + \gamma \le 1$ .

#### **2.3.2 Cargas Conectadas em Delta**

O modelo para cargas conectadas em delta é mostrado na Figura 2.7. A notação para a potência complexa e as tensões especificadas da Figura 2.7 é a seguinte:

\n
$$
\text{Face } ab: \quad\n \begin{aligned}\n & \left| S_{ab} \right| \angle \theta_{ab} = P_{ab} + jQ_{ab} \quad e \quad \left| V_{ab} \right| \angle \delta_{ab} \\
& \text{Face } bc: \quad\n \left| S_{bc} \right| \angle \theta_{bc} = P_{bc} + jQ_{bc} \quad e \quad \left| V_{bc} \right| \angle \delta_{bc} \\
& \text{Face } ca: \quad\n \left| S_{ca} \right| \angle \theta_{ca} = P_{ca} + jQ_{ca} \quad e \quad\n \left| V_{ca} \right| \angle \delta_{ca}\n \end{aligned}
$$
\n

\n\n (2.7)\n

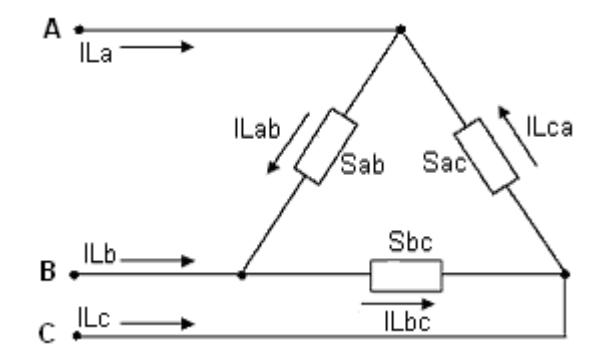

Figura 2.7. Carga conectada em delta.

#### **2.3.2.1 Modelo Potência Constante**

Neste modelo as tensões de linha mudam a cada iteração ocasionando novas magnitudes de correntes e ângulos no início de cada iteração. As correntes nas cargas conectadas em delta são:

$$
I_L^{ab} = \left(\frac{S_{ab}}{V_{ab}}\right)^* = \frac{|S_{ab}|}{|V_{ab}|} \angle \delta_{ab} - \theta_{ab} = |I_L^{ab}| \angle \alpha_{ab}
$$
  

$$
I_L^{bc} = \left(\frac{S_{bc}}{V_{bc}}\right)^* = \frac{|S_{bc}|}{|V_{bc}|} \angle \delta_{bc} - \theta_{bc} = |I_L^{bc}| \angle \alpha_{bc}
$$
  

$$
I_L^{ca} = \left(\frac{S_{ca}}{V_{ca}}\right)^* = \frac{|S_{ca}|}{|V_{ca}|} \angle \delta_{ca} - \theta_{ca} = |I_L^{ca}| \angle \alpha_{ca}
$$
 (2.8)

#### **2.3.2.2 Modelo Admitância Constante**

Neste modelo as tensões de linha mudam a cada iteração, mas a admitância calculada inicialmente em (2.9) permanece constante. A representação como admitância constante é determinada utilizando a potência complexa e as tensões de linha especificadas.

$$
\frac{1}{Y_{ab}} = Z_{ab} = \frac{|V_{ab}|^2}{S_{ab}^*} = \frac{|V_{ab}|^2}{|S_{ab}|} \angle \theta_{ab} = |Z_{ab}| \angle \theta_{ab}
$$
  

$$
\frac{1}{Y_{bc}} = Z_{bc} = \frac{|V_{bc}|^2}{S_{bc}^*} = \frac{|V_{bc}|^2}{|S_{bc}|} \angle \theta_{bc} = |Z_{bc}| \angle \theta_{bc}
$$
  

$$
\frac{1}{Y_{ca}} = Z_{ca} = \frac{|V_{ca}|^2}{S_{ca}^*} = \frac{|V_{ca}|^2}{|S_{ca}|} \angle \theta_{ca} = |Z_{ca}| \angle \theta_{ca}
$$
 (2.9)

As correntes das cargas conectadas em delta em função das admitâncias constantes, são:

$$
I_L^{ab} = \left(\frac{V_{ab}}{Z_{ab}}\right) = \frac{|V_{ab}|}{|Z_{ab}|} \angle \delta_{ab} - \theta_{ab} = |I_L^{ab}| \angle \alpha_{ab}
$$
  
\n
$$
I_L^{bc} = \left(\frac{V_{bc}}{Z_{bc}}\right) = \frac{|V_{bc}|}{|Z_{bc}|} \angle \delta_{bc} - \theta_{bc} = |I_L^{bc}| \angle \alpha_{bc}
$$
  
\n
$$
I_L^{ca} = \left(\frac{V_{ca}}{Z_{ca}}\right) = \frac{|V_{ca}|}{|Z_{ca}|} \angle \delta_{ca} - \theta_{ca} = |I_L^{ca}| \angle \alpha_{ca}
$$
\n(2.10)

#### **2.3.2.3 Modelo Corrente Constante**

Neste modelo as magnitudes das correntes são calculadas usando (2.8) e logo são mantidas, enquanto que o ângulo da tensão ( $\delta$ ) muda a cada iteração. Isto mantém o fator de potência da carga constante:

$$
I_L^{ab} = |I_L^{ab}| \angle \delta_{ab} - \theta_{ab}
$$
  
\n
$$
I_L^{bc} = |I_L^{bc}| \angle \delta_{bc} - \theta_{bc}
$$
  
\n
$$
I_L^{ca} = |I_L^{ca}| \angle \delta_{ca} - \theta_{ca}
$$
\n(2.11)

#### **2.3.2.4 Modelo Combinado**

A combinação das cargas pode ser realizada atribuindo uma porcentagem de cada um dos três modelos de carga descritos. A corrente de linha total que entra na carga é a soma dos três componentes.

$$
I_L^{ab} = \phi I_P^{ab} + \beta I_Z^{ab} + \gamma I_I^{ab}
$$
  
\n
$$
I_L^{bc} = \phi I_P^{bc} + \beta I_Z^{bc} + \gamma I_I^{bc}
$$
  
\n
$$
I_L^{ca} = \phi I_P^{ca} + \beta I_Z^{ca} + \gamma I_I^{ca}
$$
\n(2.12)

sendo  $0 \le \phi, \beta, \gamma \le 1$  e  $0 \le \phi + \beta + \gamma \le 1$ .

#### **2.3.3 Cargas Bifásicas e Monofásicas**

Em ambos os tipos de carga, conectada em estrela ou delta, as cargas monofásicas e bifásicas podem ser modeladas atribuindo às correntes das fases faltantes o valor zero.

As correntes das fases presentes são calculadas usando as mesmas equações apropriadas para potência constante, impedância constante e corrente constante.

#### *2.4 Geração Distribuída*

Recentemente tem surgido um considerável interesse em conectar a geração à rede de distribuição e isto tem sido chamado de geração distribuída, embutida ou dispersa. O termo "geração embutida" vem do conceito da geração embutida na rede de distribuição enquanto que

os termos "geração distribuída" ou "geração dispersa" são usados para distinguí-la da geração central. Os três termos podem ser considerados como sendo sinônimos e permutáveis.

Não existe, atualmente, um acordo universal na definição do que constitui a geração distribuída e de como ela difere da geração convencional ou central. O CIGRE *Working Group* 37-23 [7] indica que a geração distribuída é:

- Não planejada centralmente;
- Hoje em dia não despachada centralmente;
- Usualmente conectada à rede de distribuição; e,
- Com potências entre 3 -100 MW.

Em alguns países uma definição estrita da geração distribuída é feita baseada na potência da usina ou no nível de tensão ao qual o gerador é conectado. No entanto, essas definições normalmente seguem aspectos técnicos usados para especificar a conexão ou operação da geração distribuída e não alguma consideração básica do seu impacto no sistema de potência.

A Comissão de Energia da Califórnia (*California Energy Comission*) define a geração distribuída da seguinte maneira: "As fontes de energia distribuída (*Distributed Energy Resources – DER*) são tecnologias de geração de energia de pequena escala (tipicamente na faixa de 3 a 10.000 KW) localizadas perto de onde a eletricidade é usada (um lar ou um negócio) para fornecer uma alternativa ou incrementar o sistema de potência tradicional" [8].

O Departamento de Energia dos EUA considera que: "As fontes de energia distribuídas referem-se a uma variedade de tecnologias de geração de energia pequenas e modulares. Os sistemas DER têm uma capacidade que varia desde poucos kilowatts até 50 MW. Eles compreendem uma variedade de tecnologias, em ambos os lados, fornecimento e demanda, que podem estar localizados perto da locação onde a energia é usada" [9].

A EPRI define sucintamente que: "As fontes distribuídas são pequenas gerações (1 KW a 50 MW) e/ou dispositivos de armazenamento de energia tipicamente localizados perto das cargas dos consumidores ou das subestações de distribuição ou sub-transmissão" [10].

Contudo, embora existam amplas variações entre as definições encontradas na literatura especializada, uma definição geral proposta em [11] levando em conta critérios como propósito, locação, capacidade de geração, área de fornecimento, tecnologia, impacto ambiental, modo de operação, posse e penetração da geração distribuída, conclui-se que a geração distribuída é a "geração de energia elétrica dentro das redes de distribuição ou desde um ponto considerado como consumidor".

As tecnologias da geração distribuída podem ser categorizadas como renováveis e nãorenováveis. As tecnologias renováveis incluem:

- Solar, fotovoltaica ou termal;
- Eólica;
- Geotérmica;
- Oceânica; e,
- Biomassa.

As tecnologias não-renováveis incluem:

- Motores de combustão interna, MCI;
- Ciclo combinado;
- Turbina de combustão;
- Microturbinas; e
- Células combustíveis.

#### *2.5 Alimentadores Radiais*

Os sistemas de distribuição aéreos são tipicamente radiais, isto é, existe só um caminho para o fluxo de potência entre a subestação de distribuição (nó principal) e o consumidor (Figura 2.8). Um sistema de distribuição típico pode ser composto de uma ou mais subestações de um ou mais alimentadores.
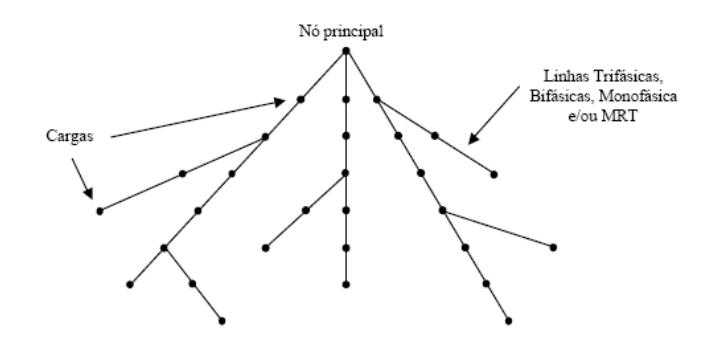

Figura 2.8. Rede de distribuição típica.

Um problema dos alimentadores radiais é a baixa confiabilidade. Esta pode ser aumentada utilizando um laço primário, o qual provê duas maneiras de alimentação em cada transformador. Neste sentido, qualquer trecho da rede pode ser isolado, sem interrupção, sendo que o tempo para localizar a falta e fazer o chaveamento necessário para restaurar o serviço é reduzido ao mínimo possível. Este procedimento pode ser feito de forma manual ou automática.

Contrariamente ao que ocorre em sistemas de transmissão, na distribuição a resistência das linhas é comparável a sua reatância. Geralmente a razão X/R tem uma ampla faixa de variação, podendo chegar a ser muito menor do que 1,0. Além disso, na distribuição praticamente não existem transposições devido ao comprimento das linhas serem geralmente menores que 50 Km. Isto faz com que as quedas de tensão devido aos acoplamentos entre as fases sejam desequilibradas. Por esse motivo, a modelagem mais exata das linhas é através de uma matriz de impedância simétrica cheia, de ordem 3x3 (*a*, *b, c*).

# *2.6 Consumidores*

Nestes sistemas podem-se encontrar muitos tipos de conexões: trifásicas, bifásicas ou monofásicas. Embora seja certo que na média tensão predominam as cargas trifásicas é freqüente encontrar cargas bifásicas, especialmente em zonas rurais. No entanto, é na baixa tensão onde se encontram as mais variadas conexões, conseqüência da grande quantidade de cargas residenciais de natureza monofásica. As companhias de distribuição tentam amortecer esses desequilíbrios que são gerados na baixa tensão repartindo eqüitativamente as cargas nas três fases.

Outro aspecto interessante na distribuição é a presença de cargas de distinta natureza. Os tipos de classes que comumente se encontram são: residenciais, comerciais, industriais, rurais, iluminação publica, serviços públicos etc. Cada um desses tipos caracteriza-se por possuir um fator de potência típico e um determinado comportamento frente às variações de tensão e temperatura.

Por outro lado, a natureza desequilibrada de impedâncias e cargas destes sistemas não torna atrativa a transformação de componentes simétricas. A impossibilidade de desacoplar e modelar o sistema como uma rede de uma seqüência, torna mais complexa a análise de fluxo de potência. Portanto é necessário resolver este problema sobre uma base trifásica, com os componentes modelados de forma exata por fase.

# **Capítulo III Fluxo de Potência Backward-Forward Sweep**

### *3.1 Introdução*

Neste capítulo apresenta-se um método de fluxo de potência trifásico a quatro fios para análise de sistemas de distribuição primários [12], [13], [14]. Este método é uma extensão do método de fluxo de potência trifásico para análise em tempo real de sistemas de distribuição em [1], [3] e [15]. A modelagem matricial 3x3 das linhas é estendida para uma modelagem 5x5 pertencente ao caso mais complexo onde o neutro e a terra são explicitamente modelados.

No algoritmo apresentado calculam-se os valores das tensões e correntes do neutro e da terra, visando melhorar a precisão nos cálculos.

#### *3.2 Representação Matricial*

No algoritmo de fluxo de potência trifásico, cada nó ou ramo na rede é numerado por um único índice, sem considerar o número de fases desse nó ou ramo. A Figura 3.1 mostra o ramo *l* entre os nós *i* e *j* com admitâncias *shunt* e cargas ligadas aos nós.

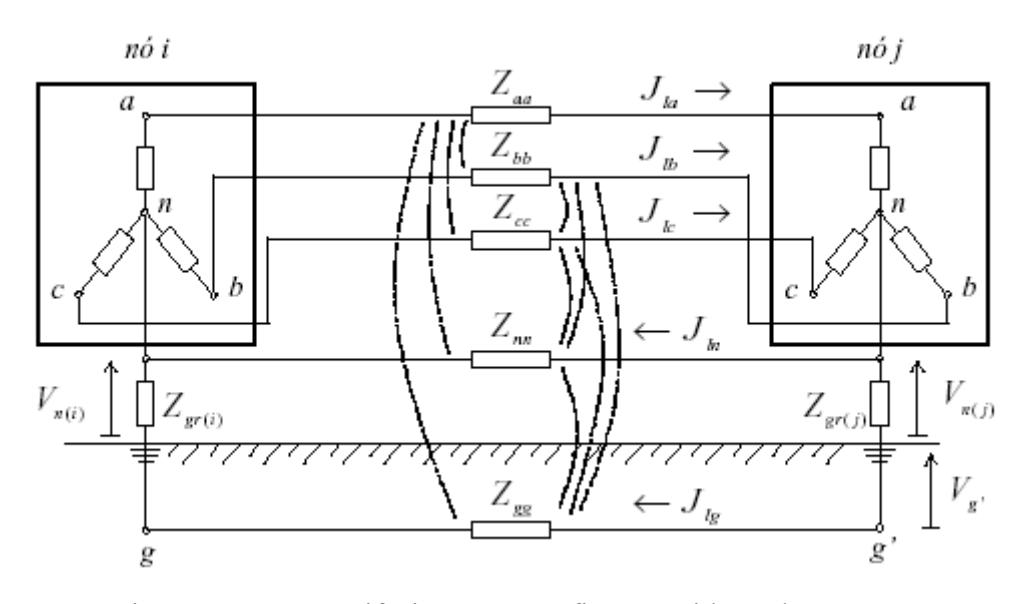

Figura 3.1. Ramo trifásico a quatro fios, considerando a terra.

sendo

 $J<sub>la</sub>, J<sub>lb</sub>, J<sub>lc</sub>, J<sub>ln</sub>, J<sub>lg</sub>$  as correntes no ramo l;  $Z_{\text{gr}(i)}$ ,  $Z_{\text{gr}(i)}$  as impedâncias de aterramento dos nós i e j;  $V_{n(i)}$ ,  $V_{n(i)}$  as tensões do neutro dos nós i e j; e

Considerando a Figura 3.1, a matriz 5x5 pode representar a matriz de impedância entre os nós i e j:

$$
Z_{L} = \begin{bmatrix} Z_{aa} & Z_{ab} & Z_{ac} & Z_{an} & Z_{ag} \\ Z_{ab} & Z_{bb} & Z_{bc} & Z_{bn} & Z_{bg} \\ Z_{ac} & Z_{bc} & Z_{cc} & Z_{cn} & Z_{cg} \\ Z_{an} & Z_{bn} & Z_{cn} & Z_{nn} & Z_{ng} \\ Z_{ag} & Z_{bg} & Z_{cg} & Z_{ng} & Z_{gg} \end{bmatrix}
$$
(3.1)

Se qualquer fase, cabo neutro ou aterramento do ramo não existir, a linha e coluna correspondentes nessa matriz passam a conter elementos iguais zeros. A capacitância *shunt* das linhas de baixa tensão pode ser desprezada na maioria dos estudos, mas a modelagem permite incluí-la, sendo que a metodologia implementada e estudada neste trabalho considera que a admitância *shunt* pode assumir um valor diferente de zero.

#### *3.3 Fluxo de Potência*

A rede de distribuição radial é resolvida com a aplicação direta das leis de Kirchhoff de tensões e correntes. A presença de barras PQ (cargas modeladas como potência constante) torna a rede não linear, fazendo com que o processo de resolução seja iterativo. Para sua implementação o método utiliza uma abordagem orientada aos ramos para melhorar o desempenho numérico. Esta abordagem aproveita o ordenamento por camadas (Figura 3.2) feito após uma renumeração que será explicada posteriormente. Com a utilização de camadas é simples localizar os nós extremos e os caminhos à jusante e à montante. Assim, os processos *backward-forward*, descritos a seguir, tornam-se de fácil implementação.

Esta metodologia está baseada no cálculo das correntes. Este método foi inicialmente proposto para redes monofásicas em 1988 e adaptado para redes trifásicas. O algoritmo assume um perfil de tensões, calculando logo as injeções de correntes para tal condição. Posteriormente, são obtidos os fluxos de corrente nas linhas começando pelas mais distantes da subestação até as mais próximas dela (*backward sweep*). Usando as correntes nas linhas, é iniciado o processo à jusante onde são calculadas tensões em todos os nós começando pela subestação em direção aos nós mais distantes (*forward sweep*). Estes três últimos passos deverão ser repetidos até que a convergência seja atingida. A metodologia inclui também uma proposta de renumeração para melhorar o desempenho computacional do algoritmo.

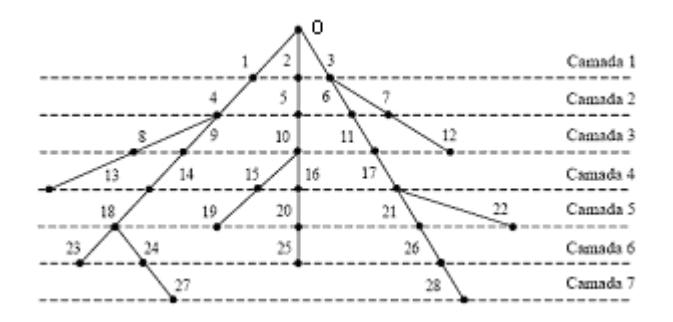

Figura 3.2. Numeração das linhas para redes de distribuição radial.

Seja o nó principal (nó zero) a referência com a magnitude e ângulo da tensão conhecidos. O algoritmo iterativo 5x5 proposto para resolução de sistemas radiais consiste de três passos.

Na iteração k:

*Passo 1*: Cálculo nodal da corrente para todos os nós.

Na primeira iteração as tensões são escolhidas como 1,0 pu e nas demais assume-se o valor da iteração anterior.

$$
\begin{bmatrix}\nI_{ia} \\
I_{ib} \\
I_{ib} \\
I_{ip} \\
I_{ig}\n\end{bmatrix} = \begin{bmatrix}\n\left(\frac{S_{ia}}{V_{ia}}\right)^{*(k-1)} \\
\left(\frac{S_{ib}}{V_{ib}}\right)^{*(k-1)} \\
\left(\frac{S_{ic}}{V_{ic}}\right)^{*(k-1)} \\
\left(\frac{S_{ic}}{V_{ic}}\right)^{*(k-1)} \\
-\frac{Z_{gi}}{Z_{mi} + Z_{gi}} * \left(I_{ia}^k + I_{ib}^k + I_{ic}^k\right)\n\end{bmatrix} - \begin{bmatrix}\nY_{ia} & Y_{ia} & Y_{ia} & 0 \\
Y_{iba} & Y_{ibb} & Y_{ibc} & Y_{ibn} & 0 \\
Y_{iba} & Y_{ibb} & Y_{ibc} & Y_{ibn} & 0 \\
Y_{ia} & Y_{ibb} & Y_{ic} & Y_{icn} & 0 \\
Y_{ina} & Y_{inb} & Y_{inc} & Y_{inn} & 0 \\
0 & 0 & 0 & 0 & 0\n\end{bmatrix} \begin{bmatrix}\nV_{ia} \\
V_{ib} \\
V_{ic} \\
V_{in} \\
V_{ig}\n\end{bmatrix}
$$
\n(3.2)

sendo

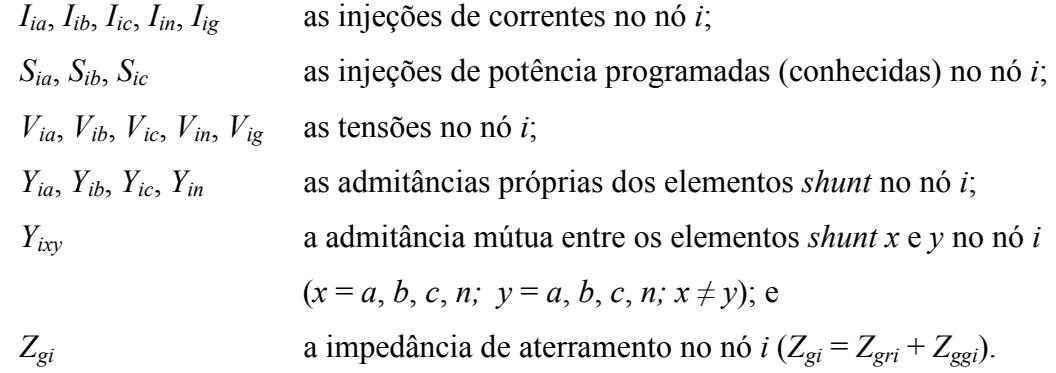

A matriz de admitância dos elementos *shunts* é simétrica. As admitâncias mútuas na maioria das redes de distribuição são desprezíveis.

*Passo 2*: Etapa *Backward* – cálculo das correntes em todos os ramos

Começando a partir do ramo na última camada e seguindo-se em direção do nó principal, a corrente no ramo *l* é:

$$
\begin{bmatrix} J_{ia} \\ J_{ib} \\ J_{ib} \\ J_{ic} \\ J_{in} \\ J_{ig} \end{bmatrix}^{(k)} = - \begin{bmatrix} I_{ja} \\ I_{jb} \\ I_{jb} \\ I_{jn} \\ I_{ja} \end{bmatrix} + \sum_{m \in M} \begin{bmatrix} J_{ma} \\ J_{mb} \\ J_{mc} \\ J_{mc} \\ J_{mn} \\ J_{mg} \end{bmatrix}^{(k)}
$$
(3.3)

sendo que *M* é o conjunto de ramos ligados à jusante ao nó *j*.

*Passo 3*: Etapa *Forward* – cálculo das tensões para todos os nós

Começando da primeira camada e seguindo-se em direção da última camada, a tensão do nó *j* é:

( ) ( ) (*k* ) *ig in ic ib ia ag bg cg ng gg an bn cn nn ng ac bc cc cn cg ab bb bc bn bg aa ab ac an ag k k ig in ic ib ia jg jn jc jb ja J J J J J Z Z Z Z Z Z Z Z Z Z Z Z Z Z Z Z Z Z Z Z Z Z Z Z Z V V V V V V V V V V* = (3.4)

### *Passo 4*: *Correção da Tensão*

Deve ser feita a correção das tensões dos nós com neutro aterrado e dos nós à jusante. As tensões dos nós com neutro aterrado na iteração *k* é a seguinte:

$$
V_{in}^{(k)} = Z_{gri} * J_{gi}^{(k)} \quad , \quad i \in \{\text{nós aterrados}\}\
$$

#### *Passo 5*: *Critério de Convergência*

Após esses passos serem executados numa iteração, os erros entre as potências calculadas e as conhecidas de cada nó para todas as fases, cabo neutro e terra são calculados:

$$
\Delta S_{ia}^{(k)} = V_{ia}^{(k)} (I_{ia}^{(k)})^* + Y_{ia}^* |V_{ia}|^2 - S_{ia}^{ESP}
$$
  
\n
$$
\Delta S_{ib}^{(k)} = V_{ib}^{(k)} (I_{ib}^{(k)})^* + Y_{ib}^* |V_{ib}|^2 - S_{ib}^{ESP}
$$
  
\n
$$
\Delta S_{ic}^{(k)} = V_{ic}^{(k)} (I_{ic}^{(k)})^* + Y_{ic}^* |V_{ic}|^2 - S_{ic}^{ESP}
$$
  
\n
$$
\Delta S_{in}^{(k)} = V_{in}^{(k)} (I_{in}^{(k)})^* + Y_{in}^* |V_{ic}|^2 - S_{in}^{ESP}
$$
  
\n
$$
\Delta S_{ig}^{(k)} = V_{ig}^{(k)} (I_{ig}^{(k)})^*
$$
\n(3.6)

Se a parte real ou imaginária de qualquer erro de potência é maior que o critério de convergência, os passos 1, 2 e 3 são repetidos até alcançar a convergência.

Um bom procedimento de inicialização dos valores das tensões é:

$$
\begin{bmatrix} V_{ia} \\ V_{ib} \\ V_{ic} \\ V_{in} \\ V_{in} \\ V_{ig} \end{bmatrix}^{(0)} = \begin{bmatrix} V_{ref} \\ a^2 * V_{ref} \\ a * V_{ref} \\ 0 \\ 0 \end{bmatrix} , a = e^{\int \frac{2\pi}{3}} \tag{3.7}
$$

#### *3.4 Renumeração das Linhas e Nós do Sistema*

Para uma solução eficiente, numeram-se os ramais nas camadas que vão se afastando do nó principal como mostra a Figura 3.2. A numeração dos ramais numa camada começa só após finalizar aquela dos ramais da camada anterior. O número de cada nó é igual àquele pertencente ao ramal que une o dito nó com outro mais próximo do nó principal.

As bases de dados das empresas de distribuição de energia elétrica possuem uma certa codificação alfanumérica para cada nó do sistema primário. Esta base de dados tem que passar

por um processo de renumeração para ser usada no algoritmo proposto. Este procedimento pode ser interno do programa, mantendo a renumeração original para efeitos de entrada e saída de dados.

#### *3.5 Redes Fracamente Malhadas*

Na Figura 3.3 é mostrado um exemplo de um sistema de distribuição fracamente malhado contendo dois laços simples. O algoritmo de fluxo de potência radial não pode ser aplicado diretamente nesta rede. No entanto, selecionando dois pontos de ruptura (*breakpoints)*, esta rede pode ser convertida a uma configuração radial. As correntes dos ramos interrompidos pela criação de cada ponto de ruptura podem ser substituídas por injeções de correntes nos seus dois nós finais sem afetar as condições de operação do sistema. Esta rede radial resultante pode agora ser resolvida pela técnica descrita anteriormente.

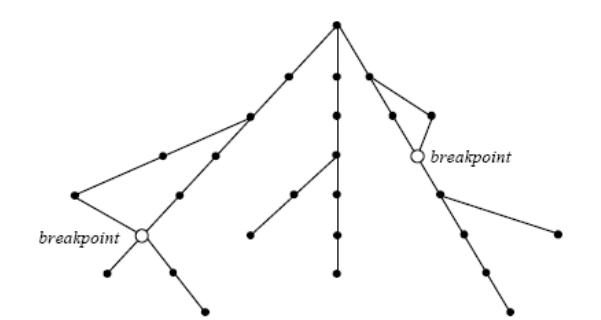

Figura 3.3. Rede de distribuição fracamente malhada.

Na Figura 3.4 é mostrado um ponto de ruptura trifásico, *j*. Para este ponto de ruptura as correntes devem ser injetadas nas três fases com polaridade oposta nos dois nós extremos, *j1* e *j2*. Estas correntes são determinadas num processo iterativo fora do fluxo de potência radial.

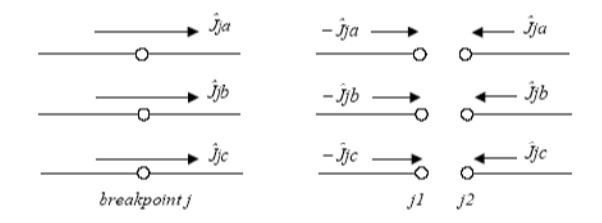

Figura 3.4. Representação do ponto de ruptura trifásico usando injeções de correntes nodais.

Na iteração µ,

$$
\begin{bmatrix} I_{j1a}^{(\mu)} \\ I_{j1b}^{(\mu)} \\ I_{j1c}^{(\mu)} \end{bmatrix} = - \begin{bmatrix} \lambda^{(\mu)} \\ J_{ja} \\ \lambda^{(\mu)} \\ J_{jb} \\ \lambda^{(\mu)} \\ J_{jc} \end{bmatrix} \qquad e \qquad \qquad \begin{bmatrix} I_{j2a}^{(\mu)} \\ I_{j2a}^{(\mu)} \\ I_{j2b}^{(\mu)} \\ I_{j2c}^{(\mu)} \end{bmatrix} = \begin{bmatrix} \lambda^{(\mu)} \\ J_{ja} \\ \lambda^{(\mu)} \\ J_{jb} \\ J_{jc} \end{bmatrix} \qquad (3.8)
$$

As correntes trifásicas para todos os pontos de ruptura são obtidas para solucionar a seguinte equação linear complexa:

$$
[Z_B] * [\hat{J}]^{(\mu)} = [\hat{V}]^{(\mu)}
$$
\n(3.9)

sendo  $\hat{V}$  $\hat{V}$  o vetor do erro das tensões trifásicas dos pontos de ruptura e  $[Z_B]$  matriz complexa constante, referida como a matriz de impedância do ponto de ruptura. Esta matriz consiste principalmente de blocos de submatrizes 3x3. Numericamente, a submatriz diagonal *Zii* é igual à soma das impedâncias dos ramos pertencentes ao laço *i*. A submatriz fora da diagonal *Zij*, é diferente de zero só se o laço *i* e o laço *j* têm um ou mais ramos comuns. Os sinais das submatrizes fora da diagonal dependem da direção relativa das injeções de correntes do ponto de ruptura para os laços *i* e *j*.

# **Capítulo IV Programa Eletricalc**

# *4.1 Introdução*

O programa de cálculos elétricos desenvolvido pela Elucid Solutions S/A [2] a partir do ano 2001, chamado **Eletricalc** é um software que permite realizar cálculos de fluxo de potência em redes radiais, redes fracamente malhadas, redes trifásicas, redes bifásicas e redes monofásicas, desde as mais simples até as mais complexas.

Os cálculos elétricos de trechos de rede (cabos elétricos) podem ser realizados para qualquer tipo de geometria de sustentação, para isso basta configurar o arquivo de geometrias e incluir na base de dados. Este arquivo possui o nome da estrutura e os dados de distância entre cada uma das fases e a distância de cada uma das fases ao solo.

Os cálculos elétricos de fluxo de potência também podem ser realizados considerando qualquer tipo de terreno, isso porque os dados de resistividade do solo e aterramento são considerados dados de entrada para os cálculos elétricos.

Todas as funcionalidades associadas ao programa de cálculos elétricos (**Eletricalc**) auxiliam engenheiros e técnicos na análise de planejamento, manutenção e operação do sistema elétrico de potência, em especial ao sistema elétrico de distribuição de energia elétrica.

O programa **Eletricalc** está integrado a um sistema georeferenciado e a uma base de dados que contém todas as informações cadastrais, comerciais e técnicas, o que acelera a busca de informações para realização de novos cálculos sempre que estes forem atualizados pelo cadastro, ou seja, é possível realizar cálculos de redes de distribuição apenas escolhendo-se o alimentador a ser calculado e toda a preparação dos dados de entrada serão feitos automaticamente e sem nenhuma dificuldade na base de dados.

#### *4.2 Dados Necessários para o Cálculo de Fluxo de Potência*

A qualidade dos resultados do cálculo de fluxo de potência depende diretamente do grau de precisão e confiabilidade dos dados de entrada, ou seja, os dados do cadastro, as condições de contorno e a velocidade de busca das informações na base de dados são de extrema importância para o resultado final da utilização do programa.

Os dados para o cálculo de fluxo de potência podem ser obtidos diretamente da base de dados da empresa, quando funcionando integrado e dentro de uma empresa de distribuição de energia elétrica que possui a base de dados mantida pela Elucid Solutions ou a partir de arquivo texto criado pelo usuário quando funcionando desvinculado da base de dados, para isso o usuário não necessita conectar-se a base de dados, porém toda a topologia de rede deverá ser criada manualmente para que os cálculos de fluxo de potência possam ser realizados.

Os dados de entrada para o programa realizar os cálculos de fluxo de potência são os seguintes:

- **Dados de topologia** é necessário que sejam informadas todas as ligações elétricas a partir da Subestação, ou seja, é necessário que exista a informação de barra inicial e barra final conectando todos os elementos de rede, sendo que os elementos de rede podem ser transformadores de força da subestação, cabos elétricos, bancos de capacitores, chaves, bancos reatores, reguladores de tensão, disjuntores e transformadores de distribuição;
- **Dados do transformador de força da subestação** para realização dos cálculos de fluxo de potência é necessário conhecer a potência nominal do transformador, a potência base, a tensão base, a tensão do lado da carga, a tensão do lado da fonte, a

resistência e reatância de seqüência zero e seqüência positiva no barramento da subestação, resistência e impedância de aterramento e impedância porcentual do transformador;

- **Dados das características geométricas dos trechos de rede** todos os trechos de rede necessitam da informação do tipo de cabo, tipo de geometria de sustentação, resistividade do solo no local, raio médio geométrico do cabo, máxima corrente admissível do cabo e resistência em ohm/Km, pois internamente o valor da resistência em ohm do trecho será calculado;
- **Dados das características de operação dos reguladores de tensão** para realização dos cálculos de fluxo de potência com reguladores de tensão são necessários conhecer os dados de tensão especificada do regulador de tensão, tap mínimo, tap máximo, barra a ser controlada, número de degraus, valor de cada degrau, tipo de conexão interna do regulador de tensão e se o regulador de tensão trabalha com tap fixo ou com tap variável;
- **Dados das características de operação da geração distribuída** para realização dos cálculos de fluxo de potência com geração distribuída são necessários conhecer os dados de tensão gerada, potência ativa gerada, potência reativa mínima e potência reativa máxima;
- **Dados dos transformadores de distribuição e cargas**  para realização dos cálculos de fluxo de potência é necessário conhecer as cargas que existem nos transformadores de distribuição, ou seja, é necessário conhecer o valor da potência ativa e da potência reativa em cada uma das fases do transformador de distribuição;

### *4.3 Eletricalc – Fluxo de Potência*

Os cálculos de fluxo de potência estão separados em três tipos no programa:

• Cálculo de fluxo de potência em rede de distribuição primária simétrica e equilibrada;

- Cálculo de fluxo de potência em rede de distribuição primária trifásica desequilibrada;
- Cálculo de fluxo de potência em rede de distribuição secundária trifásica desequilibrada.

Pode-se realizar cálculos em redes simétricas e equilibradas ou em redes desequilibradas, no primeiro caso a representação unifilar monofásica é suficiente para representar o comportamento das cargas e as distribuições de fluxos de potência, com a vantagem de apresentar uma velocidade de processamento muito superior.

A aplicação não possui limitações quanto o número de barras (nós) no sistema, ou seja, para os cálculos de fluxo de potência não é realizado nenhum tipo de simplificação da topologia da rede de distribuição de energia elétrica e todas as barras da topologia são usadas para realização dos cálculos.

Para os processos matriciais considerando-se as características de esparsidade dos sistemas de potência (notadamente os sistemas de distribuição de energia elétrica), pois a rede de distribuição possui uma topologia predominantemente radial, por isso os algoritmos utilizam-se de refinamentos matemáticos e procedimentos avançados para que o programa tenha melhor desempenho.

Os cálculos de fluxo de potência no programa**,** de redes primárias e redes secundárias, são feitos separadamente; por isso a concentração de cargas se dá em dois lugares diferentes. Para os cálculos da rede primária as cargas são concentradas no transformador de distribuição e nos cálculos da rede secundária as cargas são concentradas na unidade consumidora, ou seja, nos clientes da rede secundária.

O programa está apto a realizar cálculos de fluxo de potência em redes de distribuição com alto grau de desbalanceamento entre as fases.

Como descrito anteriormente, o fluxo de potência em redes de distribuição primária e secundária podem ser realizados para circuitos elétricos incompletos, ou seja, trechos de rede bifásicos e monofásicos;

Os algoritmos e métodos utilizados pelo programa são os seguintes:

- Utilização de decomposição em componentes simétricos;
- Formulação matricial esparsa;
- Utilização do método *backward-forward sweep*;
- Vetorização das matrizes.

O programa utiliza e calcula fluxo de potência para redes de distribuição com os seguintes elementos elétricos:

- Cabos;
- Bancos de Capacitores;
- Bancos de Reatores;
- Reguladores de Tensão;
- Geradores distribuídos;
- Disjuntores, chaves e seccionadores;
- **Barras de tensão controlada** ou **PV:** dados de entrada P (potência ativa) e V (tensão), dados de saída  $\theta$  (ângulo) e Q (potência reativa);
- **Barra Swing** ou **Vθ**: dados de entrada V (tensão) e θ (ângulo), dados de saída P (potência ativa) e Q (potência reativa);
- **Barras de carga** ou **PQ:** dados de entrada P (potência ativa) e Q (potência reativa), dados de saída V (tensão) e  $\theta$  (ângulo);

No programa **Eletricalc** após o cálculo de fluxo de potência em redes primárias e secundárias de distribuição, com cargas simétricas e equilibradas ou com cargas desequilibradas, os seguintes dados são obtidos:

- Módulo da tensão em cada uma das fases e em todas as barras da topologia;
- Ângulo de fase da tensão em cada uma das fases e em todas as barras da topologia;
- Módulo da corrente em cada uma das fases e em todos os ramos da topologia;
- Ângulo de fase da corrente em cada uma das fases e em todos os ramos da topologia;
- Potência ativa em cada uma das fases e em todas as barras da topologia;
- Potência reativa em cada uma das fases e em todas as barras da topologia;
- Número de iterações no final do fluxo de potência.

#### *4.4 Funcionalidades do Programa Eletricalc*

Durante todo o trabalho será utilizado o termo funcionalidade para indicar as ferramentas ou funções do programa **Eletricalc**, este termo se encontra na documentação técnica e comercial do produto.

As funcionalidades existentes no programa foram levantadas com base nas necessidades dos usuários do Grupo Rede [16] depois de workshops e reuniões internas e externas. Adicionalmente, através do contato permanente com os usuários são levantados subsídios que permitem enriquecer o programa com novas funcionalidades e sempre incorporando novos avanços tecnológicos.

Dentre as funcionalidades mais importantes do programa, destacam-se:

- **Edição dos Trechos de Rede** através da funcionalidade de edição de trecho de rede é possível editar os parâmetros de qualquer cabo da topologia. Através desta funcionalidade é possível modificar o tipo de cabo, o raio médio geométrico, a resistividade do solo, a geometria de sustentação do cabo, o comprimento do trecho e a máxima corrente admissível do cabo;
- **Extensão de Rede** com a funcionalidade de extensão de rede é possível criar novos elementos na rede de distribuição e realizar novamente o fluxo de potência. Através da funcionalidade de extensão de rede é possível incluir na topologia novos trechos de rede, bancos de capacitores, bancos de reatores, disjuntores, chaves, *fly-taps*, *jumpers*, seccionadores de rede e gerações distribuídas;
- **Edição de Bancos Capacitores** através da funcionalidade de edição de bancos capacitores é possível editar o valor em KVAr de qualquer banco capacitor que já esteja instalado na rede de distribuição de energia elétrica e recalcular o fluxo de potência;
- **Edição do Regulador de Tensão** a funcionalidade de edição de reguladores de tensão permite modificar todos os parâmetros de reguladores de tensão instalados na rede de distribuição. Através desta funcionalidade é possível modificar no regulador de tensão o valor da tensão especificada, a barra controlada, o tap mínimo, o tap máximo, o tipo de conexão interna, número de degraus e o valor do degrau e por fim se o regulador possui tap variável ou tap fixo;
- **Modificação de Elemento** a funcionalidade de modificação de elementos elétricos da topologia permite substituir qualquer elemento da rede de distribuição de energia elétrica por outros elementos, ou seja, é possível substituir uma chave por um regulador de tensão. Esta funcionalidade é utilizada principalmente para inclusão de reguladores de tensão na rede de distribuição, isto porque o regulador de tensão não pode ser criado pela funcionalidade de extensão de rede e, portanto, para inserir um regulador de tensão em uma rede de distribuição que não o possui originalmente é necessário substituir um elemento da rede pelo regulador de tensão;
- **Configurar Barra**  através desta funcionalidade é possível modificar o porcentual de modelagem de carga em cada uma das barras da rede de distribuição, ou seja, esta funcionalidade permite informar quantos porcentos da carga em cada barra da topologia é do tipo de potência constante, admitância constante ou corrente constante;
- **Edição dos Parâmetros de Cálculo**  esta funcionalidade permite corrigir os valores das cargas do grupo B (consumidores que possuem medição com "relógio simples", apenas KWh) e também do grupo A (consumidores que possuem medição de potência ativa, potência reativa, fator de potência e tensão) para obter o valor de corrente e o fator de potência medido na saída do alimentador, ou seja, se existir o valor medido de corrente e fator de potência no alimentador é possível corrigir as cargas para obter este valor. Esta funcionalidade também permite modificar o valor das tolerâncias utilizadas durante o cálculo de fluxo de potência. As tolerâncias utilizadas pelo cálculo de fluxo de potência são as tolerâncias de potência ativa, potência reativa, tolerância de breakpoint (são as barras fictícias criadas durante a abertura dos anéis ou malhas da rede de distribuição antes do cálculo de fluxo de potência), tolerância das barras com reguladores de tensão e tolerância das barras com geração distribuída. Ainda nesta funcionalidade é possível aplicar um fator de utilização e um fator de demanda em todas as cargas do grupo B e do grupo A separadamente, ou seja, é possível aplicar fatores diferentes para cada tipo de carga. Na edição de parâmetros de cálculo também é

possível modificar os valores de efeito capacitivo utilizado em cada um dos trechos de rede durante o cálculo de fluxo de potência;

- **Edição da Geração Distribuída**  através desta funcionalidade é possível editar os dados da geração distribuída instalada na rede de distribuição, os dados que podem ser editados são a tensão gerada, a potência ativa gerada, a potência reativa mínima e a potência reativa máxima;
- **Exibição de Queda de Tensão**  é possível visualizar os resultados do cálculo de fluxo de potência através de um gradiente de cores que leva em consideração o valor da tensão elétrica em cada uma das barras da rede de distribuição;
- **Exibição do Carregamento de Cabos**  através deste tipo de visualização é possível observar após o cálculo de fluxo de potência um gradiente de cores informando qual o carregamento de cada trecho de rede da topologia e dessa forma encontrar trechos de rede que estão com excesso de corrente;
- **Sentido da Corrente**  esta visualização exibe o sentido da corrente após o cálculo de fluxo de potência, o sentido da corrente é exibido em todos os trechos de rede que possuem corrente fluindo, ou seja, o símbolo de uma "flecha" indica o sentido da corrente, sendo que este símbolo não é desenhado em trechos de rede com corrente elétrica nula;
- **Geração de Perfil** com esta funcionalidade é possível gerar três tipos de perfil perfil de tensão, perfil de potência reativa e perfil de perdas ativas e reativas. Todos os perfis são criados entre duas barras escolhidas na rede de distribuição de energia elétrica. No perfil de tensão é mostrada a tensão elétrica entre a barra inicial escolhida e a barra final e também é exibido os limites adequados e precários mínimos e máximos segundo a resolução 505 da ANEEL [17]. No perfil de potência reativa é desenhado um gráfico de potência reativa acumulada entre a barra inicial escolhida e a barra final. No perfil de perdas elétricas ativas e reativas é desenhado um gráfico de perdas acumuladas entre a barra inicial escolhida e a barra final;
- **Relatório de Perdas Técnicas –** este relatório informa o valor das perdas técnicas de cada alimentador, sendo que as perdas técnicas neste relatório são geradas a partir dos cálculos de perdas elétricas na alta tensão por efeito Joule, perdas nos

medidores de energia elétrica, perdas nos ramais de ligação, perdas nos condutores da baixa tensão e perdas internas nos transformadores de distribuição. Neste relatório também é exibida a quantidade de clientes monofásicos, clientes bifásicos e clientes trifásicos e a média de carregamento dos clientes monofásicos, clientes bifásicos e clientes trifásicos.

# *4.5 Recursos de Visualização*

Os resultados das análises podem ser apresentados na forma gráfica, tabular ou em relatórios.

Através dos recursos gráficos é possível uma interpretação precisa e rápida dos resultados do cálculo de fluxo de potência.

Os seguintes resultados podem ser visualizados na forma de gradiente de cores sobre o diagrama geográfico:

- Queda de tensão nas barras;
- Corrente nos trechos de rede;
- Comparativo das correntes calculadas com as máximas correntes admissíveis nos cabos;
- Perdas técnicas.

Os gradientes de cores podem ser configurados pelo usuário de forma a facilitar a detecção dos pontos problemáticos da rede de distribuição de energia elétrica.

### *4.6 Vantagens*

O programa **Eletricalc** oferece as seguintes vantagens diretas e indiretas aos usuários:

• **Estudo de Condutores –** fornece informações sobre os condutores, identificando os trechos com problemas através de gradientes de cores. Através do recurso de

edição dos trechos, o programa permite alterar as bitolas dos condutores, sem mudar o estado operacional da rede.

- **Análises de Falhas** fornece informações para análise de falhas tanto na forma gráfica quanto na forma de tabelas, permitindo identificar os pontos da rede com problemas de qualidade de fornecimento.
- **Modelagem** permite modelar redes de distribuição sofisticadas, podendo-se realizar análises de redes primárias e secundárias.
- **Planejamento** fornece informações para análise de carregamentos futuros, podendo-se fazer estimativas de aumento de carga e dessa forma prever eventuais problemas, manutenções na rede e elaborar planos de expansão.
- **Supervisão** permite fazer simulações do sistema elétrico em configuração de projeto ou operacional, seja por alterações das características da rede, ou por inclusão de novas cargas;

# **Capítulo V Aplicações a Sistemas Reais e IEEE**

# *5.1 Introdução*

As simulações foram realizadas utilizando-se o software comercial de fluxo de potência – Eletricalc, desenvolvido pela ELUCID SOLUTIONS S/A em parceria com a FEPISA (UNESP – Ilha Solteira - SP) – que utiliza o método de Soma de Correntes com varredura *backwardforward* [12], [18], [19] e [20] como algoritmo de fluxo de potência trifásico a quatro fios.

Neste capítulo serão descritos as simulações e resultados dos seguintes estudos:

- **Modelagens de Cargas** Estudou-se um alimentador da Empresa Elétrica Bragantina (EEB) [21] com a intenção de validar a modelagem de carga implementada no programa de fluxo de potência e também encontrar uma divisão porcentual de tipos de cargas para os diferentes consumidores, ou seja, para cada tipo de consumidor ou ramo de atuação simulou-se uma diferente distribuição de cargas do tipo Corrente Constante, Potência Constante e Admitância Constante. Os valores encontrados nas simulações foram comparados com valores medidos em campo, buscando desta forma também validar a metodologia de fluxo de potência desenvolvida.
- **Redes Fracamente Malhadas** Simulou-se a inclusão de malhas (anéis elétricos) em alimentadores da Companhia Energética do Mato Grosso (CEMAT) [22] e em um alimentador padrão de 34 barras do IEEE [23]. Estudou-se o efeito destas malhas na

convergência do algoritmo de fluxo de potência. As simulações foram realizadas em três patamares de carregamento (carregamento leve, carregamento médio e carregamento pesado). Importante comentar que o algoritmo de fluxo de potência foi desenvolvido para redes fracamente malhadas.

- **Gerador Distribuído** Estudou-se a inclusão de geradores distribuídos observandose a convergência do método de fluxo de potência para diferentes configurações dos parâmetros dos geradores (tensão gerada, potência ativa gerada, potência reativa mínima e potência reativa máxima), diferentes locais de instalação e também a inclusão de vários geradores distribuídos no mesmo alimentador. Os alimentadores utilizados nestas simulações foram da Companhia Energética do Mato Grosso (CEMAT) e um alimentador padrão de 34 barras do IEEE.
- **Regulador de Tensão** Simulou-se a inclusão de reguladores de tensão nos alimentadores da Companhia Energética do Mato Grosso (CEMAT) e em um alimentador padrão de 34 barras do IEEE. Observou-se o efeito da modelagem dos reguladores de tensão na convergência do fluxo de potência e os níveis de tensão obtidos nos pontos de inclusão dos reguladores de tensão. As simulações foram realizadas para três patamares de carregamento (carregamento leve, carregamento médio e carregamento pesado). Simulou-se a inclusão de reguladores de tensão em pontos diferentes da rede elétrica e reguladores de tensão em série, buscando observar o efeito da correção dos níveis de tensão ao longo do alimentador.
- **Linhas Longas e Linhas Curtas** Estudou-se o efeito na convergência do fluxo de potência com a inclusão de linhas longas e linhas curtas em série. As simulações foram realizadas em alimentadores da Companhia Energética do Mato Grosso (CEMAT) e um alimentador padrão de 34 barras do IEEE. Foram estudados vários comprimentos de linhas em série.
- **Desequilíbrio entre Fases** Analisou-se a influência na convergência do fluxo de potência quando a rede de distribuição possui desequilíbrio entre as fases (A, B e C). Inseriu-se um desequilíbrio entre as fases em todos os transformadores do alimentador da Companhia Energética do Mato Grosso (CEMAT) e os valores de tensão nas fases (A, B, e C) e no neutro (N) foram coletados na última barra do alimentador.

#### *5.2 Modelagens de Cargas*

Para estudar as modelagens de cargas foi usado um alimentador da área de concessão da Empresa Elétrica Bragantina (EEB) que possui cinco transformadores de consumidores grupo A e sete transformadores com consumidores grupo B, sendo que este alimentador é tipicamente de alimentação industrial, possui 96% de carga do tipo industrial.

Os consumidores descritos como *grupo A* são aqueles consumidores que possuem medição de potência ativa (KW), potência reativa (KVAr), fator de potência, tensão (V), ou seja, são aqueles clientes que possuem equipamentos específicos de medição instalados no ponto de entrega da energia elétrica; neste estudo todos os equipamentos estavam instalados na alta tensão.

Os consumidores *grupo B* são os clientes que possuem apenas medição com "relógio simples" e para obter o valor da potência ativa (KW) e da potência reativa (KVAr) foi necessário calcular o valor da potência aparente (KVA) a partir do consumo mensal (KWh) e de uma curva estatística. O valor adotado de fator de potência foi 0,92 indutivo.

O programa de fluxo de potência utilizado necessita dos valores de potência ativa e potência reativa em cada ponto do circuito a ser calculado.

 No mês de dezembro apenas um transformador de consumidores grupo B foi medido e por esse motivo pode-se comparar valores de tensão em apenas um ponto da rede elétrica para consumidores grupo B.

 Também observou-se os valores da corrente e do fator de potência medidos na saída do alimentador, com estes valores foi possível fazer pequenos ajustes nos valores das cargas dos consumidores grupo B, ou seja, para ajustar as cargas dos consumidores grupo B encontrou-se um fator de correção e aplicou-se em cada uma das cargas e assim obteve-se o valor da corrente na saída do alimentador após o cálculo do fluxo de potência. Este procedimento foi feito porque não existe curvas de carga cadastrada nas empresas do Grupo Rede para os consumidores grupo B, separados por faixa de consumo.

 O próximo passo foi identificar as cargas de cada um dos transformadores e encontrar a melhor modelagem de carga.

Adotou-se inicialmente que para os consumidores com ramo de atuação industrial a modelagem das cargas seria Potência Constante, para os consumidores com ramo de atuação comercial a modelagem seria Corrente Constante e para os consumidores residenciais a modelagem de carga seria Admitância Constante.

O Procedimento de Distribuição (PRODIST) [4] recomenda que seja utilizado nos cálculos de fluxo de potência apenas a modelagem de carga do tipo potência constante, porém verificar-se-á as demais modelagens de carga para se observar o desempenho do programa.

Posteriormente modificou-se a porcentagem de modelagem para levar em consideração o tipo de atuação industrial ou comercial, ou seja, buscou-se uma maior precisão da modelagem para diferentes ramos de atuação.

Através das informações de cada um dos clientes foi possível encontrar a carga total de cada um dos transformadores e distribuir o porcentual de carga para cada tipo de consumidor, ou seja, um transformador com 32,88 KVA de carga que possui 10,19 KVA de consumidores residenciais, 12,16 KVA de consumidores comerciais e 10,52 KVA de consumidores industriais, teria inicialmente uma distribuição de 31% de Admitância Constante (residencial), 37% de Corrente Constante (comercial) e 32% de Potência Constante (industrial).

A Tabela 5.1 mostra a distribuição inicial de carga para cada uma das modelagens, levando em consideração a potência total instalada do transformador e a potência de cada um dos consumidores por ramo de atuação. Esta Tabela mostra apenas os transformadores que possuem consumidores grupo B.

### TABELA 5.1

| <b>Nome</b> | <b>Barra</b> | <b>Tipo</b> | S     | Tensão     | <b>Residencial</b> | Comercial | <b>Industrial</b> |
|-------------|--------------|-------------|-------|------------|--------------------|-----------|-------------------|
|             |              |             | (KVA) | Medida (V) | (%)                | $(\%)$    | $\frac{1}{2}$     |
| 577794      | 16           | $\Delta Y$  | 3,00  |            | 100                |           | $\theta$          |
| 578341      | 76           | ΛY          | 32,88 |            | 31                 | 37        | 32                |
| 577831      | 86           | ΛY          | 16,49 | 13615      | 26                 | 57        | 17                |
| 579094      | 126          | ΔY          | 65,48 | ---        | ∍                  | ◠         | 95                |
| 579348      | 136          | ΛY          | 3,75  | ---        |                    |           | 100               |
| 579559      | 142          | ΛY          | 1,44  | ---        | 98                 |           | $\mathbf{0}$      |
| 579867      | 152          | ΔŸ          | 9,48  | ---        |                    | 100       | $\mathbf{0}$      |

TRANSFORMADORES DE CONSUMIDORES GRUPO B.

Na Tabela 5.1 observa-se que existe apenas uma medição de tensão, pois no mês de dezembro apenas este transformador foi medido no dia e horário analisado.

Observa-se na Tabela 5.1 a distribuição de valores porcentuais para cada tipo de consumidor, sendo que a porcentagem adotada refere-se à porcentagem de carga total do transformador, como já foi explicado.

A Tabela 5.2 exibe os valores de potência ativa (KW), potência reativa (KVAr), fator de potência e tensão (V) medidos em campo para os transformadores com clientes grupo A, no alimentador em estudo.

#### TABELA 5.2

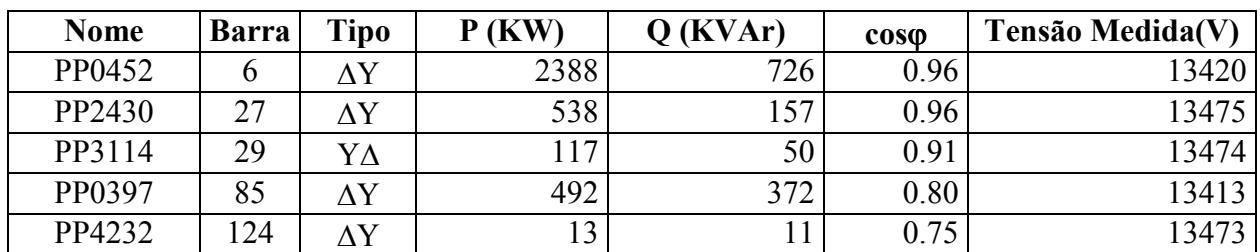

### TRANSFORMADORES DE CONSUMIDORES GRUPO A.

Supondo todas as cargas dos transformadores de consumidores grupo A modelados 100% Potência Constante obteve-se após o cálculo de fluxo de potência os valores da Tabela 5.3.

 Pode-se observar na Tabela 5.3 que os desvios de tensão são pequenos e isso ocorreu porque este alimentador é predominantemente industrial, ou seja, a maioria das suas cargas possui medição (potência ativa e potência reativa) e por esse motivo os dados de entrada para o fluxo de potência refletem o que realmente existe instalado em campo, resultando em um mínimo erro de tensão e corrente entre os valores medidos em campo e calculados através do fluxo de potência.

#### TABELA 5.3

# TENSÕES NOS TRASFORMADORES DE CLIENTES DO GRUPO A PARA MODELAGEM 100% POTÊNCIA CONSTANTE.

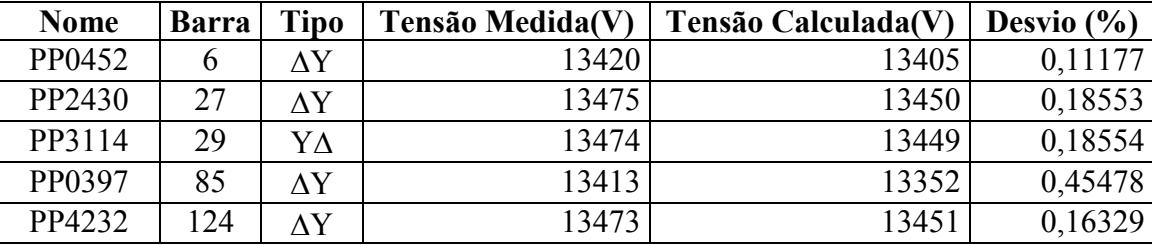

Este pequeno desvio nos valores medidos e nos valores calculados pelo fluxo de potência podem ser maiores em alimentadores predominantemente residenciais, pois como não existe uma curva de carga para os clientes grupo B, os seus valores de potência ativa e potência reativa são estimados através de uma curva estatística. Por isso a necessidade de fazer pequenas correções nas cargas dos clientes grupo B, até que se obtenha, após a realização do cálculo de fluxo de potência, o mesmo valor de corrente na saída do alimentador tanto no modo medido quanto no modo calculado.

Para cada um dos transformadores foram simuladas novas distribuições de cargas buscando diminuir ainda mais a diferença entre os valores medidos e os valores calculados.

 Para todas as simulações tentou-se manter o valor de corrente na saída do alimentador, ou seja, não se pode modificar os porcentuais de modelagem e obter valores na saída do alimentador diferentes do valor medido em campo. A idéia deste estudo é encontrar os melhores porcentuais de modelagem de carga (potência constante, admitância constante e corrente constante) para alguns ramos de atuação e após o cálculo de fluxo de potência encontrar valores de tensão muito próximos aos valores medidos em campo.

 Este procedimento foi realizado durante todo o processo para encontrar a melhor configuração de modelagem das cargas.

A melhor configuração de distribuição observada está descrita na Tabela 5.4.

| MELHOR DISTRIBUIÇÃO DE CARGAS PARA O ALIMENTADOR EM ESTUDO. |    |    |                                                                        |  |  |  |  |  |
|-------------------------------------------------------------|----|----|------------------------------------------------------------------------|--|--|--|--|--|
| <b>Nome</b>                                                 |    |    | Barra   Potência Constante   Admitância Constante   Corrente Constante |  |  |  |  |  |
| PP0452                                                      |    | 60 | 40                                                                     |  |  |  |  |  |
| PP2430                                                      | 27 | 80 | 20                                                                     |  |  |  |  |  |
| PP3114                                                      | 29 | 90 |                                                                        |  |  |  |  |  |
| PP0397                                                      | 85 | 80 | 20                                                                     |  |  |  |  |  |
| 577831                                                      | 86 | 26 |                                                                        |  |  |  |  |  |
| PP4232                                                      | 24 | 70 | 30                                                                     |  |  |  |  |  |

TABELA 5.4

No transformador 577831, da Tabela 5.4, (consumidor grupo B) foi utilizada a distribuição por tipo de consumidor (26% industrial, 17% residencial e 57% comercial). O carregamento deste transformador é muito baixo (16,49 KVA) e observou-se que quanto menor o nível de carregamento do transformador, menor será o efeito das modelagens em seu valor final

de tensão e corrente, ou seja, transformadores com pouco carregamento influem muito pouco no valor final do fluxo de potência, independente do tipo de modelagem adotada.

 Para classificar as cargas como potência constante ou admitância constante foi importante conhecer o tipo de carga. Este dado foi retirado do banco de dados da empresa.

 A Tabela 5.5 exibe para cada um dos transformadores os ramos de atuação dos clientes conectados.

# TABELA 5.5

RAMO DE ATUAÇÃO DOS CONSUMIDORES GRUPO A.

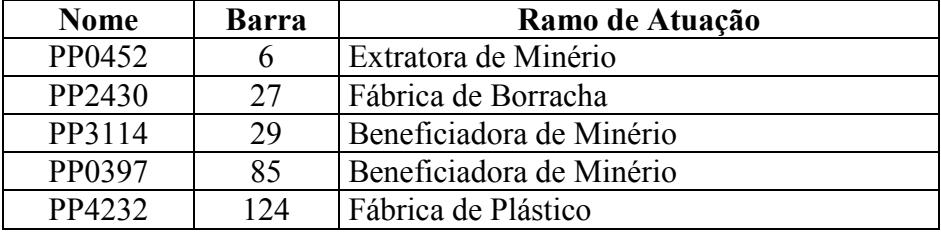

A Tabela 5.6 exibe os valores de tensão medida em campo e calculada pelo fluxo de potência nos pontos onde existem medições, ou seja, os transformadores com clientes do grupo A e um transformador com clientes do grupo B.

#### TABELA 5.6

TENSÕES MEDIDAS E CALCULADAS EM ALGUNS TRANSFORMADORES DO ALIMENTADOR EM ESTUDO.

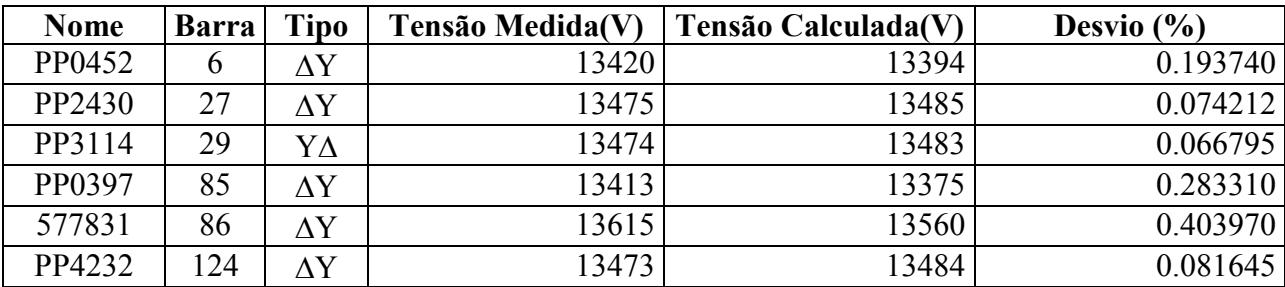

Observou-se uma grande dificuldade em encontrar a melhor configuração porque quando se modifica a configuração de uma barra, conseqüentemente o valor de tensão nas outras barras e o valor da corrente na saída do alimentador é modificado, porém a idéia é modificar o porcentual de modelagem de cada uma das cargas, mas não se deve modificar o valor da corrente na saída do alimentador.

É possível diminuir ainda mais a diferença entre os valores medidos e calculados, porém o objetivo deste estudo foi observar que existe a possibilidade de dimensionar os tipos de cargas (potência constante, admitância constante e corrente constante) por ramo de atuação para melhorar os resultados do cálculo de fluxo de potência do programa.

No futuro este trabalho manual de encontrar a melhor modelagem para as cargas poderia ser feito no banco de dados e o valor carregado já poderia vir com a modelagem padrão para cada tipo de ramo de atuação.

Os valores das cargas dos consumidores grupo B (consumidores que não possuem medição de potência ativa e reativa) também poderiam ser retirados através de curvas de cargas típicas, diminuindo muito o erro em transformar o valor de potência medida (KWh) em potência aparente (KVA).

#### *5.3 Redes Fracamente Malhadas*

Para estudar os efeitos das malhas (anéis) na modelagem de fluxo de potência foram utilizados dois alimentadores. Um dos alimentadores possui 380 barras sendo que 75 delas possuem cargas instaladas, este alimentador pertence à Companhia Energética do Mato Grosso e se localiza em uma área urbana. O outro alimentador utilizado neste estudo de redes malhadas é o alimentador padrão de 34 barras do IEEE [23].

O estudo consistiu em executar o fluxo de potência dos dois alimentadores e observar os valores da tensão e da corrente injetada na barra de abertura do anel, e na barra fictícia, ou seja, a barra criada durante a abertura do anel. Também se observou o número de iterações de cada uma das simulações e os valores de corrente na saída do alimentador. Os valores de corrente na saída do alimentador da Companhia Energética do Mato Grosso foram comparados com os valores medidos, ou seja, trabalhou-se com os valores reais de carregamento ao longo do alimentador e também com os valores reais de corrente na saída do alimentador.

As simulações foram feitas para dois valores de carregamento, carregamento médio e carregamento pesado, sendo que o carregamento médio significa os valores retirados da base de dados para o caso do alimentador de 380 barras e para o caso do alimentador de 34 barras do IEEE.

Para simular redes malhadas com carregamento pesado foi utilizada uma funcionalidade do programa que consiste em informar o valor da corrente e o fator de potência na saída do alimentador e este consegue modificar as cargas dos consumidores ao longo do alimentador, apenas dos consumidores que não possuem medição de potência ativa e fator de potência, ou seja, os clientes do grupo B, pois estes consumidores possuem somente medição de demanda em KWh e após as correções nas cargas obteve-se o valor da corrente fornecida inicialmente. Com esta funcionalidade é possível simular diferentes carregamentos, em diferentes horários, a partir dos dados iniciais da topologia e do carregamento médio.

As tolerâncias de barras de potência ativa, potência reativa e ponto de abertura (breakpoint) foram de 0,0001 pu.

Antes de executar o fluxo de potência no alimentador de 380 barras foram inseridos três anéis no alimentador, ou seja, a partir de um alimentador radial chegou-se a um alimentador malhado, para isso utilizando-se uma funcionalidade do programa que executa extensões de redes elétricas, com esta funcionalidade é possível inserir na topologia qualquer equipamento elétrico, neste caso inseriram-se trechos de rede (cabos elétricos).

Inseriu-se um trecho de rede entre as barras 257 e 270 (cabo 2-CA), outro trecho de rede entre as barras 96 e 109 (cabo 2-CA) e por fim outro trecho de rede entre as barras 261 e 296 (cabo 2-CA). Após estas inserções de trechos de rede o alimentador de 380 barras passou a possuir três malhas na sua rede de distribuição.

As simulações do fluxo de potência para o alimentador de 380 barras com carregamento médio convergiram em quatro iterações e os valores de tensão e corrente encontram-se na Tabela 5.7.

A Tabela 5.7 possui os valores de tensão na barra real e na barra fictícia, ou seja, na barra criada com a abertura do anel e também os valores de corrente injetada na barra real e na barra fictícia para a malha entre as barras 96 e 109.

Observa-se na Tabela 5.7 que após quatro iterações tanto a diferença de tensão quanto a diferença de corrente injetada na barra estão dentro do limite de tolerância fornecida.

# TABELA 5.7

# VALORES DE TENSÃO E CORRENTE PARA MALHA ENTRE AS BARRAS 96 E 109 DO ALIMENTADOR DE 380 BARRAS.

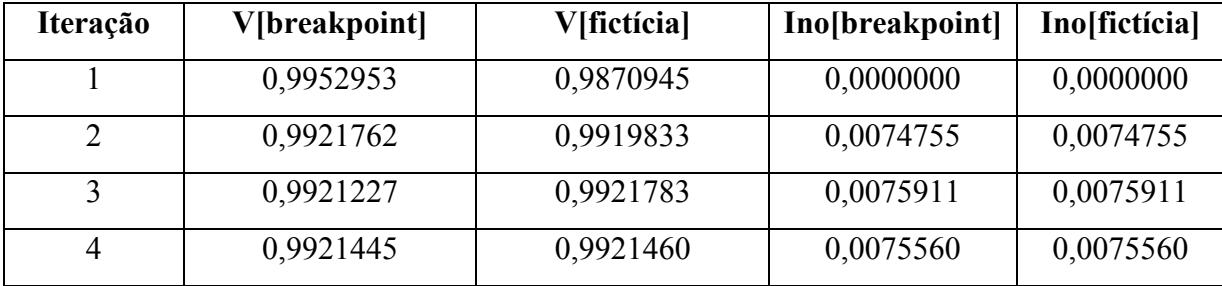

O alimentador de 380 barras possui um valor de medição de corrente e fator de potência na saída do alimentador, respectivamente de 298 A e 0,82 indutivo.

Utilizou-se a funcionalidade do programa para corrigir as cargas ao longo do alimentador e executar o fluxo de potência para o carregamento pesado deste alimentador com os dados da medição na saída do alimentador, ou seja, utilizaram-se os valores de 298 A e 0,82 indutivo.

Para a simulação do fluxo de potência com carregamento pesado o alimentador de 380 barras convergiu em sete iterações. Os valores de tensão e corrente injetada na barra estão na Tabela 5.8.

Nesta simulação também se observou que os valores de desvio de potência ativa e potência reativa após as sete iterações estão dentro da tolerância fornecida ao fluxo de potência.

### TABELA 5.8

# VALORES DE TENSÃO E CORRENTE PARA ALIMENTADOR DE 380 BARRAS COM CARREGAMENTO PESADO.

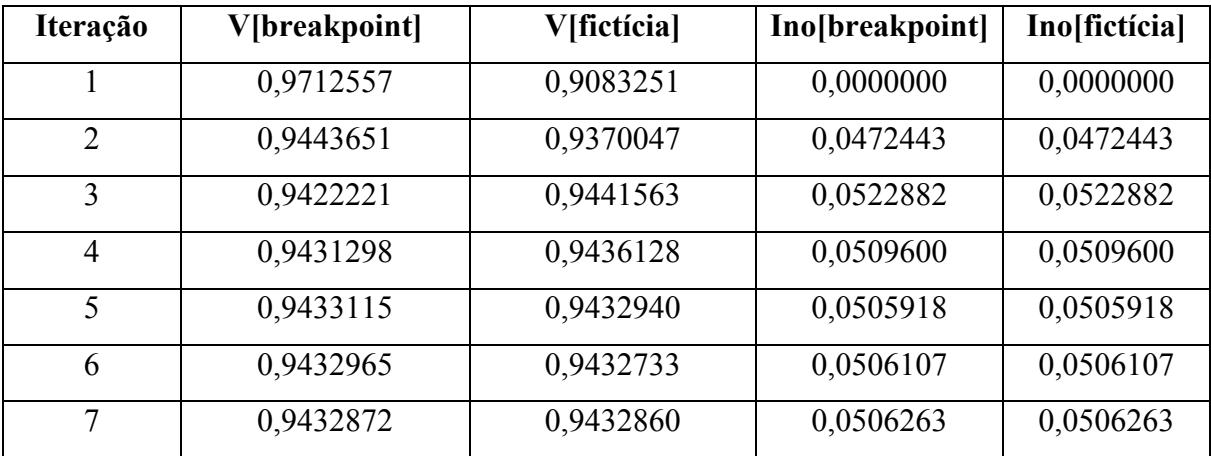

A Figura 5.1 exibe o perfil de tensão após o cálculo de fluxo de potência tanto para o carregamento médio quanto para o carregamento pesado.

As barras escolhidas para geração do perfil de tensão foram a barra 2, que é a barra na saída do alimentador e a barra 171, que é a barra com a menor tensão do alimentador e que se encontra no final do tronco principal deste alimentador.

Observa-se na Figura 5.1 que o perfil de tensão para o carregamento médio esta dentro dos limites de queda de tensão impostos pela resolução 505 da ANEEL, porém as simulações do fluxo de potência para o alimentador de 380 barras com carregamento pesado exibem um valor de tensão abaixo do limite adequado de tensão, que para este caso é de 12,83 KV, pois o alimentador está regulado para 13,8 KV e o limite de tensão adequado é de 0,93 da tensão de alimentação, ou seja, 13,8 KV \* 0,93.

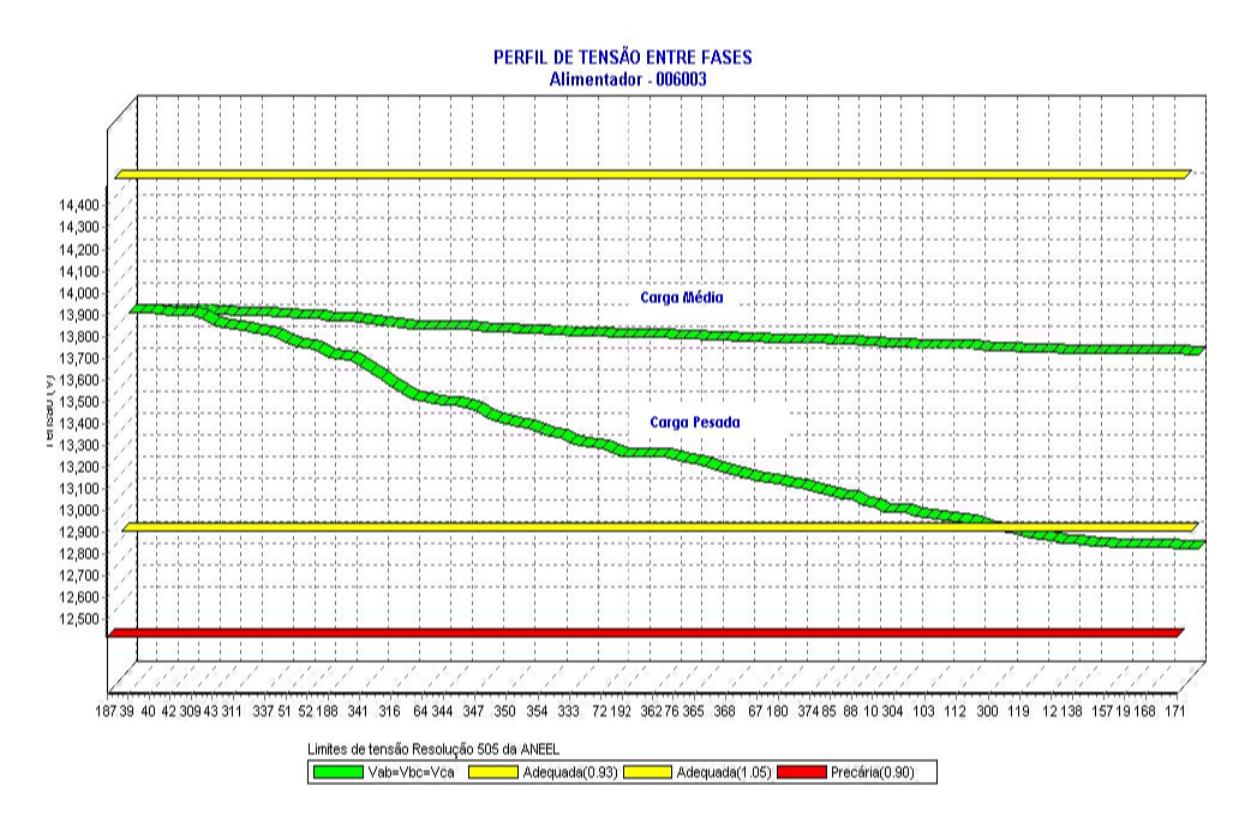

Figura 5.1. Queda de tensão para o alimentador de 380 barras com carregamento médio e carregamento pesado.

Simulou-se para o alimentador de 380 barras a inclusão de outros anéis e também a inclusão de anéis em outras posições da topologia e observou-se que em ambos os casos o número de iterações foram os mesmos e os perfis de tensão não geraram resultados diferentes.

 Estudou-se para este alimentador com malhas a simulação do fluxo de potência com carregamento não real, ou seja, simulou-se o fluxo de potência com cargas que geraram 600 A na saída do alimentador e mesmo para estes valores de carga o fluxo de potência convergiu dentro do limite máximo do número de iterações.

 Desta forma foi possível concluir que o fluxo de potência para o alimentador de 380 barras convergiu rapidamente, sem nenhum problema e para quaisquer valores de carregamento.

 Este mesmo estudo foi realizado para outros alimentadores da Companhia Energética do Mato Grosso e nenhum problema de convergência do fluxo de potência para redes fracamente malhadas foi detectado, ou seja, em nenhum caso de cálculo de fluxo de potência com redes malhadas o número máximo de iterações foi ultrapassado.

 Para o alimentador de 34 barras do IEEE realizou-se as mesmas simulações, ou seja, calculou-se o fluxo de potência com carregamento médio e com carregamento pesado.

 Para simular o fluxo de potência neste alimentador e estudar a convergência em redes fracamente malhadas foram inseridos dois anéis, ou seja, utilizando a funcionalidade de extensão de rede inseriu-se um cabo entre as barras 14 e 31 (4-CAA) e outro cabo entre as barras 12 e 21 (6-CAA), ambos com estrutura de sustentação do tipo N1.

 Após o cálculo de fluxo de potência com carregamento médio, obteve-se um valor de corrente de 48 A e fator de potência 0,87 indutivo.

 A Tabela 5.9 exibe os valores de tensão e corrente do fluxo de potência com carregamento médio para cada uma das iterações nas barras reais e fictícias da malha entre as barras 12 e 21.

#### TABELA 5.9

# VALORES DE TENSÃO E CORRENTE PARA ALIMENTADOR DE 34 BARRAS.

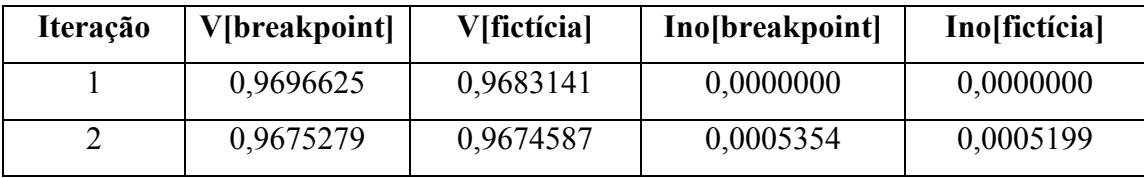

Para o carregamento médio, o fluxo de potência convergiu em duas iterações.

Observa-se que os valores de tensão e corrente após as duas iterações estão dentro da tolerância fornecida ao fluxo de potência, sendo que o valor da tolerância de potência ativa, da tolerância de potência reativa e da tolerância do ponto de abertura foram todas de 0,0001 pu.

Para simular o fluxo de potência com carregamento pesado e estudar a convergência dos cálculos no alimentador de 34 barras utilizou-se a funcionalidade de correção das cargas do alimentador para se obter o valor de corrente e fator de potência na saída do alimentador, antes de se iniciar os estudos.

Para o alimentador de 34 barras não existe medição de corrente na saída do alimentador para carregamento pesado, por esse motivo adotou-se que para o carregamento pesado o valor da corrente e do fator de potência na saída do alimentador deveriam ser, respectivamente de 100 A e 0,87 indutivo.

Para a simulação do fluxo de potência com carregamento pesado os cálculos convergiram depois de três iterações e também foi utilizado o valor de 0,0001 pu para a tolerância da potência ativa, para tolerância da potência reativa e para tolerância do ponto de abertura da malha.

A Tabela 5.10 exibe os valores de tensão e corrente do fluxo de potência com carregamento pesado para cada uma das iterações nas barras reais e fictícias da malha entre as barras 12 e 21.

#### TABELA 5.10

# VALORES DE TENSÃO E CORRENTE NO ALIMENTADOR DE 34 BARRAS COM ANEL ENTRE AS BARRAS 12 E 21.

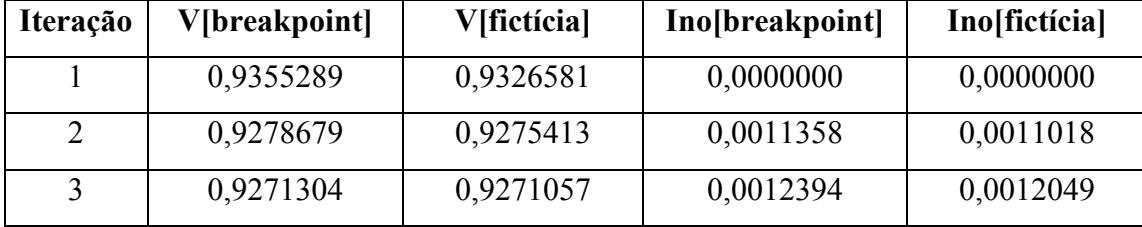

A Figura 5.2 ilustra o perfil de tensão para o alimentador de 34 barras, sendo que o perfil de tensão foi gerado da barra 2, saída do alimentador, até a barra 32 que é a barra com menor tensão do alimentador.

Para se descobrir qual a barra com a menor tensão do alimentador foi utilizada uma outra funcionalidade do programa que é a geração do caminho crítico de queda de tensão, esta

funcionalidade mostra o caminho a partir da subestação até a barra com menor tensão da rede de distribuição.

Nesta simulação também se observou que o perfil de tensão com carregamento médio esta dentro dos limites da resolução 505 da ANEEL, porém os valores de tensão nas barras após a execução do cálculo de fluxo de potência com carregamento pesado exibe valores de tensão abaixo dos níveis adequados, ou seja, abaixo de 0,93 do valor base de tensão, que neste caso é de 24,9 KV.

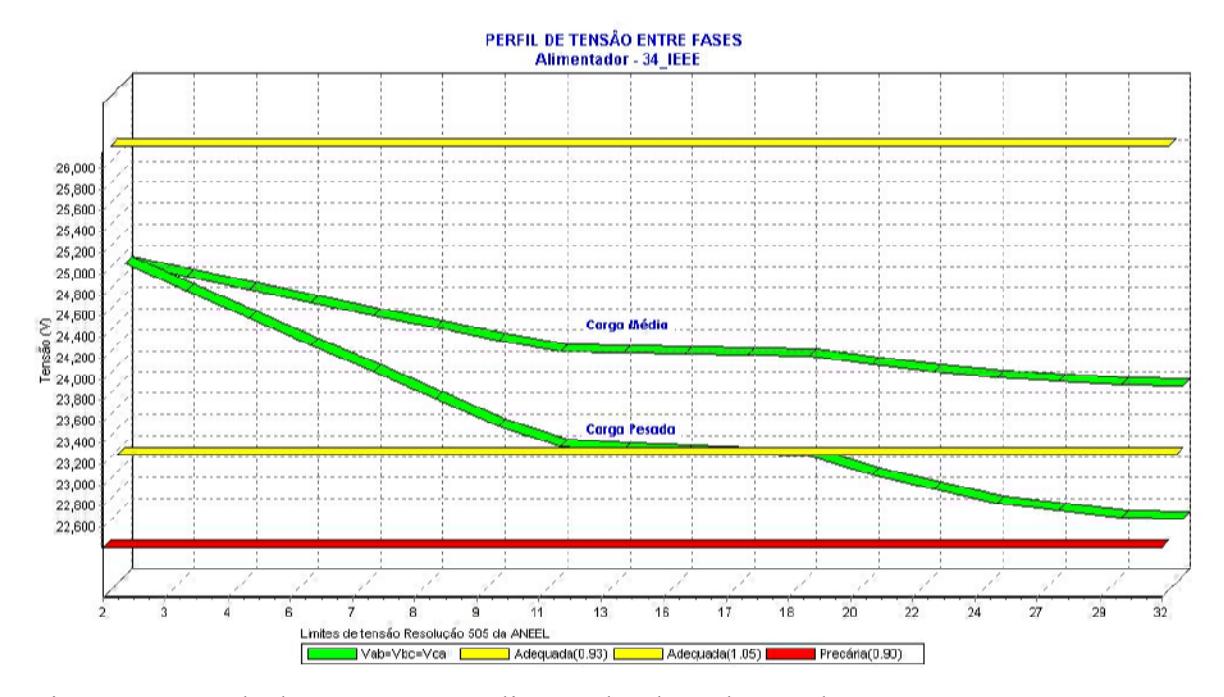

Figura 5.2. Queda de tensão para o alimentador de 34 barras do IEEE com carregamento médio e carregamento pesado.

Na Figura 5.2 observa-se que a inclusão dos anéis na topologia não modificou o perfil de tensão. Os perfis de tensão são praticamente paralelos entre si.

Os testes para verificação da convergência com redes fracamente malhadas para o alimentador de 34 barras foram feitas com até cinco anéis e não foi observado nenhum problema de convergência para o fluxo de potência, ou seja, em nenhuma simulação o número máximo de iterações do fluxo de potência foi ultrapassado.

 Foram simulados vários níveis de carregamento para estudar a convergência do fluxo de potência e encontrar possíveis problemas de convergência com altos carregamentos em redes fracamente malhadas, mas estes problemas não foram encontrados em nenhuma das simulações,

ou seja, em nenhum caso de simulação do fluxo de potência com carregamento pesado o número máximo de iterações (50 iterações) foi ultrapassado.

 O programa de fluxo de potência possui um controle interno que busca sempre a convergência, ou seja, durante os cálculos do fluxo de potência, se o número máximo de iterações for alcançado, internamente o programa modifica o valor das tolerâncias, buscando sempre a convergência do fluxo de potência, porém em nenhum caso estudado este dispositivo foi acionado pelo programa.

#### *5.4 Geração Distribuída*

Para estudar a convergência do fluxo de potência com geração distribuída (barra PV) foram utilizados dois alimentadores. Um dos alimentadores possui 380 barras sendo que 75 delas possuem cargas instaladas, este alimentador pertence à Companhia Energética do Mato Grosso e está localizado, em sua grande maioria, em uma área urbana. O outro alimentador utilizado neste estudo de geração distribuída é o alimentador padrão de 34 barras do IEEE, descrito em [23].

O alimentador de 380 barras, da Companhia Energética do Mato Grosso, não possui originalmente geração distribuída, para a inclusão deste novo gerador utilizou-se a funcionalidade do programa de inserção de geradores distribuídos na topologia da rede de distribuição de energia elétrica. A posição de inserção do gerador foi a barra 261, este ponto do alimentador esta situado em uma região industrial e possui uma acentuada queda de tensão.

Durante todo o estudo realizado adotou-se a seguinte convenção de sinal para os valores de potência ativa e potência reativa após os cálculos de fluxo de potência:

- Sinal positivo (+) indica potência saindo da barra e entrando na carga, nas barras de carga significa que a potência esta sendo consumida;
- Sinal negativo (–) indica potência entrando da barra, ou seja, saindo da geração distribuída e entrando na rede de distribuição, nas barras do tipo PV significa que a potência está sendo gerada;

Para estudar a convergência do fluxo de potência com geração distribuída foram utilizados quatro casos.

No primeiro caso, estudou-se o alimentador de 380 barras sem nenhum novo gerador, ou seja, sem geração distribuída. Dessa forma, foram obtidos os valores de potência ativa, potência reativa e número de iterações para a barra 1 e para a barra 261, descritos na Tabela 5.11, para o alimentador original.

No segundo caso, estudou-se o alimentador de 380 barras com um novo gerador na barra 261.

O gerador inserido na rede de distribuição possui os seguintes parâmetros:

- Tensão gerada:  $V_{\text{gerado}} = 13,8 \text{ KV}$ ;
- Potência ativa gerada:  $P_{\text{gerado}} = 100 \text{ KW};$
- Potência reativa mínima:  $Q_{\text{minimo}} = -1000 \text{ KVAr}$ ;
- Potência reativa máxima:  $Q_{\text{m\'axima}} = 1000 \text{ KVAr.}$

No terceiro caso utilizou-se o mesmo alimentador (alimentador com 380 barras), o mesmo local de inserção da geração distribuída (barra 261), o mesmo valor de tensão gerada (13,8 KV) e os mesmos valores de potência reativa máxima e potência reativa mínima (1000 KVAr e -1000 KVAr, respectivamente), porém o valor da potência ativa gerada foi modificada de 100 KW para 500 KW.

O quarto e último caso utilizou os mesmos parâmetros das simulações anteriores (segundo caso e terceiro caso), com exceção do valor de potência ativa gerada, que foi modificada de 500 KW para 1000 KW, neste quarto caso.

Em cada um dos quatro casos os valores de potência ativa (KW), potência reativa (KVAr) e o número de iterações foram coletados e se encontram na Tabela 5.11.

#### TABELA 5.11

# VALORES DE POTÊNCIA ATIVA E REATIVA E NÚMERO DE ITERAÇÕES PARA O ESTUDO DE GERAÇÃO DISTRIBUÍDA NO ALIMENTADOR DE 380 BARRAS.

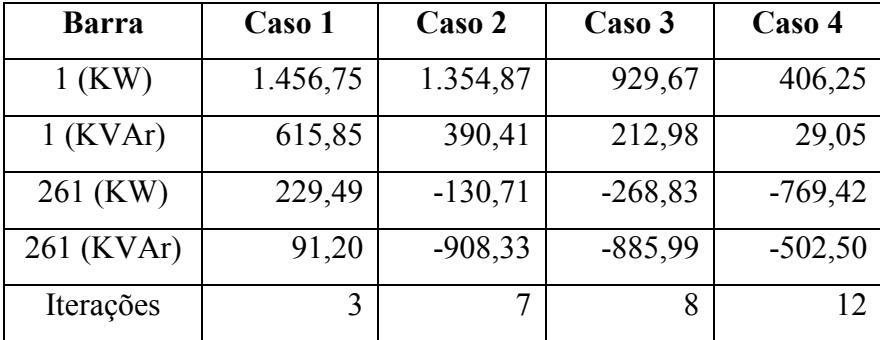
Observa-se no caso 1 (Tabela 5.11) que os valores de potência ativa e potência reativa na saída do alimentador (barra 1) são muito maiores que os valores de potência ativa e potência reativa na saída do alimentador (barra 1) para o caso 4, ou seja, a geração distribuída está nitidamente auxiliando a geração de potência do alimentador, que originalmente é feita apenas pelo transformador de força conectado à barra 1.

No caso 1 (Tabela 5.11) onde não existe geração distribuída na barra 261, observa-se que o valor de potência reativa é de 91,20 KVAr indutivo e no caso 4, após a inserção da geração distribuída, o valor de potência reativa passa a ser de -502,50 KVAr capacitivo, ou seja, no caso 1 a barra 261 está atuando como uma barra de carga no alimentador, consumindo potência e após a inserção da geração distribuída esta barra passa a injetar potência na rede de distribuição.

É importante observar que em nenhum caso o valor de potência reativa na barra 261, que é a barra onde a geração distribuída foi inserida, ficou acima ou abaixo dos valores limites de potência reativa da geração distribuída. Os valores limites foram de 1000 KVAr e -1000 KVAr para potência reativa máxima e potência reativa mínima, respectivamente. No caso 2 o valor aproximou-se muito do valor limite inferior de potência reativa, ou seja, o valor após o cálculo do fluxo de potência com geração distribuída na barra 261 foi de -908,33 KVAr e o limite inferior de potência reativa foi de -1000 KVAr.

Observou-se no caso 4 (Tabela 5.11) que o valor de potência reativa na barra 261 foi o menor de todos os casos estudados e isso ocorreu por que no caso 4 o valor de potência ativa gerada foi o maior de todos os casos. Observando-se o valor de potência aparente (KVA) na barra 261, nota-se que nos casos 2, 3 e 4 o valor foi de aproximadamente 920,80 KVA, ou seja, a potência reativa da geração distribuída na barra 261 oscila entre o mínimo e o máximo para que a potência ativa gerada possa ser absorvida pela rede de distribuição.

Em cada um dos casos estudados foram obtidos os valores de corrente na saída do alimentador (barra 1). Estes valores encontram-se na Tabela 5.12.

### TABELA 5.12

## VALORES DE POTÊNCIA ATIVA E CORRENTE PARA OS QUATRO CASOS DE GERAÇÃO DISTRIBUÍDA NO ALIMENTADOR DE 380 BARRAS.

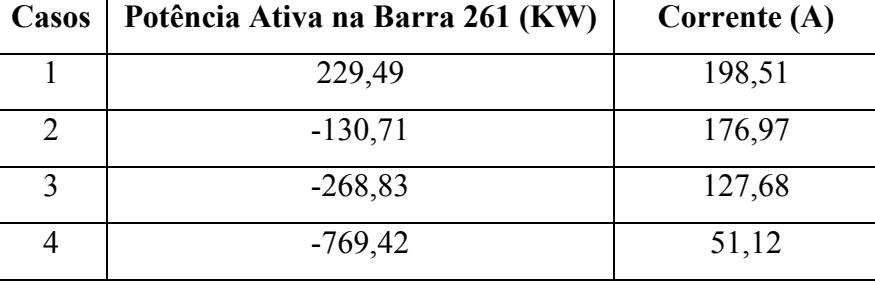

Observa-se na Tabela 5.12 que a corrente na saída do alimentador é menor à medida que o valor da potência ativa gerada pela geração distribuída aumenta. No caso 1 não foi utilizada nenhuma geração distribuída, no caso 2 a geração distribuída injeta 100 KW na barra 261, no caso 3 injeta-se 500 KW na barra 261 e no caso 4 injeta-se 1000 KW na barra 261, ou seja, notase que a utilização de geração distribuída pode ajudar na diminuição do carregamento dos trechos de rede na saída da subestação; neste estudo do alimentador de 380 barras a diminuição de corrente no alimentador foi de 198 A para 51 A, uma diminuição de aproximadamente 70%.

Observa-se que a potência reativa na barra que contém a geração distribuída, durante o fluxo de potência, oscila entre a potência reativa mínima e a potência reativa máxima, estes são os seus limites inferiores e superiores, respectivamente, ou seja, em nenhum caso o valor de potência reativa na barra de geração distribuída poderá permanecer fora destes limites.

Estes limites podem dificultar a convergência do fluxo de potência. O programa de fluxo de potência pode modificar os valores iniciais de tolerância das barras PVs (geração distribuída) para que o cálculo de fluxo de potência convirja. Internamente a tolerância da geração distribuída é denominada de tolerâncias das barras PVs, isso porque neste tipo de barra dois parâmetros são conhecidos, a potência ativa (P) e a tensão gerada (V). O programa inicia o cálculo de fluxo de potência com as seguintes tolerâncias:

- Tolerância das barras de potência de ativa e reativa: 0,0001 pu;
- Tolerância das barras de geração distribuída, ou PV: 0,0001 pu;
- Tolerância das barras com regulador de tensão: 0,005 pu;

Importante destacar que estes valores de tolerância são considerados pequenos, isso porque valores típicos para cálculo de fluxo de potência são da ordem de  $10^{-3}$ .

Para cada um dos casos de geração distribuída foi gerado um perfil de tensão entre a barra 1 e a barra 171 do alimentador.

Para se gerar um perfil de tensão basta selecionar a barra inicial e a barra final e o perfil de tensão é gerado na tela inicial do programa, na pasta Perfil Tensão.

A barra 171 deste alimentador está localizada no final do tronco principal e possui um dos menores valores de tensão do alimentador. Este perfil de tensão foi gerado para exibir o efeito da inclusão de geração distribuída em um alimentador com elevado nível de queda de tensão. Os perfis de queda de tensão dos quatro casos encontram-se na Figura 5.3.

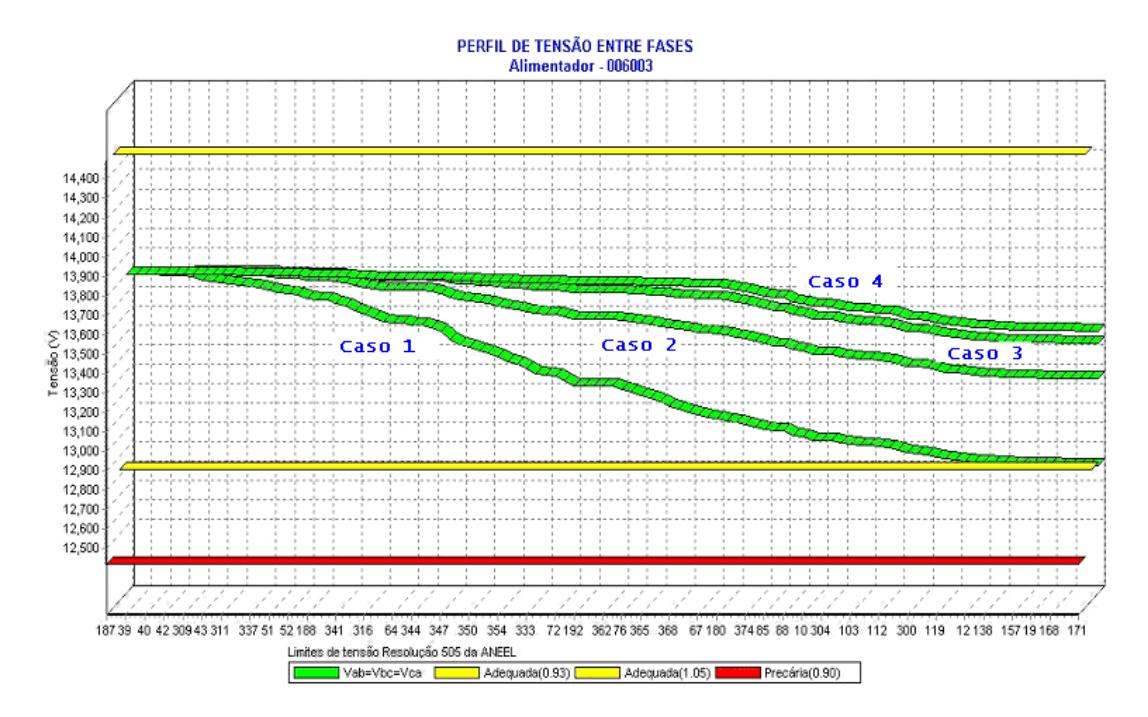

Figura 5.3. Queda de tensão para geração distribuída no alimentador de 380 barras.

Na Figura 5.3 observa-se nitidamente o efeito da geração distribuída no aumento da tensão e conseqüente melhora do perfil de tensão do alimentador.

No caso 1 observa-se que o valor de tensão no final do alimentador está abaixo do valor adequado fixado pela resolução 505 da ANEEL, no caso 1 não existe geração distribuída.

No caso 2, com geração distribuída na barra 261, observa-se uma acentuada melhora no perfil de tensão do alimentador, ou seja, uma diminuição da queda de tensão do alimentador.

No caso 3 e no caso 4 com geração distribuída na barra 261 nota-se que os valores de tensão nas barras estão muito próximos, ou seja, aumentado ainda mais a quantidade de potência ativa gerada pela geração distribuída não obteríamos uma melhora acentuada no perfil de tensão e conseqüentemente uma melhora das perdas elétricas do alimentador.

Na inclusão de geração distribuída para estudar o seu efeito sobre a convergência do fluxo de potência observou-se que para valores elevados de potência ativa gerada ou valores elevados de tensão gerada na barra com geração distribuída os valores de potência ativa na barra 1 do alimentador se tornavam negativos, ou seja, o gerador principal (barra  $V\theta$ ) passava a se comportar como um motor, consumindo potência ativa da rede. Este caso foi observado quando utilizou-se valores de potência ativa gerada na barra 261 acima de 2000 KW.

O estudo da convergência do fluxo de potência com geração distribuída no alimentador de 34 barras do IEEE foi realizado da mesma forma que o estudo anterior. O alimentador de 34 barras do IEEE não possui geração distribuída, porém através da funcionalidade de extensão de rede foi inserido uma geração distribuída na barra 26.

A barra 26 se encontra no meio do alimentador e não está no tronco principal, assim estudou-se a inserção de geração distribuída em ramais do alimentador.

O estudo foi separado em quatro casos, sendo que no caso 1 não existe geração distribuída; os casos 2, 3 e 4 possuem geração distribuída na barra 26 de 100 KW, 500 KW e 700 KW, respectivamente.

Após o cálculo de fluxo de potência observou-se a potência ativa (KW) e potência reativa (KVAr) na barra 1 do alimentador (barra  $V\theta$  – barra de referência) e na barra 26 (barra PV – barra controlada) e também o número de iterações, estes valores encontram-se na Tabela 5.13.

#### TABELA 5.13

VALORES DE TENSÃO, POTÊNCIA ATIVA E REATIVA E NÚMERO DE ITERAÇÕES PARA O ESTUDO DE GERAÇÃO DISTRIBUÍDA NO ALIMENTADOR DE 34 BARRAS.

| <b>Barra</b> | Caso 1 | Caso 2    | Caso 3    | Caso 4    |
|--------------|--------|-----------|-----------|-----------|
| $1$ (KW)     | 824,17 | 778,68    | 340,10    | 135,05    |
| $1$ (KVAr)   | 465,50 | 394,96    | 143,32    | 119,60    |
| 26 (KW)      | 1,89   | $-158,64$ | $-496,70$ | $-696,75$ |
| 26 (KVAr)    | 0,93   | $-947,12$ | $-618,62$ | $-352,03$ |
| Iterações    |        |           | 12        | 17        |

No primeiro caso, estudou-se o alimentador de 34 barras sem nenhum novo gerador, ou seja, sem geração distribuída.

No segundo caso, estudou-se o alimentador de 34 barras com um novo gerador na barra 26, como descrito anteriormente esta barra se encontra fora do tronco principal. O gerador inserido na rede de distribuição possui os seguintes parâmetros:

- Tensão gerada:  $V_{\text{gerado}} = 24.9 \text{ KV}$ ;
- Potência ativa gerada:  $P_{\text{gerado}} = 100 \text{ KW};$
- Potência reativa mínima:  $Q_{\text{minimo}} = -1000 \text{ KVAr}$ ;
- Potência reativa máxima:  $Q_{\text{maxima}} = 1000 \text{ KVAr.}$

No terceiro caso utilizou-se o mesmo alimentador (alimentador com 34 barras), o mesmo local de inserção da geração distribuída (barra 26), o mesmo valor de tensão gerada (24,9 KV) e os mesmos valores de potência reativa máxima e potência reativa mínima (1000 KVAr e -1000 KVAr, respectivamente) porém o valor da potência ativa gerado foi modificado de 100 KW para 500 KW.

O quarto e último caso utilizou os mesmos parâmetros das simulações anteriores (segundo caso e terceiro caso), com exceção do valor de potência ativa gerada, que foi modificado de 500 KW para 700 KW. No caso 4, observou-se que para um valor de  $P_{\text{gerado}}$  de 1000 KW, o valor de potência ativa na saída do alimentador (barra 1) seria de -148,56 KW, ou seja, existiria um valor negativo de potência ativa na subestação.

Observa-se na Tabela 5.13 que os valores de potência ativa na barra 1 diminuem aproximadamente 80% do caso 1 para o caso 4, ou seja, o valor de potência ativa fornecido pelo alimentador após a inclusão da geração distribuída diminui drasticamente, reduzindo assim, por exemplo, problemas de sobrecarga nos condutores próximos a subestação.

Neste estudo observa-se também que os valores de potência reativa na barra 26 não ultrapassam os limites inferiores e superiores da potência reativa na geração distribuída, que neste caso é de 1000 KVAr para potência reativa máxima e -1000 KVAr para potência reativa mínima. No caso 2, observa-se que os níveis de potência reativa na barra 26 são elevados, porém com o aumento da potência ativa injetada os valores de potência reativa injetada na barra 26 diminuem.

Observa-se na Tabela 5.13 que os casos 2, 3 e 4 geram um valor de potência aparente de aproximadamente 835 KVA.

Observa-se na Tabela 5.14 que os valores de corrente na saída do alimentador diminuíram aproximadamente 80% com a inclusão de geração distribuída em um ramal do alimentador de 34 barras do IEEE, mostrando que também a geração distribuída em ramais do alimentador pode auxiliar para aliviar o carregamento do alimentador.

#### TABELA 5.14

## VALORES DE POTÊNCIA ATIVA E CORRENTE PARA OS QUATRO CASOS DE GERAÇÃO DISTRIBUÍDA NO ALIMENTADOR DE 34 BARRAS.

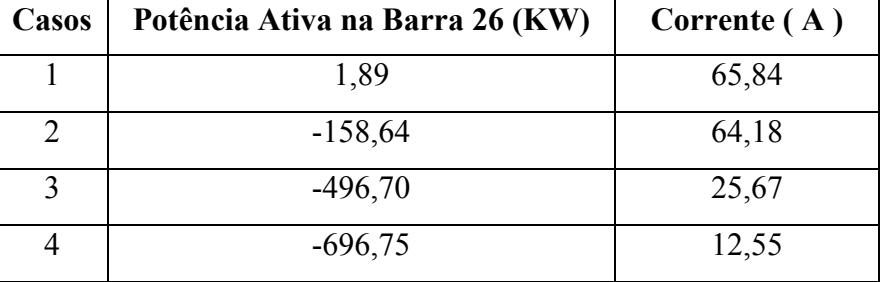

Para cada um dos casos de geração distribuída foi gerado um perfil de tensão entre a barra 1 e a barra 32 do alimentador. A barra 32 é a última barra do alimentador e possui o menor valor de tensão.

Os perfis de queda de tensão dos quatro casos encontram-se na Figura 5.4.

Na Figura 5.4 observa-se nitidamente o efeito da geração distribuída no aumento da tensão e conseqüente melhora do perfil de tensão do alimentador e a diminuição da queda de tensão.

No caso 1 observa-se que o valor de tensão no final do alimentador está abaixo do valor adequado fixado pela resolução 505 da ANEEL, neste caso 1 não existe geração distribuída.

No caso 2, com geração distribuída na barra 26, observa-se uma acentuada melhora no perfil de tensão do alimentador.

Nos casos 3 e no caso 4, com geração distribuída na barra 261, nota-se que os valores de tensão estão extremamente próximos.

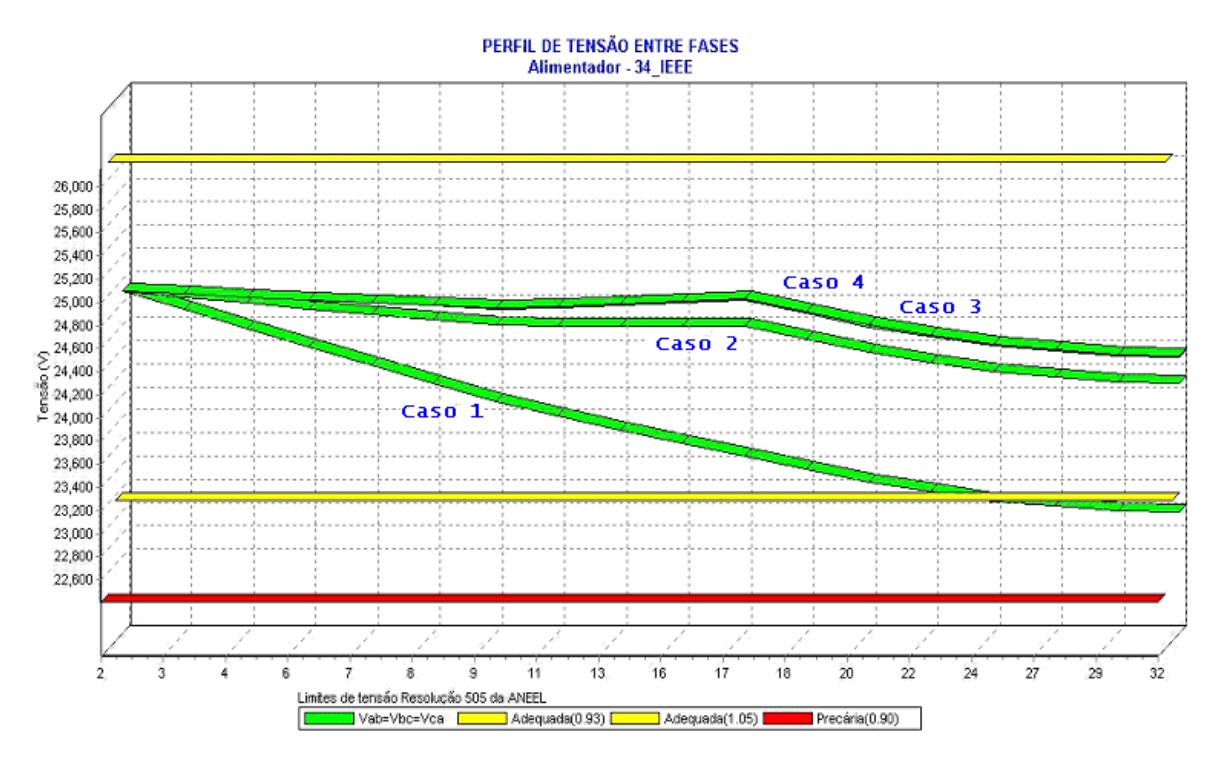

Figura 5.4. Queda de tensão para geração distribuída no alimentador de 34 barras.

Novamente utilizando o alimentador de 380 barras pertencente à Companhia Energética do Mato Grosso, estudou-se a inclusão de duas novas gerações, ou seja, a inclusão de duas barras PVs.

As duas gerações foram inseridas nas barras 261 e 193, sendo que tanto a barra 261 quanto a barra 193 encontra-se em um ramal do alimentador. A barra 261 está localizada em uma região central do alimentador e a barra 193 no final do alimentador.

 Este estudo foi separado em quatro casos, como nos estudos anteriores. No primeiro caso, estudou-se o alimentador de 380 barras sem nenhum novo gerador, ou seja, sem geração distribuída, dessa forma se obteve os valores iniciais para futuras comparações. Os valores obtidos após o cálculo de fluxo de potência foram os valores potência ativa (KW), potência reativa (KVAr) e número de iterações.

Os resultados do fluxo de potência foram obtidos apenas para a barra 1 (barra  $V\theta$  – referência), para barra 193 (barra PV – controlada) e para barra 261 (barra PV – controlada). Estes valores encontram-se na Tabela 5.15.

### TABELA 5.15

## VALORES DE POTÊNCIA ATIVA E REATIVA E NÚMERO DE ITERAÇÕES PARA O ESTUDO DE DUPLA GERAÇÃO DISTRIBUÍDA NO ALIMENTADOR DE 380 BARRAS.

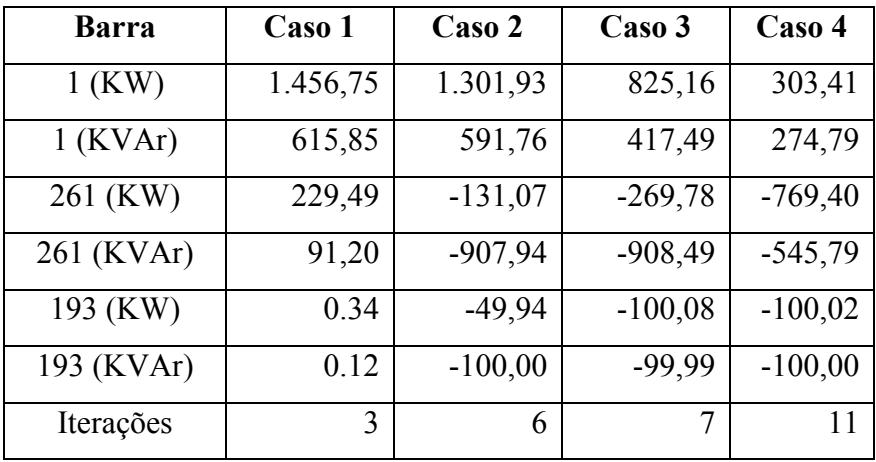

No segundo caso, estudou-se o alimentador de 380 barras com dois novos geradores, como descrito anteriormente, sendo que um está na barra 261 e outro está na 193.

O gerador inserido na barra 193 possui os seguintes parâmetros:

- Tensão gerada:  $V_{\text{gerado}} = 13,6 \text{ KV}$ ;
- Potência ativa gerada:  $P_{\text{gerado}} = 50 \text{ KW};$
- Potência reativa mínima:  $Q_{\text{minimo}} = -1000 \text{ KVAr}$ ;
- Potência reativa máxima:  $Q_{\text{maxima}} = 1000 \text{ KVAr.}$

O gerador inserido na barra 261 possui os seguintes parâmetros:

- Tensão gerada:  $V_{\text{gerado}} = 13,7 \text{ KV}$ ;
- Potência ativa gerada:  $P_{\text{gerado}} = 100 \text{ KW};$
- Potência reativa mínima:  $Q_{\text{minimo}} = -1000 \text{ KVAr}$ ;
- Potência reativa máxima:  $Q_{\text{m\'axima}} = 1000 \text{ KVAr}$ .

Observa-se neste caso que os valores de tensão gerada e potência gerada são diferentes nas duas barras controladas. Esta diferença será mantida nos casos seguintes.

Apenas os dados de potência reativa mínima e potência reativa máxima nas duas barras controladas são iguais.

No terceiro caso utilizou-se o mesmo alimentador (alimentador com 380 barras), os mesmos locais de inserção da geração distribuída (barra 193 e barra 261), o mesmo valor de tensão gerada (13,6 KV e 13,7 KV) e os mesmos valores de potência reativa máxima e potência reativa mínima (1000 KVAr e -1000 KVAr, respectivamente), porém o valor da potência ativa gerada na barra 193 foi modificado de 50 KW para 100 KW e o valor da potência ativa gerada na barra 261 foi modificado de 100 KW para 500 KW.

O quarto e último caso utilizou os mesmos parâmetros das simulações anteriores (segundo caso e terceiro caso), com exceção do valor de potência ativa gerada na barra 261, que foi modificado de 500 KW, terceiro caso, para 1000 KW.

Neste estudo simulou-se a inclusão de dupla geração distribuída com tensão gerada diferente e potência ativa gerada também diferente nas barras de tensão controlada (barra PV – geração distribuída).

Os valores de tensão na barra 193 e 261 estão muito próximos dos valores de tensão gerada especificada, ou seja, o valor especificado de tensão na barra 193 foi 13,60 KV e após 11 iterações do fluxo de potência o programa fornece um valor de tensão de 13,59 KV, para barra 261 o valor especificado de tensão foi 13,7 KV e após 11 iterações do fluxo de potência o programa fornece um valor de tensão de 13,701 KV.

A Figura 5.5 ilustra o perfil de tensão para dupla geração distribuída no alimentador de 380 barras.

 Observa-se que não existe grande diferença do caso de geração distribuída única, analisada anteriormente. A diferença nesta simulação é que o valor final de queda de tensão é menor, isto porque existem duas fontes de geração distribuída no sistema e uma delas se encontra no final do alimentador.

 A diferença entre as Figuras 5.3 e 5.5 seriam maiores se no primeiro estudo (apenas uma geração distribuída) a geração distribuída não fosse capaz de aumentar o nível de tensão do alimentador, neste caso uma segunda geração distribuída auxiliaria no aumento da tensão, porém como apenas uma geração distribuída já foi capaz de diminuir a queda de tensão, a segunda geração distribuída não auxilia no aumento do nível de tensão, embora a geração na barra 261 esteja forçando a tensão para que o seu valor esteja acima da tensão base, que nesta simulação é de 13,8 KV.

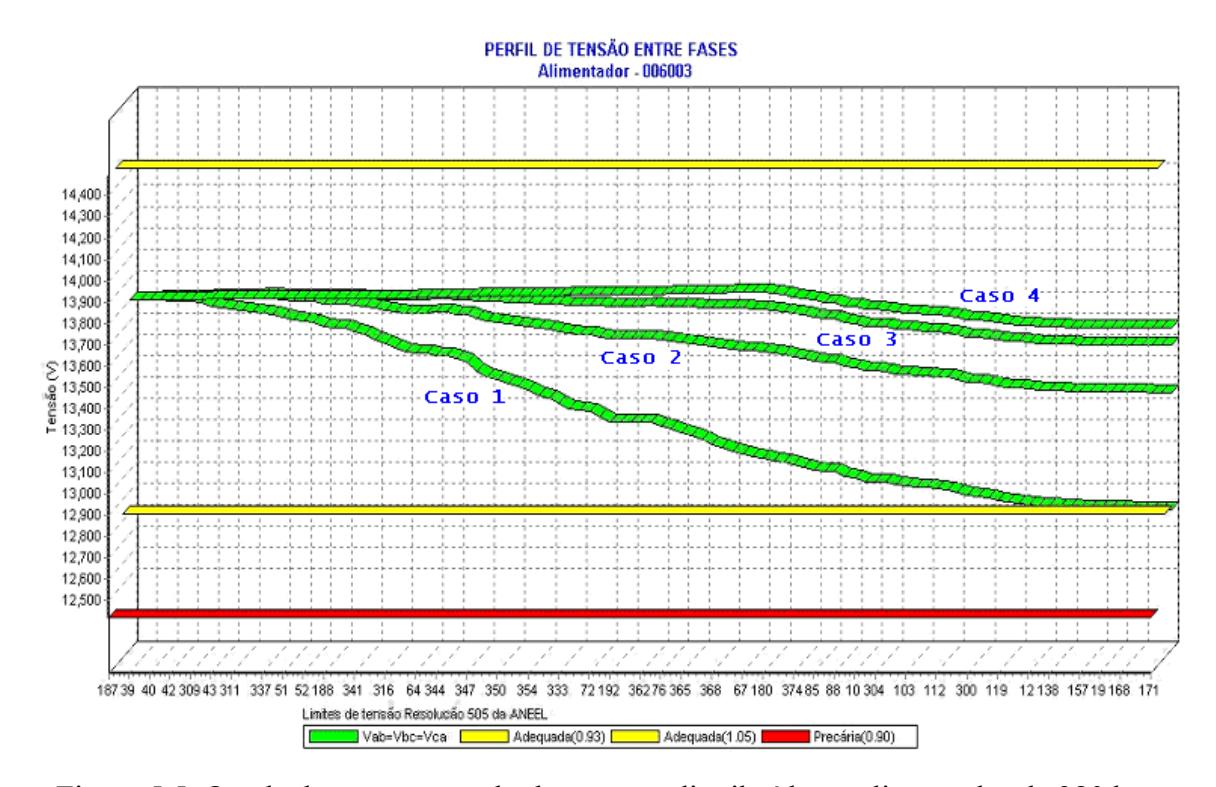

Figura 5.5. Queda de tensão para dupla geração distribuída no alimentador de 380 barras.

### *5.5 Regulador de Tensão*

Para estudar a convergência do fluxo de potência com reguladores de tensão foram utilizados dois alimentadores. Um dos alimentadores possui 380 barras sendo que 75 delas possuem cargas instaladas, este alimentador pertence à Companhia Energética do Mato Grosso e está localizado em sua grande maioria em uma área urbana, embora alguns dos seus ramais atendam zonas rurais. O outro alimentador utilizado neste estudo de convergência do fluxo de potência com reguladores de tensão é o alimentador padrão de 34 barras do IEEE.

Originalmente a rede de distribuição do alimentador de 380 barras não possui regulador de tensão, para este estudo utilizou-se uma funcionalidade do programa que consiste em modificar elementos de rede por outros elementos, ou seja, esta funcionalidade permite substituir uma chave (ou outro elemento qualquer de rede) por um regulador de tensão.

Esta é a única forma de incluir um regulador de tensão na rede de distribuição através do programa, isso porque a aplicação não permite utilizar a funcionalidade de extensão de rede para criar um regulador de tensão, pois se esta funcionalidade fosse utilizada um regulador de tensão seria instalado como último elemento da rede e isto não é permitido no programa.

No alimentador de 380 barras existe uma chave entre as barras 364 e 365. Através da funcionalidade de modificação de elementos de rede inseriu-se um regulador de tensão nesta posição. Este regulador de tensão está localizado aproximadamente no centro geográfico do alimentador e está no tronco principal.

Este alimentador possui um valor de tensão de 13,8 KV na saída da subestação, porém para este estudo o valor da tensão foi modificado para 14,2 KV com o intuito de observar o efeito do regulador de tensão elevando e abaixando a tensão da rede elétrica.

Para modificar o valor da tensão na saída do alimentador foi utilizada a funcionalidade do programa que permite editar os parâmetros do transformador de força da subestação.

Os parâmetros que podem se editados no transformador da subestação são:

- Potência base de cálculo;
- Potência nominal do transformador de força da subestação (VA);
- Tensão nominal Lado da carga (V);
- Tensão nominal Lado da fonte (V);
- Tensão base de cálculo (V);
- Resistência e reatância de seqüência positiva (ohm);
- Resistência e reatância de seqüência zero (ohm);
- Impedância percentual do transformador de força;
- Resistência e reatância de aterramento (ohm).

O regulador de tensão está configurado com os seguintes parâmetros:

- Tap: variável;
- Número de degraus: 32, sendo 16 degraus para cima e 16 degraus para baixo;
- Tap mínimo: 0,9 pu;
- Tap máximo: 1,1 pu;
- Tensão especificada: 13,8 KV;
- Tipo de conexão: estrela;
- Barra controlada: 365.

Observou-se a convergência do fluxo de potência no alimentador de 380 barras através de três casos.

No primeiro caso utilizou-se a funcionalidade do programa de correção da corrente na saída do alimentador para rodar o fluxo de potência com carregamento leve, a corrente na saída do alimentador foi de 100 A.

A funcionalidade do programa de correção da corrente (A) e do fator de potência (cos o) na saída do alimentador consiste em corrigir as cargas dos grupo B e/ou as cargas do grupo A para obter o valor de corrente e fator de potência medidos na subestação. Esta funcionalidade é muito utilizada porque os valores de potência ativa (KW) e potência reativa (KVAr) dos consumidores do grupo B utilizados para executar o fluxo de potência são estimadas através da medição da demanda e de uma curva de carga estatística. Após o cálculo do fluxo de potência observa-se que em alguns casos o valor de corrente na saída do alimentador está diferente do valor medido na subestação. Através desta funcionalidade é possível editar o valor da corrente e do fator de potência na saída do alimentador e uma rotina do programa irá aplicar um fator de correção em todas as cargas do grupo B, então o fluxo de potência é executado novamente e se o valor de corrente e fator de potência não estiverem de acordo com o valor medido novo ajuste das cargas é realizado. Este ajuste inicialmente é feito apenas nas cargas do grupo B, porém pode ser feito nas cargas do grupo A também. Normalmente as cargas do grupo A não são modificadas porque para estas cargas existe medição real de potência e tensão.

Esta é uma funcionalidade corretiva até que as curvas de carga para os clientes do grupo B sejam cadastradas na base de dados.

No segundo caso, através da funcionalidade do programa de correção da corrente na saída do alimentador, simulou-se o fluxo de potência com carregamento médio e o valor da corrente na saída do alimentador foi de 200 A.

Por fim, no terceiro caso, simulou-se o fluxo de potência com carregamento pesado e o valor da corrente na saída do alimentador de 380 barras foi de 300 A.

A idéia em executar o fluxo de potência com diferentes carregamentos foi:

• Estudar a influência do regulador de tensão no número de iterações, ou seja, observar a convergência do método de fluxo de potência com reguladores de tensão;

• Estudar o efeito dos reguladores de tensão, ora abaixando a tensão da rede elétrica, ora elevando a tensão da rede elétrica.

A tolerância utilizada no fluxo de potência para o regulador de tensão foi de 0,0005 pu.

Observa-se na Tabela 5.16 que o número de iterações do fluxo de potência aumenta significativamente quando se utiliza uma rede elétrica com elevado carregamento.

### TABELA 5.16

# VALORES DE CORRENTE NA SAÍDA DO ALIMENTADOR E NÚMERO DE ITERAÇÕES DO FLUXO DE POTÊNCIA PARA O ALIMENTADOR DE 652 BARRAS COM REGULADOR DE TENSÃO.

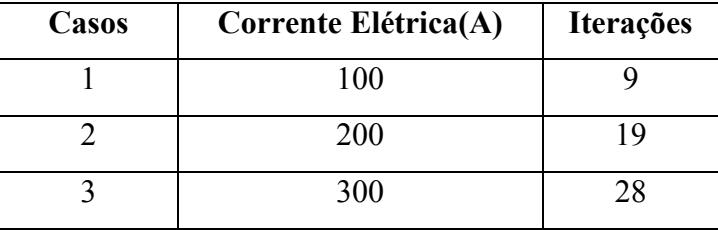

Também se observa que o número de iterações do fluxo de potência aumenta quando a tensão na barra anterior à barra controlada é muito menor (ou muito maior) que o valor da tensão especificada, ou seja, quando o aumento ou a diminuição que o regulador de tensão irá aplicar é muito grande.

Em alguns casos, onde esta diferença de potencial é muito elevada, observou-se que o fluxo de potência não consegue convergir dentro do número máximo de iterações e o programa modifica automaticamente o valor da tolerância do regulador de tensão.

O valor da tolerância do regulador de tensão é modificado até quatro vezes; se depois destas quatro modificações o fluxo de potência continuar a não convergir o programa exibe uma mensagem de não convergência do fluxo de potência, o processo de cálculo é abortado e um aviso alerta o usuário do problema.

Após a execução do fluxo de potência com regulador de tensão gerou-se o perfil de tensão da barra 1 do alimentador até a barra 171. A barra 171 é a última barra do tronco principal e possui a maior queda de tensão do alimentador.

Observa-se na Figura 5.6 que nos três casos a tensão na barra controlada (barra 365) foi corrigida para o valor da tensão especificada do regulador de tensão, que nestes casos foi de 13,8 KV.

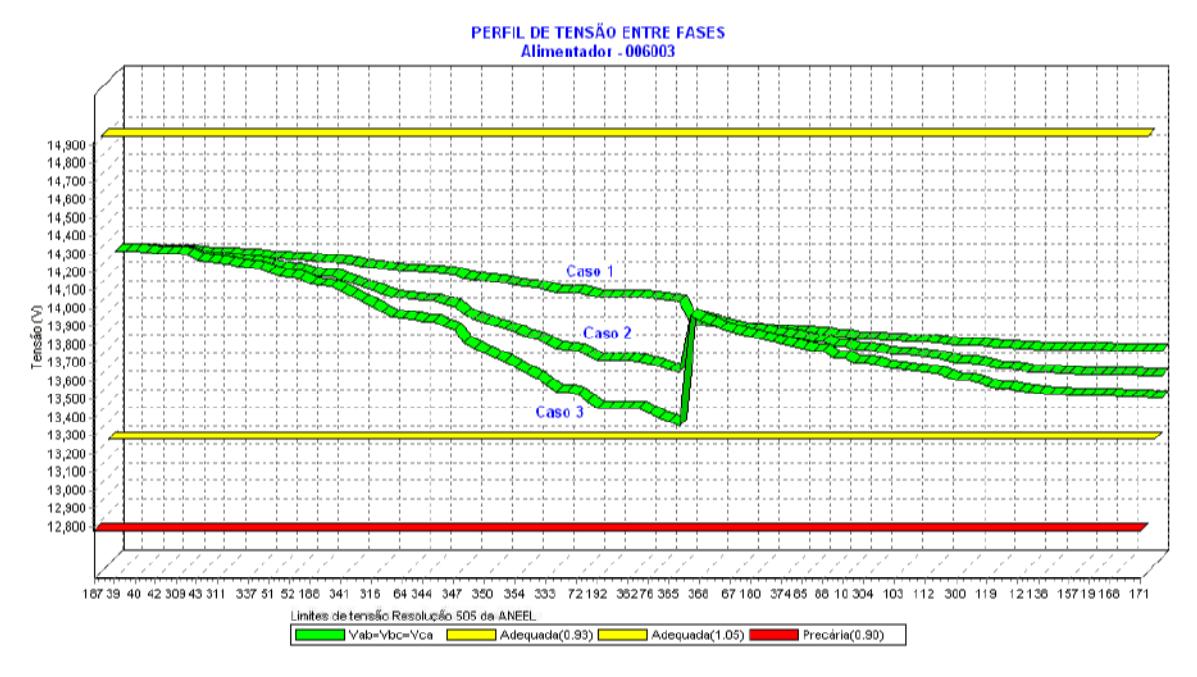

Figura 5.6. Queda de tensão para carregamento leve, médio e pesado, com regulador de tensão.

No primeiro caso, onde o alimentador está com um carregamento leve, o valor da tensão na barra anterior à barra controlada é de aproximadamente 13,9 KV. Como a tensão especificada do regulador de tensão é de 13,8 KV observa-se uma redução da tensão da rede. Neste caso observa-se o regulador de tensão abaixando a tensão da rede em aproximadamente 1% e esta diminuição é observada em todas as barras a jusante do regulador de tensão.

No segundo caso, onde o alimentador está com um carregamento médio, o valor da tensão na barra anterior à barra controlada é de aproximadamente 13,6 KV. Como a tensão especificada do regulador de tensão é de 13,8 KV observa-se uma elevação da tensão da rede. Neste caso observa-se o regulador de tensão aumentando a tensão da rede em aproximadamente 2%.

No terceiro caso, onde o alimentador está com um carregamento pesado, o valor da tensão na barra anterior à barra controlada é de aproximadamente 13,3 KV. Como a tensão especificada do regulador de tensão é de 13,8 KV observa-se uma elevação da tensão da rede. Neste caso

observa-se o regulador de tensão aumentando a tensão da rede em aproximadamente 3,5% e este aumento é observado em todas as barras a jusante do regulador de tensão.

Nos três casos estudados a elevação ou a diminuição da tensão da rede ficou dentro dos limites inferiores e superiores de regulação do regulador de tensão. Nestes casos os limites inferiores e superiores do regulador de tensão foram de 10% para acima (tap máximo de 1,1pu) e para abaixo (tap mínimo de 0,9 pu) da tensão especificada que é de 13.8 KV, ou seja, para tensões entre 12,42 KV e 15,18 KV o regulador de tensão consegue regular a tensão para o valor da tensão especificada.

Em casos onde o valor a ser corrigido está fora dos limites inferiores ou superiores, a tolerância do regulador de tensão pode ser modificado ou o valor especificado não é alcançado pelo regulador de tensão. Outra saída seria modificar os dados do regulador de tensão e para isso existe uma funcionalidade no programa que serve para editar todos os atributos do regulador de tensão.

Estudou-se o alimentador de 34 barras do IEEE com a inclusão de dois reguladores de tensão, o primeiro regulador de tensão entre as barras 7 e 8 e o segundo regulador de tensão entre as barras 17 e 19.

Os dois reguladores instalados no alimentador de 34 barras estão localizados no tronco principal do alimentador.

O primeiro regulador de tensão está configurado com os seguintes parâmetros:

- Tap: variável;
- Número de degraus: 32, sendo 16 degraus para cima e 16 degraus para baixo;
- Tap mínimo: 0,9 pu;
- Tap máximo: 1,1 pu;
- Tensão especificada: 24,9 KV;
- Tipo de conexão: estrela;
- Barra Controlada: barra 8.

O segundo regulador de tensão está configurado com os seguintes parâmetros:

- Tap: variável;
- Número de degraus: 32, sendo 16 degraus para cima e 16 degraus para baixo;
- Tap mínimo: 0,9 pu;
- Tap máximo: 1,1 pu;
- Tensão especificada: 23,2 KV;
- Tipo de conexão: estrela;
- Barra Controlada: barra 19.

Estudou-se a convergência do fluxo de potência no alimentador de 34 barras com dois reguladores de tensão através de três casos.

No primeiro caso utilizou-se a funcionalidade do programa de correção da corrente na saída do alimentador para rodar o fluxo de potência com carregamento leve, a corrente na saída do alimentador de 34 barras foi de 40 A.

No segundo caso simulou-se o fluxo de potência com carregamento médio e o valor da corrente na saída do alimentador de 34 barras foi de 70 A.

Por fim, no terceiro caso simulou-se o fluxo de potência com carregamento pesado e o valor da corrente na saída do alimentador de 34 barras foi de 100 A.

A idéia em executar o fluxo de potência com diferentes carregamentos e dois reguladores de tensão foi:

- Estudar a influência de reguladores de tensão em série no número de iterações do fluxo de potência, ou seja, observar a convergência do método de fluxo de potência;
- Estudar o efeito dos reguladores de tensão em série, ora abaixando a tensão da rede elétrica, ora elevando a tensão da rede elétrica.

Também se observou, na Tabela 5.17, que o número de iterações do fluxo de potência aumenta quando se utiliza uma rede elétrica com elevado carregamento.

Como esperado, dois reguladores de tensão em série também provocaram um aumento no número de iterações do fluxo de potência.

### TABELA 5.17

## VALORES DE CORRENTE NA SAÍDA DO ALIMENTADOR E NÚMERO DE ITERAÇÕES DO FLUXO DE POTÊNCIA PARA O ALIMENTADOR DE 34 BARRAS COM DOIS REGULADORES DE TENSÃO.

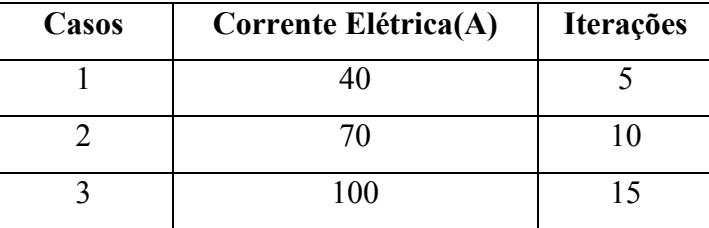

Após a execução do fluxo de potência com regulador de tensão gerou-se o perfil de tensão da barra 1 do alimentador até a barra 32. A barra 32 é a última barra do tronco principal e possui a maior queda de tensão do alimentador.

Observou-se na Figura 5.7 que nos três casos a tensão nas barras controladas (barra 8 e barra 19) foram corrigidas para os valores das tensões especificadas dos reguladores de tensão, que nestes casos foram de 24,9 KV e 23,2 KV.

Observa-se na Figura 5.7 que os valores de tensão a jusante do segundo regulador de tensão estão abaixo do nível adequado de tensão, segundo a resolução 505 da ANEEL, porém este é apenas um estudo de convergência do fluxo de potência com dois reguladores de tensão em série e com valores de tensão especificada diferentes, ou seja, não existe a preocupação de corrigir problemas de carregamento ou queda de tensão do alimentador. Se o problema de queda de tensão após o segundo regulador de tensão estivesse sendo estudado, o valor da tensão especificada não poderia ser de 23,2 KV.

No primeiro caso, onde o alimentador está com um carregamento leve, o valor da tensão na barra anterior à barra controlada do primeiro regulador de tensão (barra 7) é de aproximadamente 24,7 KV. Como a tensão especificada do primeiro regulador de tensão é de 24,9 KV observa-se uma elevação da tensão da rede. Neste caso observa-se o primeiro regulador de tensão aumentando a tensão da rede em aproximadamente 0,8%. No segundo regulador de tensão observa-se que a tensão na barra anterior à barra controlada (barra 17) é de aproximadamente 24,6 KV. Como a tensão especificada do segundo regulador de tensão é de 23,2 KV observa-se uma diminuição da tensão da rede. Neste caso observa-se o segundo regulador de tensão abaixando a tensão da rede em aproximadamente 6%.

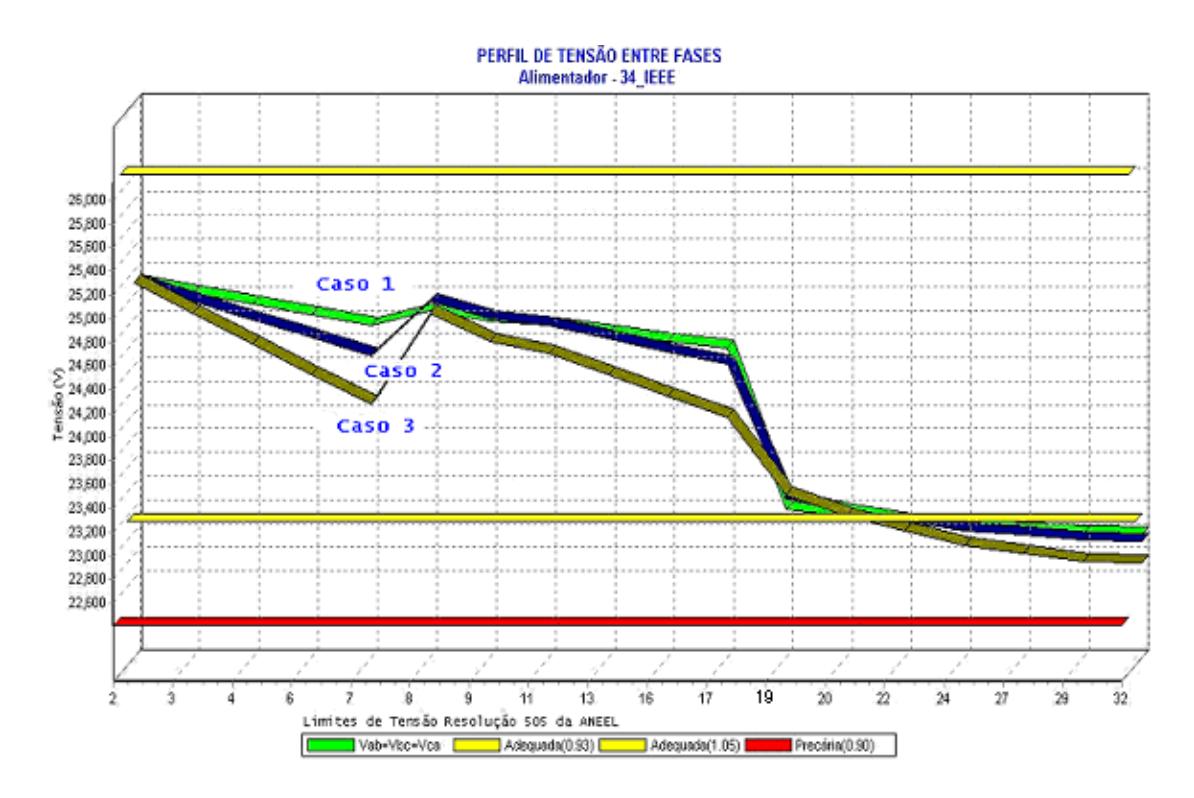

Figura 5.7. Queda de tensão para carregamento leve, médio e pesado com dois reguladores de tensão.

No segundo caso, onde o alimentador está com um carregamento médio, o valor da tensão na barra anterior à barra controlada do primeiro regulador de tensão (barra 7) é de aproximadamente 24,4 KV. Como a tensão especificada do primeiro regulador de tensão é de 24,9 KV observa-se uma elevação da tensão da rede. Neste caso observa-se o primeiro regulador de tensão aumentando a tensão da rede em aproximadamente 2%. No segundo regulador de tensão observa-se que a tensão na barra anterior à barra controlada (barra 17) é de aproximadamente 24,4 KV. Como a tensão especificada do segundo regulador de tensão é de 23,2 KV observa-se uma diminuição da tensão da rede. Neste caso observa-se o segundo regulador de tensão abaixando a tensão da rede em aproximadamente 5,1%.

No terceiro caso, onde o alimentador está com um carregamento pesado, o valor da tensão na barra anterior à barra controlada do primeiro regulador de tensão (barra 7) é de aproximadamente 24,0 KV. Como a tensão especificada do primeiro regulador de tensão é de 24,9 KV observa-se uma elevação da tensão da rede. Neste caso observa-se o primeiro regulador de tensão aumentando a tensão da rede em aproximadamente 3,6%. No segundo regulador de tensão observa-se que a tensão na barra anterior à barra controlada (barra 17) é de

aproximadamente 24,0 KV. Como a tensão especificada do segundo regulador de tensão é de 23,2 KV observa-se uma diminuição da tensão da rede. Neste caso observa-se o segundo regulador de tensão abaixando a tensão da rede em aproximadamente 3,4%.

Nos três casos estudados a elevação ou a diminuição da tensão da rede ficou dentro dos limites inferiores e superiores de regulação dos dois reguladores de tensão.

Com estes três casos foi possível estudar a convergência do fluxo de potência para o alimentador de 34 barras do IEEE com dois reguladores de tensão em série sendo que o primeiro regulador de tensão esta aumentando a tensão da rede elétrica e o segundo regulador de tensão esta diminuindo a tensão da rede.

Normalmente o regulador de tensão é utilizado para elevar o nível de tensão da rede, porém o estudo com dois reguladores de tensão em série (o primeiro elevando a tensão e o segundo diminuindo a tensão) foi realizado para mostrar que a modelagem do regulador de tensão utilizado no fluxo de potência pode diminuir ou aumentar a tensão da rede dependendo do valor da tensão especificada para o regulador de tensão.

### *5.6 Linhas Longas e Linhas Curtas*

Para estudar a convergência do fluxo de potência com linhas longas e linhas curtas adjacentes utilizou-se dois alimentadores. Um dos alimentadores possui 380 barras sendo que 75 delas possuem cargas instaladas, este alimentador pertence à Companhia Energética do Mato Grosso e está localizado em sua grande maioria em uma área urbana, embora alguns dos seus ramais atendam zonas rurais. O outro alimentador utilizado neste estudo de convergência com linhas longas e curtas em série é o alimentador padrão de 34 barras do IEEE.

Este estudo foi realizado da seguinte forma:

- Escolheu-se dois trechos de rede adjacentes no tronco principal do alimentador, estes trechos de rede se encontram na parte central da rede de distribuição.
- Calculou-se os parâmetros de resistência e reatância para os dois trechos com 0,001 Km inicialmente. Nesta etapa utilizou-se uma funcionalidade do programa que consiste em editar qualquer parâmetro do trecho de rede, ou seja, escolhe-se um trecho de rede da topologia e o programa permite modificar os dados de

resistividade do solo, comprimento do trecho, tipo do cabo, bitola do cabo, tipo de sustentação do trecho de rede e raio médio geométrico. Após a modificação dos parâmetros os cálculos de resistência e reatância de seqüência zero e seqüência positiva são refeitos.

- Editou-se o tamanho de um dos trechos, ou seja, modificou-se o comprimento do trecho e executou os cálculos de fluxo de potência. Foram utilizados sete comprimentos diferentes para o trecho de rede e os comprimentos foram: 0,001 Km, 0,01 Km, 0,1 Km, 1 Km, 10 Km, 100 Km e 1000 Km.
- Durante as execuções do fluxo de potência um dos trechos foi mantido constante e igual a 0,001 Km.

Estes passos foram realizados para testar a convergência do fluxo de potência quando existem dois trechos de rede adjacentes de tamanho muito diferente, ou seja, linhas longas e linhas curtas em série.

A não convergência do fluxo de potência foi considerada depois de 50 iterações sem que o erro de tolerância fosse alcançado, isso porque depois de 50 iterações o programa modifica os valores das tolerâncias de potência ativa e potência reativa.

Na maioria dos casos onde o número de iterações ultrapassou o limite máximo de iterações (50 iterações) e a tolerância foi modificada automaticamente, o fluxo de potência passou a convergir.

Inicialmente utilizou-se para os cálculos de fluxo de potência uma tolerância de potência ativa e potência reativa de 0,0001 pu.

A Figura 5.8 ilustra o esquema utilizado para estudar a convergência do fluxo de potência com linhas curtas (trecho I) e linhas longas (trecho II) no alimentador de 380 barras.

| 76 | $0.001$ km<br>fixo | 363 | variável | 362 |
|----|--------------------|-----|----------|-----|
|    |                    |     | тт       |     |

Figura 5.8. Ilustração dos trechos de rede para estudo da convergência do fluxo de potência com linhas longas e linhas curtas do alimentador de 380 barras.

No alimentador de 380 barras utilizou-se o trecho de rede entre as barras 76 e 363, que originalmente possui 0,0639 Km de comprimento e cabo do tipo 2/0-CA. Este trecho de rede foi editado e passou a ter 0,001 Km de comprimento e o mesmo tipo de cabo. Trecho de rede descrito na Figura 5.8 como I.

O outro trecho de rede utilizado está localizado entre as barras 363 e 362, este trecho de rede originalmente possui 0,063 Km de comprimento e cabo do tipo 2/0-CA. Trecho de rede descrito na Figura 5.8 como II. O trecho de rede II será editado e terá o seu comprimento de modificado de 0,001 Km a 1000 Km.

A Tabela 5.18 mostra os valores de resistência e reatância em ohm para o trecho II quando o comprimento do trecho é variado. Em todos os casos o tipo de cabo (2/0-CA), a estrutura de sustentação (N1) e a resistividade do solo (100 ohm/m) foram mantidas constantes durante os cálculos de resistência e reatância do trecho de rede.

#### TABELA 5.18

### COMPRIMENTO, RESISTÊNCIA E REATÂNCIA DO TRECHO DE REDE ENTRE AS BARRAS 363 E 362 DO ALIMENTADOR 380 BARRAS.

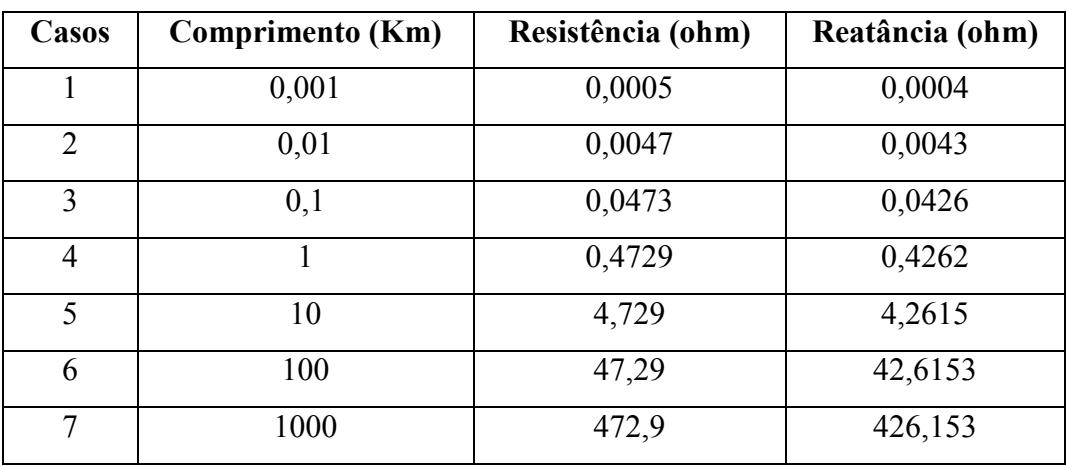

Na Tabela 5.19 estão os comprimentos utilizados tanto para a linha longa quanto para linha curta e o número de iterações para cada caso simulado.

Observa-se na Tabela 5.19 que o número de iterações do fluxo de potência mantém-se baixo até comprimentos de trecho de rede com 100 Km (em muitos casos este valor é irreal para trechos de rede de distribuição) e depois disso o fluxo de potência não converge, porém é importante observar novamente que após 50 iterações o programa modifica o valor da tolerância para que o fluxo de potência possa convergir, porém após 50 iterações considera-se que o fluxo de potência não convergiu para este estudo.

### TABELA 5.19

## COMPRIMENTO DA LINHA CURTA E DA LINHA LONGA E NÚMERO DE ITERAÇÕES PARA O ESTUDO DA CONVERGÊNCIA DO FLUXO DE POTÊNCIA DO ALIMENTADOR DE 380 BARRAS.

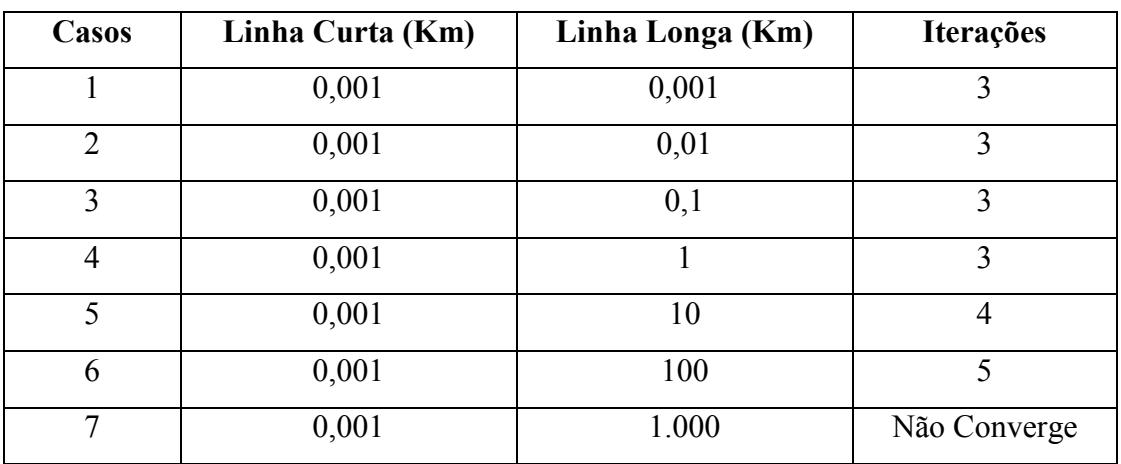

Para ilustrar o efeito das linhas curtas e longas em série gerou-se o perfil de tensão de cada um dos casos estudados, ou seja, gerou-se 7 perfis de tensão, um perfil de tensão para cada caso e estes perfis foram gerados após o cálculo do fluxo de potência.

Na Figura 5.9 está exibido o perfil de tensão dos casos 4, 5 e 6, isso porque os perfis de tensão para os casos 1, 2 e 3 mostraram-se muito semelhantes ao perfil de tensão do caso 4 e o caso 7 não convergiu dentro da tolerância especificada gerando valores de tensão que não poderiam ser comparados com as outras simulações.

Observa-se no perfil de tensão do caso 6 (Figura 5.9) o efeito da linha longa, que neste caso foi de 100 Km (em muitos casos este valor é irreal para trechos de rede de distribuição) gerando uma elevada queda de tensão no trecho e conseqüentemente prejudicando a convergência do fluxo de potência.

No caso 6, após o cálculo do fluxo de potência observou-se que o valor da tensão na barra 363 foi de 13,7 KV e o valor da tensão na barra 362 foi de 12,4 KV, ou seja, uma queda de tensão de aproximadamente 10% entre uma barra e outra.

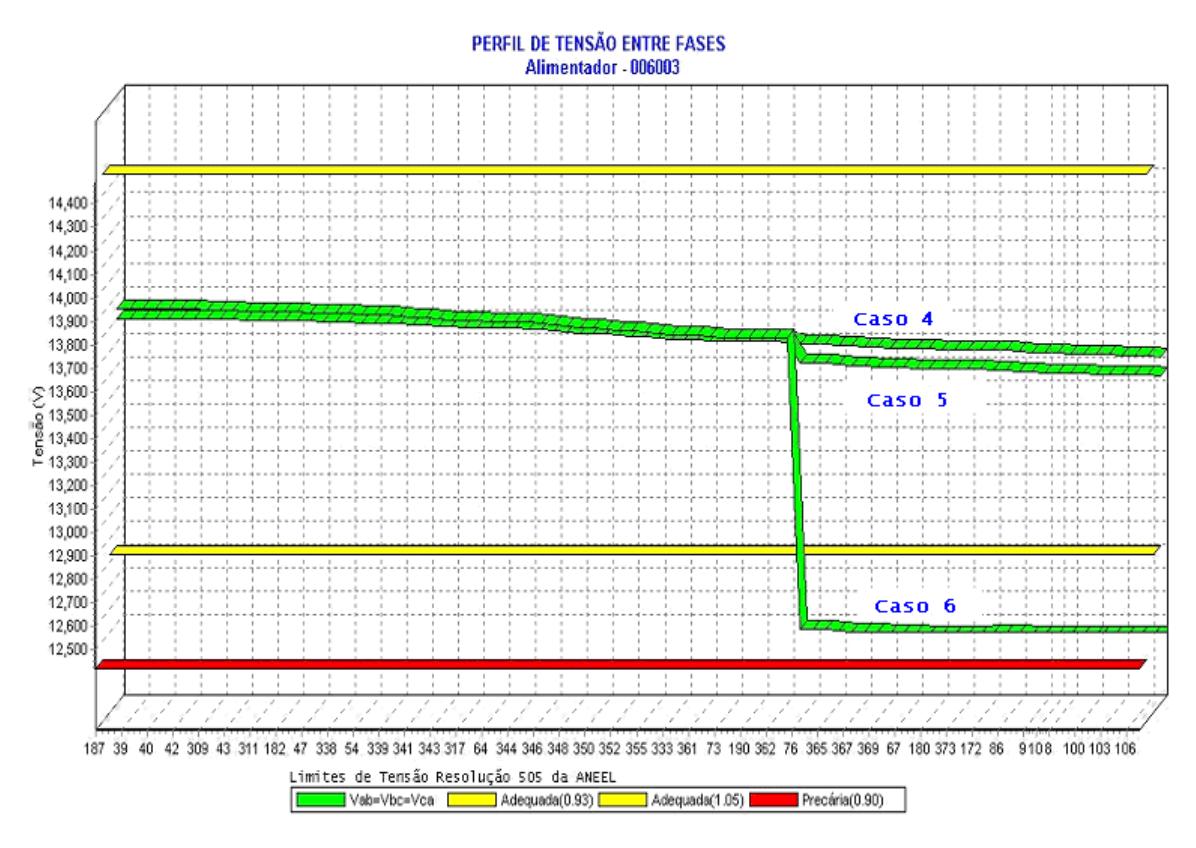

Figura 5.9. Queda de tensão para linhas longas e linhas curtas no alimentador de 380 barras.

O mesmo estudo foi realizado, ainda para o alimentador de 380 barras, porém agora com a configuração ilustrada na Figura 5.10 onde adotou-se dois trechos de rede com comprimento fixo de 0,001 Km (trecho I e III) e um trecho de rede com comprimento variável (trecho II). Sendo que para o trecho de rede com comprimento variável foi simulado os 7 casos anteriores, ou seja, manteve-se dois trechos de rede com comprimento fixo e calculou-se o fluxo de potência para o trecho descrito na Figura 5.10 como II, com os comprimentos descritos na Tabela 5.20.

| 76 | 0.001km<br>fixo | 363 | variável | 362 | 0.001km<br>fixo | 179 |
|----|-----------------|-----|----------|-----|-----------------|-----|
|    |                 |     |          |     | TTT             |     |

Figura 5.10. Ilustração dos trechos de rede para estudo da convergência do fluxo de potência com linhas curtas, linhas longas e linhas curtas do alimentador de 380 barras.

Observou-se na Tabela 5.20 que quando se utilizou a configuração ilustrada na Figura 5.10 o número de iterações do fluxo de potência manteve-se praticamente igual ao caso ilustrado na Figura 5.8, a única diferença observada foi no caso 6 da Tabela 5.20 onde se observa que o número de iterações variou de 5 para 6.

#### TABELA 5.20

## COMPRIMENTO DAS LINHAS CURTA E LONGA E NÚMERO DE ITERAÇÕES PARA O ESTUDO DA CONVERGÊNCIA DO FLUXO DE POTÊNCIA DO ALIMENTADOR DE 380 BARRAS.

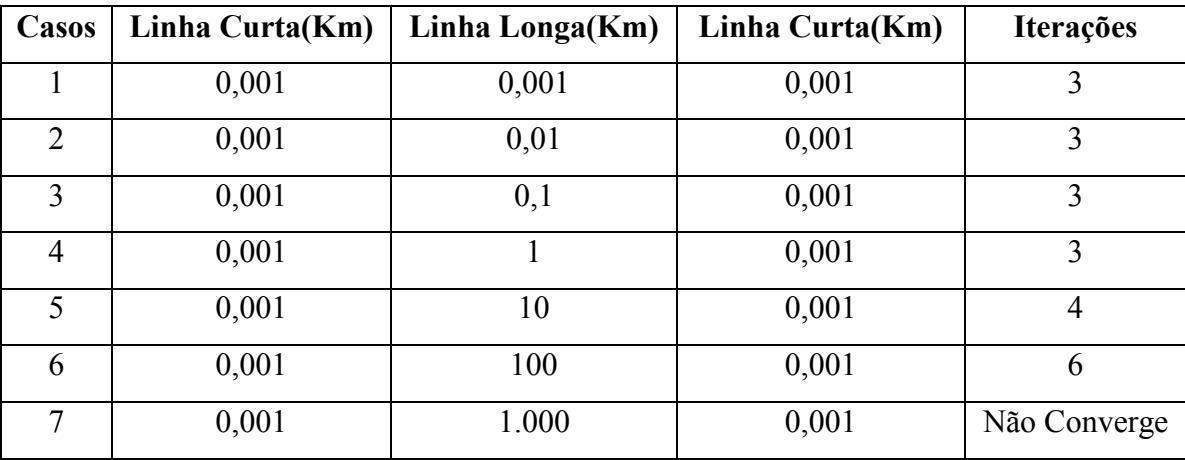

O mesmo estudo de convergência de fluxo de potência com linhas longas e linhas curtas foi realizado para o alimentador de 34 barras do IEEE.

Para este alimentador a linha curta de comprimento fixo de 0,001 Km adotado foi o trecho de rede entre as barras 16 e 17 (trecho II) e a linha longa de comprimento variável (trecho I) foi o trecho de rede entre as barras 15 e 16.

Neste estudo do alimentador de 34 barras modificou-se a posição das linhas longas e curtas se comparado com a análise do alimentador de 380 barras, ou seja, no alimentador de 380 barras primeiro utilizou-se uma linha curta de comprimento fixo e depois uma linha longa de comprimento variável (Figura 5.8) e no alimentador de 34 barras está utilizando primeiro uma linha longa de comprimento variável e depois uma linha curta de comprimento fixo, como pode ser observado na Figura 5.11.

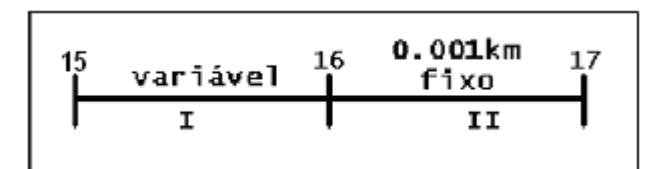

Figura 5.11. Ilustração dos trechos de rede para estudo da convergência do fluxo de potência com linhas longas e linhas curtas do alimentador de 34 barras.

O valor da tolerância de potência ativa e potência reativa utilizada no estudo da convergência do fluxo de potência para linhas longas e linhas curtas foi 0,0001 pu, tanto para potência ativa quanto para potência reativa.

O número máximo de iterações antes que o valor da tolerância seja modificado também continua a ser de 50 iterações, ou seja, se após 50 iterações o fluxo de potência não convergir a tolerância de potência ativa e potência reativa é modificada automaticamente pelo programa.

Observa-se na Tabela 5.21 que o número de iterações do fluxo de potência mantém-se baixo (apenas duas iteração) até comprimentos de trecho de rede com 10 Km.

Para comprimento de trecho de rede com 100 Km o número de iterações aumenta bastante e para valores acima de 100 Km o fluxo de potência não converge.

### TABELA 5.21

# COMPRIMENTO DA LINHA CURTA E LONGA E NÚMERO DE ITERAÇÕES PARA O ESTUDO DA CONVERGÊNCIA DO FLUXO DE POTÊNCIA DO ALIMENTADOR DE 34 BARRAS.

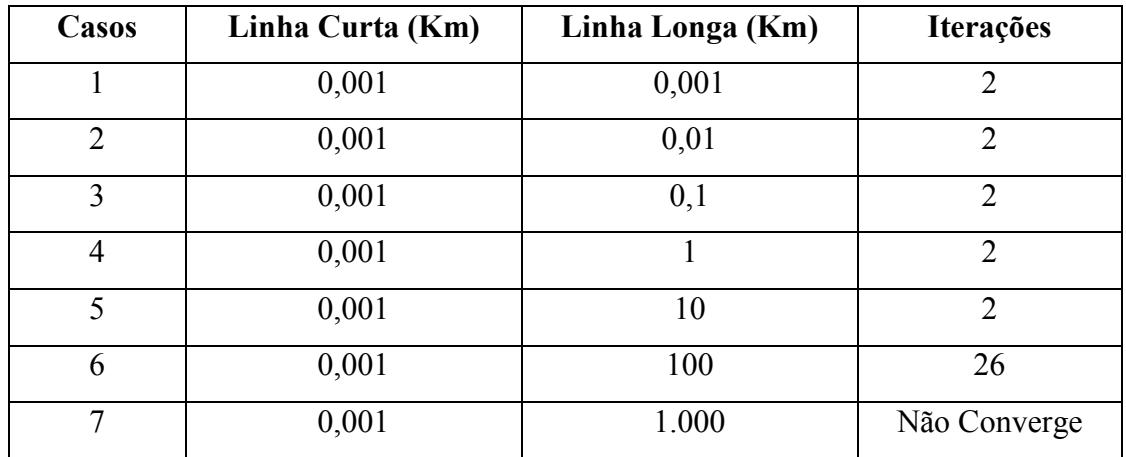

Para ilustrar o efeito das linhas curtas e linhas longas adjacentes gerou-se o perfil de tensão de cada um dos casos estudados, ou seja, gerou-se 7 perfis de tensão, sendo que cada perfil foi gerado após o cálculo do fluxo de potência do alimentador de 34 barras do IEEE.

Na Figura 5.12 está exibido o perfil de tensão dos casos 4, 5 e 6, isso porque os perfis de tensão para os casos 1, 2 e 3 mostraram-se muito semelhantes ao perfil de tensão do caso 4 e o caso 7 não convergiu gerando valores de tensão que não poderiam ser comparados com as outras simulações.

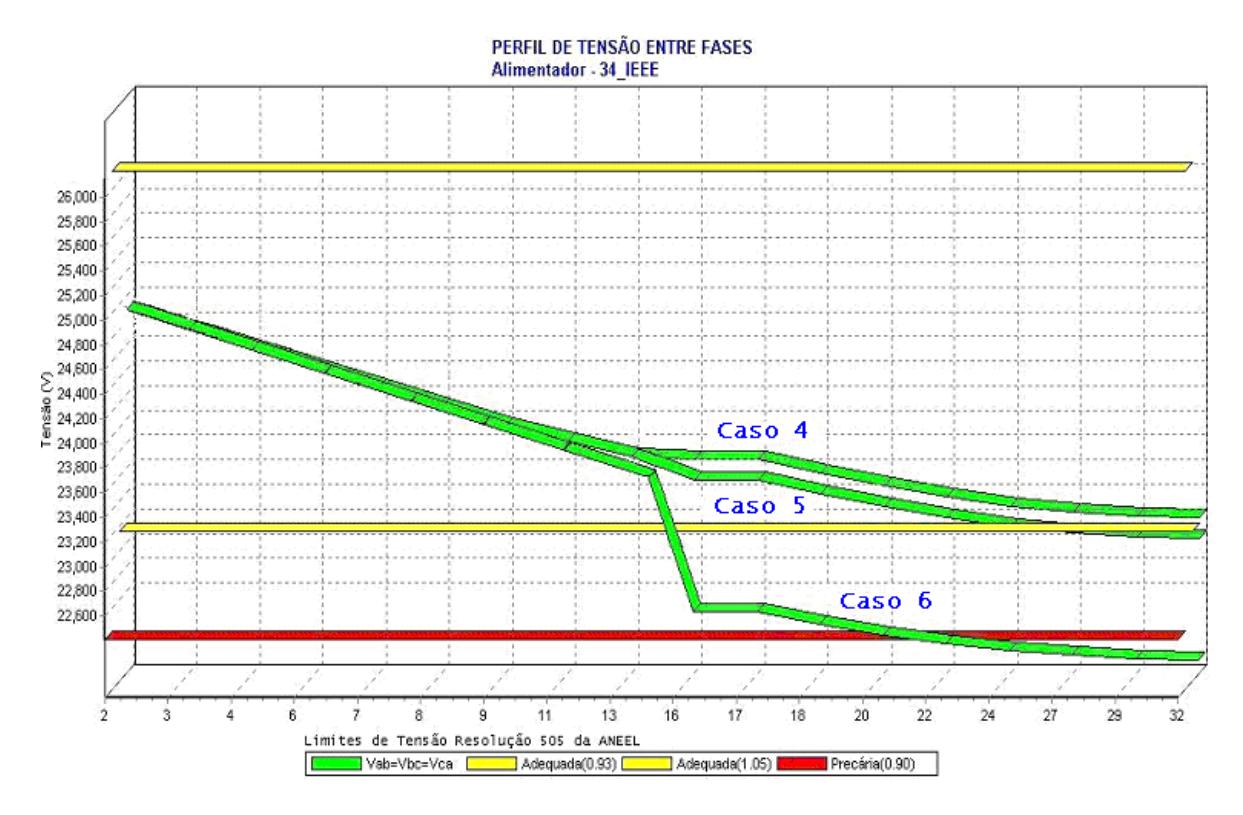

Figura 5.12. Queda de tensão para linhas longas e linhas curtas no alimentador de 34 barras.

Observa-se no perfil de tensão do caso 6 (Figura 5.12) o efeito da linha longa que neste caso foi de 100 Km (em muitos casos este valor é irreal para trechos de rede de distribuição) gerando uma elevada queda de tensão no trecho e conseqüentemente prejudicando a convergência do fluxo de potência.

No caso 6, após o cálculo do fluxo de potência observou-se que o valor da tensão na barra 13 foi de 23,46 KV e o valor da tensão na barra 16 foi de 22,45 KV, ou seja, uma queda de tensão de aproximadamente 4,5% entre uma barra e outra.

Nos três casos da Figura 5.12 observa-se que a queda de tensão no trecho de rede entre as barras 16 e 17 (trecho de linha curta, comprimento fixo de 0,001 Km) é muito pequena e por esse motivo o perfil de tensão é exibido praticamente como uma linha horizontal.

### *5.7 Desequilíbrio entre Fases*

Para analisar a convergência do fluxo de potência com desequilíbrio de cargas conectadas entre as fases (A, B e C) utilizou-se o alimentador de 380 barras sendo que 75 delas possuem cargas instaladas, este alimentador pertence à Companhia Energética do Mato Grosso.

O desequilibro entre as fases foi inserido alterando-se as cargas em todos os pontos de consumo da rede (transformadores de distribuição). Este desequilíbrio foi inserido em cada uma das fases da seguinte forma:

- A potência na fase B foi mantida constante em todas as simulações;
- A potência na fase A aumentou até o limite de 100%;
- A potência na fase C diminuiu até 0%;
- Tomou-se cuidado para que a rede não fosse sobrecarregada, ou seja, como a potência da fase A crescia 10% em cada simulação observou-se para que a corrente na fase A não excedesse o máximo de corrente permitido no cabo da fase A. Os cabos do tronco principal são do tipo 336-CA com corrente máxima de 510 A;
- Todas as cargas foram consideradas conectadas em estrela aterrada e modelo 100% potência constante.

Após cada cálculo do fluxo de potência os valores de tensão em cada fase (A, B e C) e o número de iterações foram armazenados sendo que a barra de interesse está localizada no final do tronco principal do alimentador (barra 171).

As simulações foram realizadas para um carregamento médio. Na saída do alimentador, após os cálculos de fluxo de potência o valor de corrente foi de 100 A e fator de potência 0,92 indutivo. Os cálculos de fluxo de potência foram realizados para uma tolerância de 0,0001 pu.

Na Tabela 5.22 são descritos os valores de tensão em módulo em cada fase da última barra do alimentador e também o número de iterações de cada simulação. Os valores são exibidos para cada simulação, sendo que em cada caso o desequilíbrio entre as fases (A, B e C) foram diferentes.

#### TABELA 5.22

## MÓDULO DA TENSÃO EM CADA FASE DA ÚLTIMA BARRA DO ALIMENTADOR DE 380 BARRAS COM DESEQUILIBRIO ENTRE FASES.

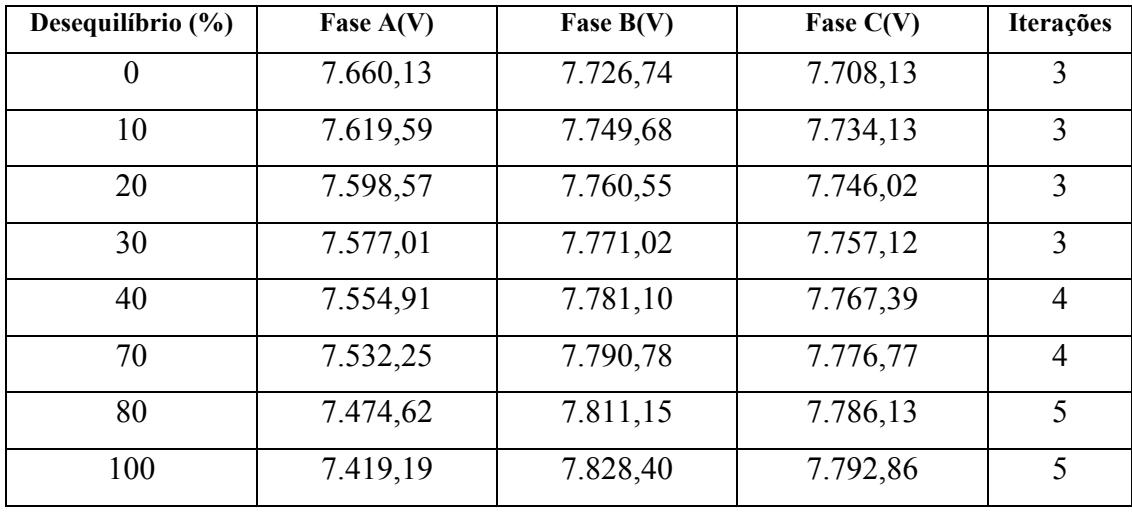

Na Figura 5.13 é ilustrado o pior caso de desequilíbrio estudado no alimentador de 380 barras, com desequilíbrio de 100% entre as potências em cada uma das fases, ou seja, entre a fase A e B e entre a fase B e C existe uma diferença de potência de 100%.

No caso de desequilíbrio de 100% as cargas da fase C em todos os transformadores de distribuição possuem potência ativa e potência reativa nula e as cargas da fase A em todos os transformadores de distribuição são duas vezes maiores que as cargas da fase B.

Observou-se no caso de 100% de desequilíbrio entre as fases que os valores das correntes nas fases A, B e C na saída do alimentador foram respectivamente, 474,54 A, 189,52 A e 0,11 A.

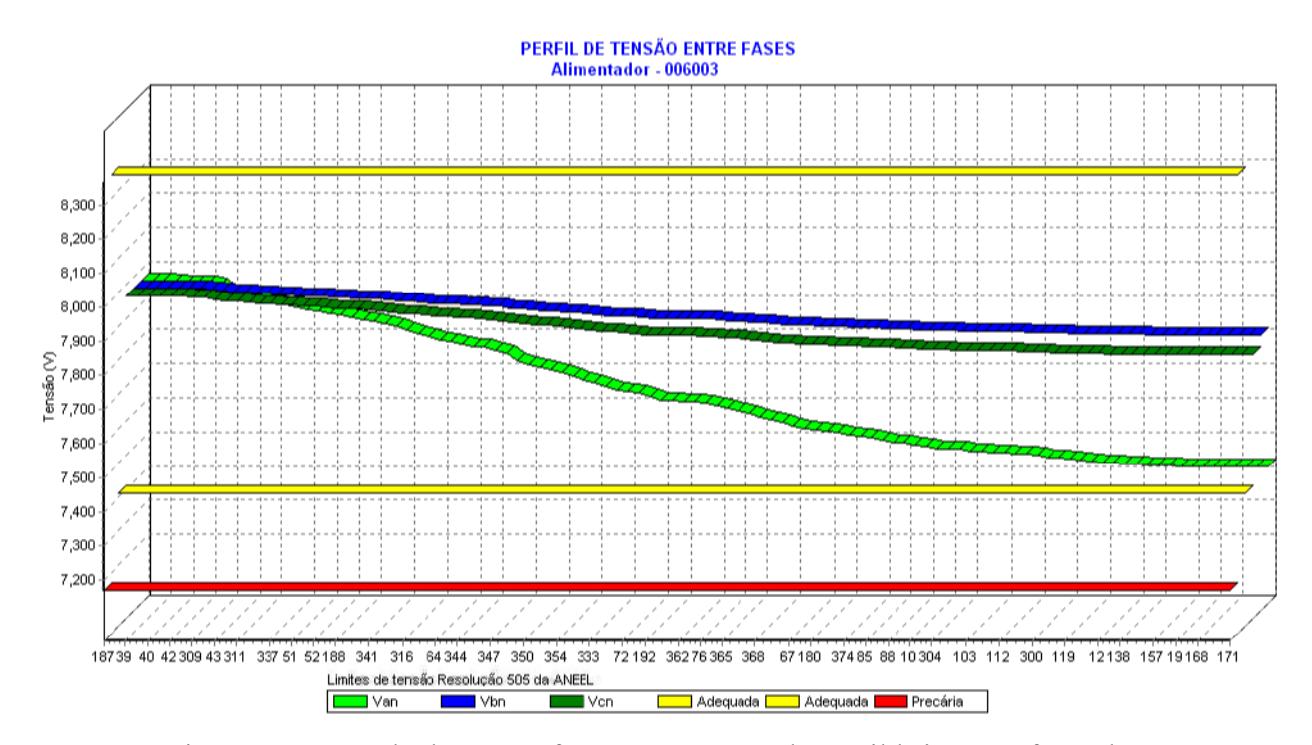

Figura 5.13. Queda de tensão fase - neutro para desequilíbrio entre fases de 100% no alimentador de 380 barras.

O mesmo estudo para desequilíbrio entre as fases (A, B e C) foi realizado no alimentador de 34 barras do IEEE.

Da mesma forma foi inserido um desequilíbrio alterando-se as cargas em todos os pontos de consumo da rede (transformadores de distribuição). Este desequilíbrio foi inserido em cada uma das fases da seguinte forma:

- A potência na fase B foi mantida constante em todas as simulações;
- A potência na fase A foi aumentada até o limite de 100%;
- A potência na fase C foi diminuída até 0%;
- Tomou-se cuidado para que a rede não fosse sobrecarregada, ou seja, como a potência da fase A crescia 10% em cada simulação observou-se para que a corrente na fase A não excedesse o máximo de corrente permitido no cabo da fase A.
- Todas as cargas foram consideradas conectadas em estrela aterrada e modelo 100% potência constante.

Após cada cálculo do fluxo de potência os valores de tensão em cada fase (A, B e C) e o número de iterações foram armazenados sendo que a barra de interesse está localizada no final do tronco principal do alimentador (barra 32).

As simulações foram realizadas para um carregamento médio. Na saída do alimentador, após os cálculos de fluxo de potência o valor de corrente foi de 100 A e fator de potência 0,90 indutivo. Os cálculos de fluxo de potência foram realizados para uma tolerância de 0,0001 pu.

Na Tabela 5.23 são descritos os valores de tensão em módulo em cada fase da última barra do alimentador e também o número de iterações de cada simulação. Os valores são exibidos para cada simulação, sendo que em cada caso o desequilíbrio entre as fases (A, B e C) foram diferentes.

#### TABELA 5.23

### MÓDULO DA TENSÃO EM CADA FASE DA ÚLTIMA BARRA DO ALIMENTADOR DE 34 BARRAS COM DESEQUILIBRIO ENTRE FASES.

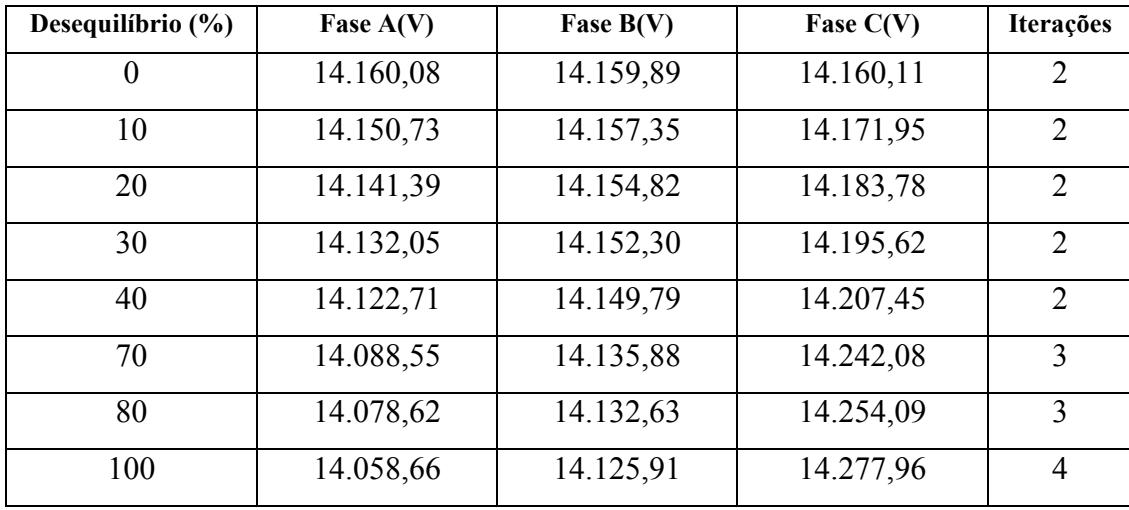

Na Figura 5.14 é ilustrado o pior caso de desequilíbrio estudado no alimentador de 34 barras, com desequilíbrio de 100% entre as potências em cada uma das fases, ou seja, entre a fase A e B e entre a fase B e C existe uma diferença de potência de 100%.

No caso de desequilíbrio de 100% as cargas da fase C em todos os transformadores de distribuição possuem potência ativa e potência reativa nula e as cargas da fase A em todos os transformadores de distribuição são duas vezes maiores que as cargas da fase B.

Observou-se no caso de 100% de desequilíbrio entre as fases que os valores das correntes nas fases A, B e C na saída do alimentador foram respectivamente, 206,79 A, 100,51 A e 0,21 A.

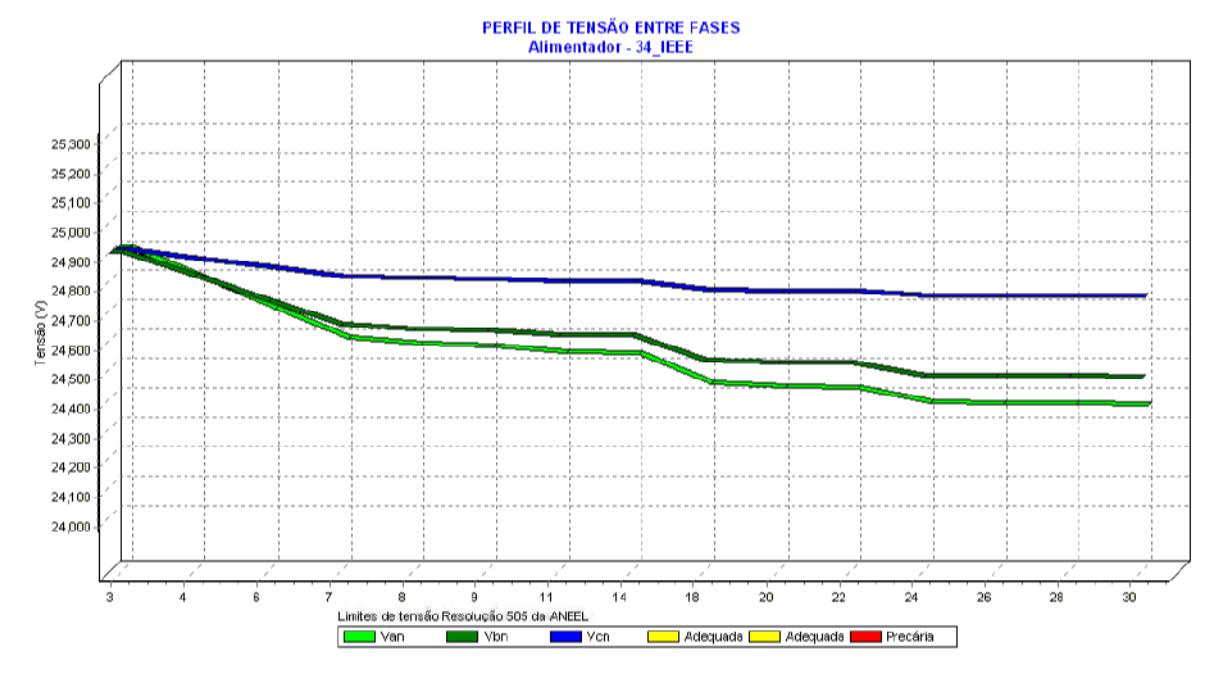

Figura 5.14. Queda de tensão fase - neutro para desequilíbrio entre fases de 100% no alimentador de 34 barras.

### *5.8 Simulações Finais*

Para finalizar o estudo de convergência do fluxo de potência será observado o efeito da inclusão de todos os casos estudados até aqui ao mesmo tempo em um alimentador, ou seja, no alimentador de 380 barras pertencente à Companhia Energética do Mato Grosso, que está localizado em sua grande maioria em uma área urbana, serão inseridos barras com diferentes porcentuais de modelagem de carga, anéis elétricos, geração distribuída, regulador de tensão, linhas longas e linhas curtas adjacentes e desequilíbrio entre as fases.

Será inserido através da funcionalidade do programa de extensão de rede:

Um anel elétrico (malha), transformando o alimentador radial em fracamente malhado, para isso será inserido um trecho de rede (cabo) entre duas barras do alimentador;

• Uma geração distribuída em um ramal no final do alimentador.

Será modificado através da funcionalidade do programa de modificação de elementos de rede:

> • Uma chave localizada no tronco principal do alimentador será modificada por um regulador de tensão, pois como já foi explicado não é possível utilizar a funcionalidade de extensão de rede para inserir um regulador de tensão na rede de distribuição;

Será modificado através da funcionalidade do programa de configuração de barras o percentual de modelagem de cargas de todas as barras do alimentador, ou seja, todas as barras do alimentador serão modeladas com uma quantidade de potência constante, admitância constante e corrente constante.

E por fim através da funcionalidade de edição de trechos de rede, dois cabos do tronco principal do alimentador terão os seus comprimentos modificados para simulação de linhas longas e linhas curtas em série.

Para este alimentador serão simulados três casos de carregamento, ou seja, o estudo da convergência do fluxo de potência será feito para os seguintes casos:

- Caso 1 carregamento leve;
- Caso 2 carregamento médio, e;
- Caso 3 carregamento pesado.

Como descrito anteriormente no alimentador de 380 barras serão realizadas as seguintes modificações:

- Todas as cargas do alimentador serão compostas por 30% de potência constante, 35% de admitância constante e 35% de corrente constante;
- Será criada uma malha com a inclusão de um trecho de rede entre as barras 31 e 270, esta malha será feita através de um cabo de bitola 2/0-CA, com estrutura de sustentação do tipo N1 e terá aproximadamente 140 metros. Este anel interligará dois ramais paralelos do tronco principal;
- Será incluído um regulador de tensão entre as barras 364 e 365, este regulador de tensão será inserido no tronco principal do alimentador e substituirá uma chave que existe neste local.
- Será inserida uma geração distribuída na barra 193, esta nova geração será inserida em um ramal no final do alimentador.
- Será inserida uma linha curta de 0,001 Km entre as barras 85 e 88 e uma linha longa de 100 Km entre as barras 88 e 10. Estes cabos já existem e se encontram no tronco principal do alimentador, por isso os cabos não serão inseridos e sim modificados. Os cabos modificados estão localizados depois do regulador de tensão e antes da geração distribuída.

O regulador de tensão inserido está configurado com os seguintes parâmetros:

- Tap: variável;
- Número de degraus: 32, sendo 16 degraus para cima e 16 degraus para baixo;
- Tap mínimo: 0,9 pu;
- Tap máximo: 1,1 pu;
- Tensão especificada: 13,8 KV;
- Tipo de conexão: estrela;
- Barra Controlada: barra 365.

A geração distribuída inserida na barra 193 está configurada com os seguintes parâmetros:

- Tensão gerada:  $V_{\text{gerado}} = 13,8 \text{ KV}$ ;
- Potência ativa gerada;  $P_{\text{gerado}} = 50 \text{ KW};$
- Potência reativa mínima:  $Q_{\text{minimo}} = -1000 \text{ KVAr}$ ;
- Potência reativa máxima:  $Q_{\text{maxima}} = 1000 \text{ KVAr.}$

Para o estudo de todos os casos foram usados os seguintes valores de tolerância no fluxo de potência do programa.

- Tolerância da potência de ativa: 0,0001pu;
- Tolerância da potência de reativa: 0,0001 pu;
- Tolerância do ponto de abertura da malha: 0,0001 pu;
- Tolerância da geração distribuída: 0,0001 pu;
- Tolerância do regulador de tensão: 0,0005 pu;

Na Tabela 5.24 observa-se os valores de corrente utilizados para a simulação de carregamento leve, carregamento médio e carregamento pesado. Estes valores de corrente foram conseguidos através da funcionalidade do programa de correção da corrente (A) e do fator de potência (cos o) na saída do alimentador; conforme explicado anteriormente, consiste em corrigir as cargas do grupo B e as cargas do grupo A (se desejar, pois por padrão apenas as cargas do grupo B são modificadas) para obter o valor de corrente e fator de potência medido na subestação.

Ainda na Tabela 5.24 pode-se observar, para cada caso, o número de iterações do fluxo de potência. Observa-se que o número de iterações foi maior do que em todos os outros estudos realizados até aqui, porém este número elevado de iterações se deve ao valor das tolerâncias de potência ativa, potência reativa, ponto de abertura, barras controladas (geração distribuída) e regulador de tensão, que foram de 0,0001 pu, pois as mesmas simulações realizadas com tolerâncias de 0,005 pu para o regulador de tensão e 0,001 pu para as demais tolerâncias do fluxo de potência geraram valores menores no número de iterações. Ou seja, utilizando-se uma tolerância de erro maior entre uma iteração e outra e executando o fluxo de potência para os casos da Tabela 5.23 obteve-se os seguintes números de iterações:

- Caso  $1 18$  iterações;
- Caso  $2 20$  iterações, e;
- Caso 3 28 iterações.

#### TABELA 5.24

# VALORES DE CORRENTE ELÉTRICA NA SAÍDA DO ALIMENTADOR E NÚMERO DE ITERAÇÕES PARA O ESTUDO FINAL DA CONVERGÊNCIA DO FLUXO DE POTÊNCIA DO ALIMENTADOR DE 380 BARRAS.

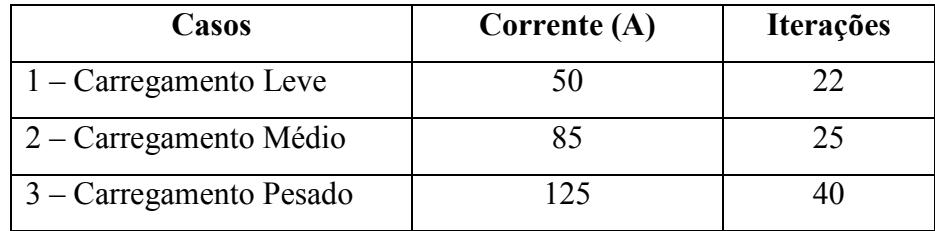

Após a execução do fluxo de potência gerou-se o perfil de tensão entre a barra de maior queda de tensão do alimentador e a barra 1 do alimentador, este perfil de tensão foi gerado para os três casos de carregamento analisados e se encontram na Figura 5.15.

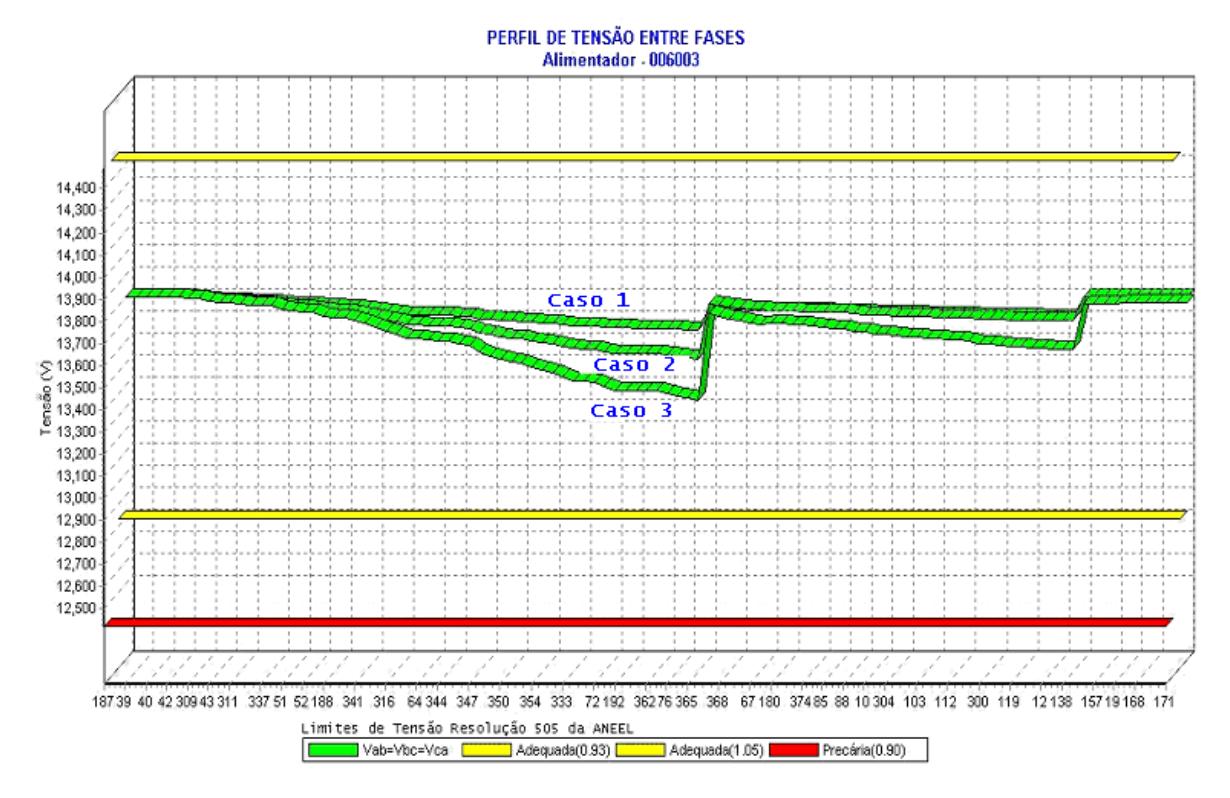

Figura 5.15. Queda de tensão do alimentador de 380 barras para estudo final da convergência do fluxo de potência.

Na Figura 5.15 pode-se observar o efeito do regulador de tensão elevando a tensão, este efeito é observado no primeiro degrau de tensão do perfil de tensão, onde se observa que a tensão sai de um valor aproximado de 13,65 KV e vai para um valor aproximado de 13,79 KV no primeiro caso, no segundo caso a tensão sai de um valor aproximado de 13,5 KV e vai para um valor aproximado de 13,79 KV e por fim, no terceiro caso a tensão sai de um valor aproximado de 13,3 KV e vai para um valor aproximado de 13,75 KV.

 O segundo degrau de tensão, observado no perfil de tensão da Figura 5.15, exibe o efeito da geração distribuída no final da rede de distribuição. Observa-se que o segundo degrau de tensão é menor que o primeiro degrau e esta é uma característica do perfil de tensão da geração distribuída, ou seja, enquanto perfis de tensão com regulador de tensão elevam ou diminuem a tensão apenas a partir do regulador de tensão, nos perfis de tensão com geração distribuída, observa-se que o perfil de tensão é mais uniforme mostrando que a geração distribuída atua em todo o alimentador, ou seja, eleva a tensão nas barras a montante e a jusante do ponto de instalação, já o regulador de tensão atua apenas a jusante do seu ponto de instalação.

Entre o regulador de tensão (primeiro degrau do perfil de tensão da Figura 5.15) e a geração distribuída (segundo degrau do perfil de tensão da Figura 5.15) existe o trecho de rede com linhas longas e linhas curtas, por esse motivo em um trecho de rede relativamente curto (entre o regulador de tensão e o fim do alimentador) a queda de tensão é muito elevada. O efeito das linhas longas e linhas curtas são atenuados nestes casos porque a geração distribuída incluída depois destas linhas eleva o nível da tensão, porém as mesmas simulações sem a inclusão da geração distribuída mostraram claramente o efeito da queda de tensão provocada pela linha longa.

Os efeitos das malhas e das modelagens de carga não são visualizados no perfil de tensão da Figura 5.15, porém estão contribuindo para geração de um número elevado de iterações do fluxo de potência.

Este último estudo serviu para observar a convergência do fluxo de potência em uma situação onde todos os casos que podem gerar problemas de convergência estão presentes ao mesmo tempo e também para os três carregamentos (carregamento leve, carregamento médio e carregamento pesado).

#### *5.9 Tempo de Processamento*

Algumas medidas de tempos de processamento foram realizadas utilizando-se diferentes redes de distribuição a fim de comprovar e de informar valores de tempos realmente pequenos, que permitem a utilização para casos que exigem simulação em tempo real ou uma grande quantidade de casos.

Os cálculos de fluxo de potência para todos os alimentadores foram realizados com uma tolerância de 0,0001 pu.
As simulações foram realizadas com uma máquina que possui processador Celeron 2,4 GHz e 752 MB de memória RAM, e os tempos de processamento para as diferentes redes estão mostrados na Tabela 5.25.

#### TABELA 5.25

## QUANTIDADE DE BARRAS TOTAIS, QUANTIDADE DE BARRAS COM CARGA E TEMPO MÉDIO DE EXECUÇÃO DO FLUXO DE POTÊNCIA.

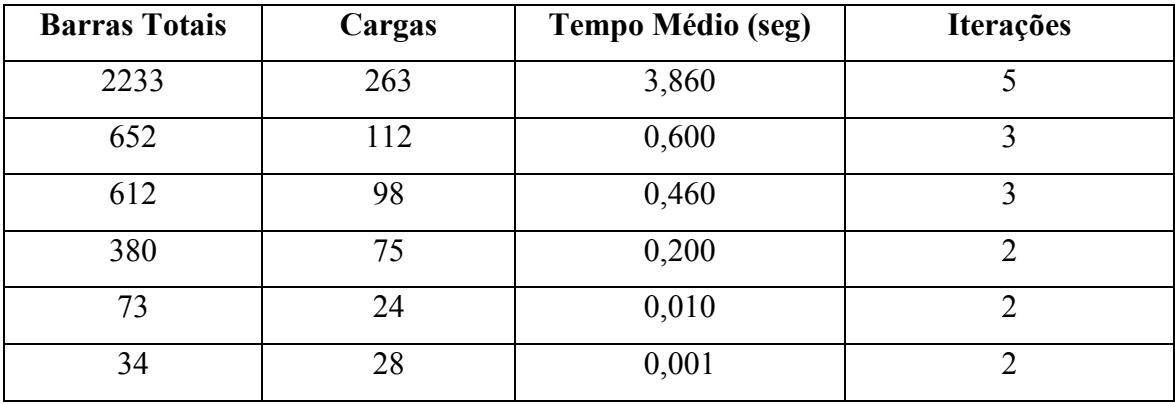

## **Capítulo VI Conclusões Gerais**

O objetivo deste trabalho foi investigar o desempenho de um algoritmo de cálculo fluxo de potência trifásico baseado em um método de varredura chamado método *backward-forward sweep.* 

Para o desenvolvimento deste trabalho utilizou-se sistemas de distribuição de energia elétrica reais e do IEEE sendo que o foco principal foi a avaliação do processo de convergência e exatidão do método de fluxo de potência.

Para auxiliar no desenvolvimento do trabalho foi utilizado o software da empresa Elucid Solutions S.A., chamado Eletricalc. Este aplicativo utiliza o método *backward-forward sweep* para cálculo de fluxo de potência.

Os seguintes tópicos foram estudados e chegou-se a algumas conclusões:

• Influência de modelos de cargas – Estudou-se a influência dos modelos de carga potência constante, admitância constante, corrente constante e modelos de carga mistos no processo de convergência dos cálculos de fluxo de potência. Observou-se através de medições em campo a qualidade dos resultados fornecidos pelo programa, ou seja, pelo método *backward-forward sweep* para cálculo de fluxo de potência. Também observou-se que para qualquer tipo de modelagem de carga o processo de convergência do método não foi prejudicado. Com o estudo, mostrou-se que é possível encontrar uma distribuição ótima de potência constante, corrente constante e admitância constante para os consumidores e que estes valores podem ser armazenados na base de dados da empresa e servir como dados de entrada em futuros cálculos de fluxo de potência.

- Barras conectadas com linhas longas e linhas curtas Observou-se a influência de linhas longas e linhas curtas adjacentes no processo de convergência dos cálculos de fluxo de potência e concluiu-se que o método não sofre influência prejudicial no processo de convergência. O fluxo de potência convergiu rapidamente com um número baixo de iterações para linhas curtas de 0,001 Km ao lado linhas longas de até 100 Km, acima deste valor o programa modifica o valor da tolerância automaticamente para conseguir convergência, porém o comprimento de 100 Km para um trecho de cabo em redes de distribuição é um valor fora da realidade e que não será encontrado na prática, por isso concluiu-se que linhas longas e linhas curtas podem ser utilizadas sem qualquer problema para o processo de convergência do método *backward-forward sweep.*
- Presença de reguladores de tensão Estudou-se a influência de reguladores de tensão no processo de convergência dos cálculos de fluxo de potência e observou-se em todos os testes que um regulador de tensão na rede de distribuição ou dois reguladores de tensão em série funcionam perfeitamente elevando e/ou diminuindo a tensão da rede de distribuição, dependendo da tensão especificada. Observou-se que o número de iterações, quando existe reguladores de tensão na rede aumenta dependendo da tolerância utilizada nos cálculos de fluxo de potência, porém em todos os casos estudados o processo do cálculo de fluxo de potência convergiu dentro do número máximo de iterações.
- Geração distribuída Observou-se a influência da inclusão de geração distribuída, considerando-se como barra do tipo PV pontos do tronco principal do alimentador e em ramais e o processo de convergência dos cálculos de fluxo de potência foram satisfatórios; embora o número de iterações aumente, em todos os casos o processo convergiu. Estudou-se a inclusão de geração distribuída com tensão especificada acima e abaixo da tensão da rede e também redes de distribuição com carregamento

leve, médio e pesado, em nenhum dos casos estudados encontrou-se problemas de convergência.

- Redes fracamente malhadas Estudou-se a influência da inclusão de malhas elétricas na rede de distribuição e o processo de convergência dos cálculos de fluxo de potência não foram afetados. Utilizou-se redes de distribuição com até cinco malhas elétricas. Importante destacar que este método de cálculo de fluxo de potência é utilizado para redes radiais ou fracamente malhadas.
- Desequilíbrio entre as fases Analisou-se o processo de convergência do fluxo de potência com altos desequilíbrios entre as fases e apenas acima de 100% de desequilíbrio o fluxo de potência não convergiu para uma tolerância de 0,0001 pu, porém para valores maiores de tolerância ocorreu a convergência do fluxo de potência. Observou-se neste estudo que aumentado o desequilíbrio entre as fases o valor de tensão de neutro também aumenta.

Neste trabalho foi realizada uma avaliação detalhada do desempenho e da confiabilidade do método *backward-forward sweep* de cálculo de fluxo de potência trifásico em redes reais de distribuição de energia elétrica. O método *backward-forward sweep* é bem conhecido, porém uma análise de desempenho com todos os detalhes de modelos existentes nas redes de distribuição não é encontrada, principalmente colocando todos os detalhes de redes reais de distribuição para realizar as simulações. Esta é a principal contribuição desta dissertação.

 Uma análise comparativa de desempenho considerando outros métodos de fluxo de potência trifásico é indicada como a seqüência natural de desenvolvimento futuro.

# **REFERÊNCIAS BIBLIOGRÁFICAS**

- [1] MONTICELLI, A. **Fluxo de carga em redes de energia elétrica.** São Paulo: Edgard Blücher, 1983. 164 p.
- [2] **ELUCID SOLUTIONS S. A.** Disponível em: [http://www.elucid.com.br.](http://www.energy.ca.gov/distgen/index.html) Acesso em: Março 2006.
- [3] CHENG, C. S.; SHIRMOHAMMADI, D. A three-phase power flow method for real-time distribution system analysis. **IEEE Transactions on Power Systems**, v. 10, n. 2, p. 671- 769, May 1995.
- [4] **Procedimento de Distribuição PRODIST**. Disponível em: [http://www.aneel.gov.br/visualizar\\_texto.cfm?idtxt=939](http://www.gruporede.com.br/cemat/). Acesso em: Março 2006.
- [5] KAGAN, N. **Introdução aos sistemas de distribuição de energia elétrica**. São Paulo: Edgard Blücher, 2005.
- [6] KERSTING, W. H. **Distribution system modeling and analysis.** Boca Raton, Fl. CRC Press, 2002.
- [7] **CIRED WORKING GROUP n. 4**. Dispersed generation, preliminary report. In: *CIRED*  CONFERENCE, 1999, Nice. **Proceedings...** Nice: Edgard Blücher, Jun. 1999.
- [8] **CALIFORNIA ENERGY COMISSION**. Disponível em: <http://www.energy.ca.gov/distgen/index.html>. Acesso em: Março 2006.
- [9] **U. S. DEPARTAMENT OF ENERGY**. Energy efficiency and renewable energy: distributed energy resources. Disponível em: <http://www.eere.energy.gov/>. Acesso em: Março 2006.
- [10] **EPRI**. Disponível em: [http://www.epri.com.](http://www.epri.com/) Acesso em: Março de 2006.
- [11] ACKERMANN, T.; ANDERSSON, G.; SÖDER, L. Distributed generation: a definition. **Electric power systems research**, n. 57, p. 195-204, 2001.
- [12] CIRIC, R. M.; PADILHA A.; OCHOA, L. F. Power flow in four-wire distribution networks-general approach. **IEEE Transactions on Power Systems**, v. 18, n. 4, p. 1283- 1290, Nov. 2003.
- [13] GARCIA, A. V.; ZAGO, M. G. Three-phase fast decoupled power flow for distribution networks**. IEE Proc. – Gener. Transm. and Distrib.**, v. 143, p. 188, Mar. 1996.
- [14] GARCIA, P. A. N.; PEREIRA, J. L. R.; CARNEIRO JR, S.; COSTA, V. M.; MARTINS, N. Fluxo de potência para sistemas de distribuição baseado em injeções de correntes*.* In: BRAZILIAN AUTOMATIC CONTROL CONFERENCE – CBA, 12., 1998, Uberlândia. **Proceedings...** Uberlândia: SBA-UFU, v. VI, p. 1943-1948, 1998.
- [15] MON, Y. H.; CLOI, B. K.; CHO, B. H.; KIM, S. H.; HA, B. N; LEE, J. H. Fast and reliable distribution system load flow algorithm based on the Ybus formulation. In: IEEE PES SUMMER MEETING, 18 – 22 Jul., 1999, Edmonton. **Proceedings...** Edmonton: IEEE, p. 238, 1999.
- [16] **GRUPO REDE**. Disponível em: [http://www.gruporede.com.br](http://www.gruporede.com.br/). Acesso em: Março 2006.
- [17] **ANEEL**. Disponível em: [http://www.aneel.gov.br](http://www.gruporede.com.br/cemat/). Acesso em: Março 2006.
- [18] MONTICELLI, A., GARCIA, A., SAAVEDRA, O. R. Fast decoupled load flow: hypotesis, derivations and testing. **IEEE Transactions on Power Systems**, v. 5, n. 4, p. 1425-1431, Nov. 1990.
- [19] SHIRMOHAMMADI, D. A Compensation-based power flow method for weakly meshed distribution and transmission networks. **IEEE Transactions on Power Systems**, v. 3, n. 2, p. 753-762, May 1988.
- [20] VAN AMERONGEN, R. A general purpose version of the fast decoupled load flow. **IEEE Transactions on Power Systems**, p. 760-770, 1989.
- [21] **EMPRESA ELÉTRICA BRAGANTINA**. Disponível em: <http://www.gruporede.com.br/bragantina/>. Consulta em março de 2006.
- [22] **COMPANHIA ENERGÉTICA DO MATO GROSSO**. Disponível em: <http://www.gruporede.com.br/cemat/>. Consulta em março de 2006.
- [23] IEEE DISTRIBUTION PLANNING WORKING GROUP REPORT. Radial distribution test feeders. **IEEE Transactions on Power Systems**, v. 6, n. 3, p. 975-985, Ago. 1991.

## **Apêndice A**

#### *A.1. Alimentador de 34 barras IEEE*

O alimentador de média tensão IEEE de 34 barras, Figura A.1, tem tensão base de  $V_b$  = 24,9 KV e uma tensão de referência no nó principal de *Vref* = 25,647 KV. As injeções de potências ativas e reativas e dos capacitores são mostradas nas Tabelas A-1 e A-2, respectivamente. A rede apresenta bitolas 1/0-CAA, 2-CAA e 4-CAA para as três fases em diferentes trechos da rede. O nível do carregamento é baixo. A relação X/R nas impedâncias próprias das fases varia entre 0,68 e 1,81.

A Figura A-1 exibe o diagrama do alimentador IEEE de 34 barras.

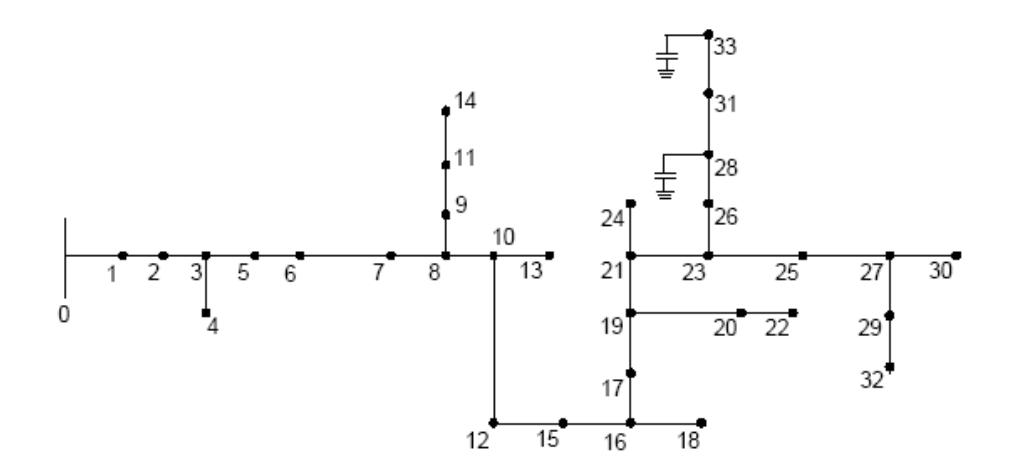

Figura A.1. Rede IEEE de 34 barras.

## INJEÇÕES ATIVAS E REATIVAS DE POTÊNCIA – REDE DE DISTRIBUIÇÃO IEEE-34

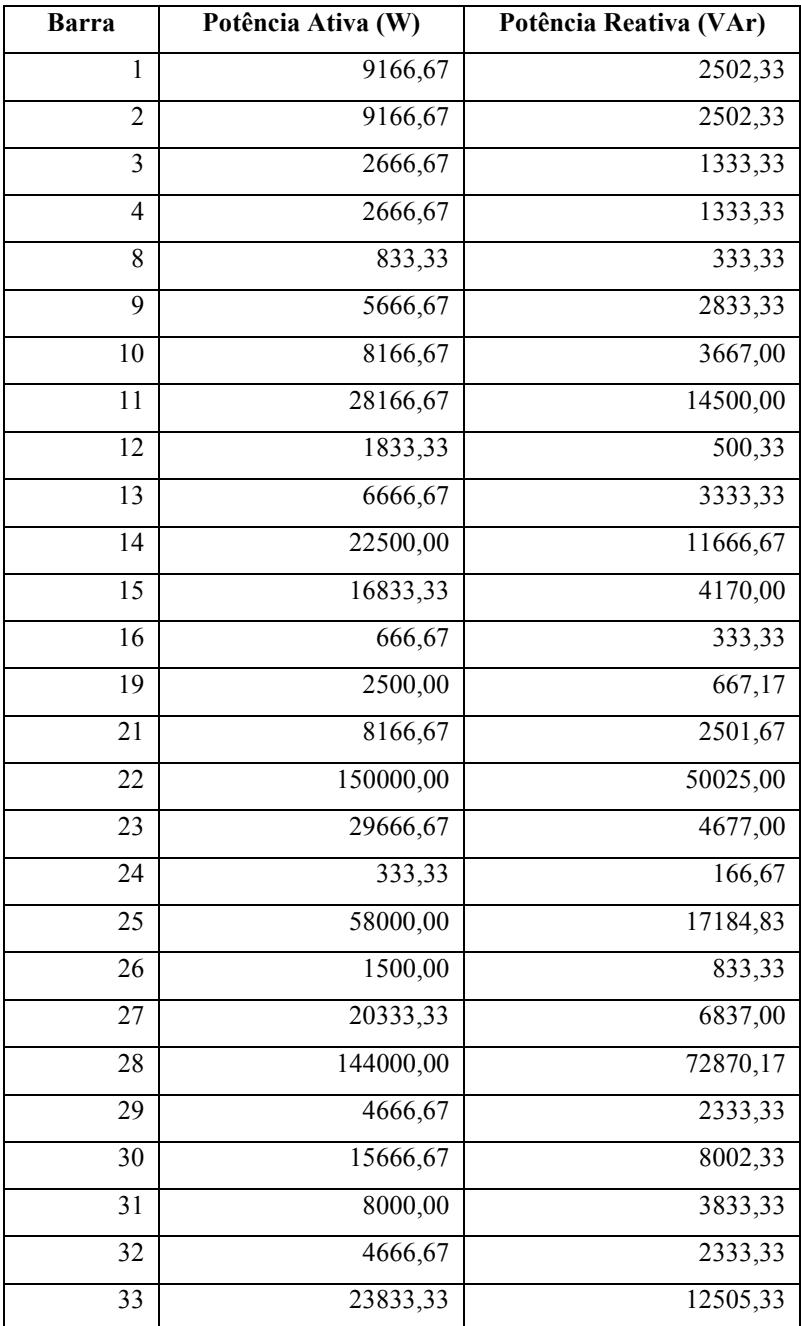

INJEÇÕES DOS CAPACITORES – REDE DE DISTRIBUIÇÃO IEEE-34

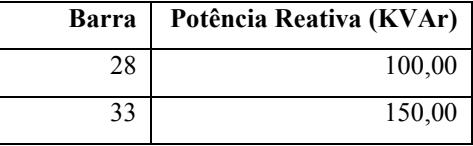

A Tabela A-3 mostra as resistências e impedâncias para cada ramo do sistema IEEE de 34 barras. Para o cálculo das impedâncias foi considerada a resistividade do solo de 100  $\Omega/m$ .

#### TABELA A-3

RESISTÊNCIAS E REATÂNCIAS DA REDE DE DISTRIBUIÇÃO IEEE-34

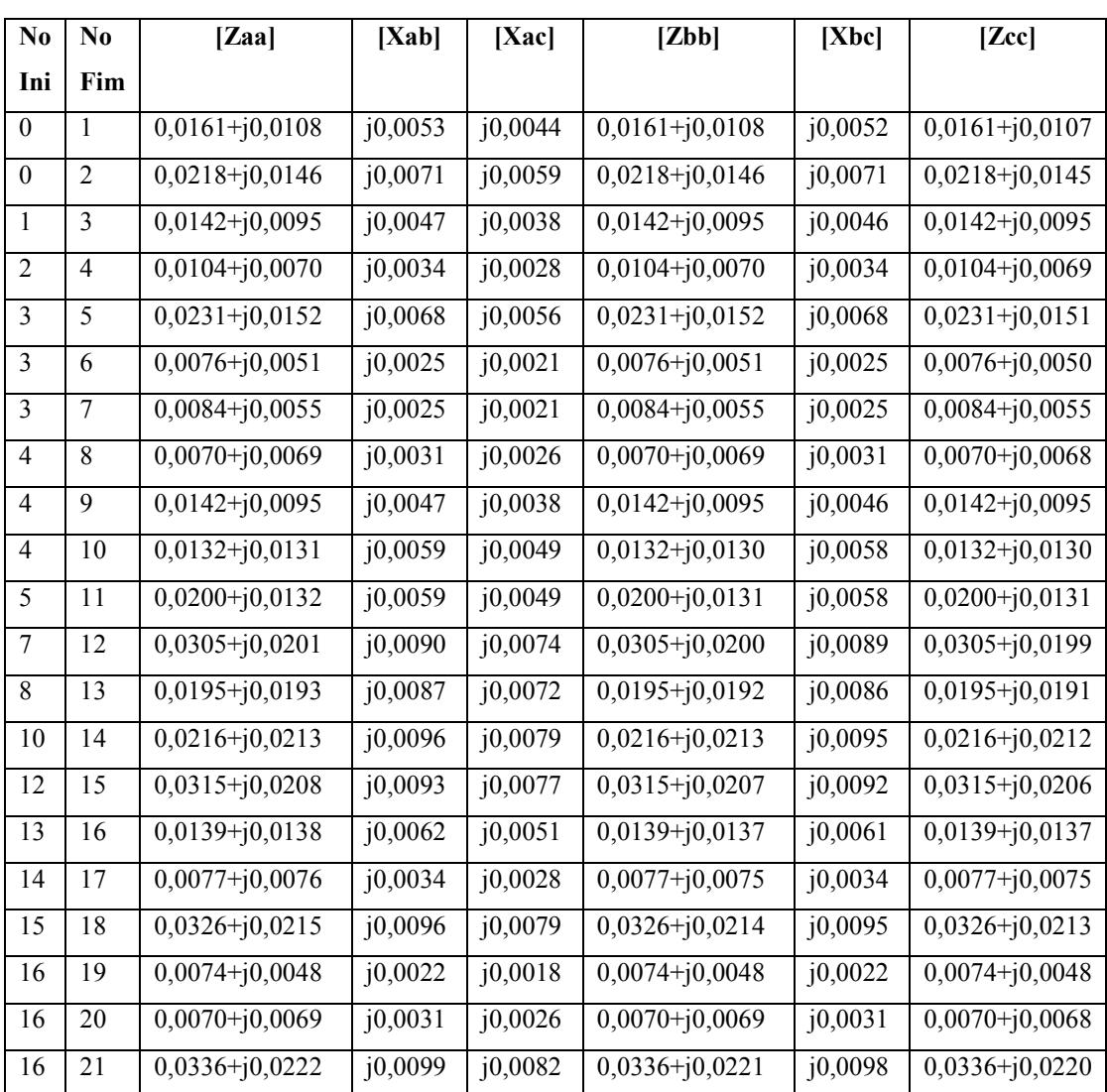

## RESISTÊNCIAS E REATÂNCIAS DA REDE DE DISTRIBUIÇÃO IEEE-34 (continuação). 17 22 0,0053+j0,0035 j0,0016 j0,0013 0,0053+j0,0035 j0,0015 0,0053+j0,0034 17 23 0,0132+j0,0131 j0,0059 j0,0049 0,0132+j0,0130 j0,0058 0,0132+j0,0130 17 24 0,0137+j0,0090 j0,0040 j0,0033 0,0137+j0,0090 j0,0040 0,0137+j0,0089 22 25 0,0294+j0,0194 j0,0087 j0,0072 0,0294+j0,0193 j0,0086 0,0294+j0,0193 24 26 0,0200+j0,0132 j0,0059 j0,0049 0,0200+j0,0131 j0,0058 0,0200+j0,0131 26 27 0,0210+j0,0139 j0,0062 j0,0051 0,0210+j0,0138 j0,0061 0,0210+j0,0138

27 28 0,0242+j0,0159 j0,0071 j0,0059 0,0242+j0,0159 j0,0071 0,0242+j0,0158

#### TABELA A-3

#### *A.2. Alimentador de 380 barras*

Este alimentador possui 380 barras, sendo que 75 barras possuem carga (ver Figura A.2), pertence à Companhia Energética do Mato Grosso, possui tensão base de 13,8 KV. As faixas de comprimento de cada trecho de rede do alimentador estão na Tabela A-4. O alimentador possui as bitolas de 336-CA e 2-CA para as três fases e a quantidade de cada trecho está na Tabela A-5. A relação X/R nas impedâncias próprias das fases varia entre 0,344 e 1,56. As injeções de potência ativa e potência reativa são mostradas na Tabela A-6.

#### TABELA A-4

## NÚMERO DE TRECHOS EM CADA FAIXA DE COMPRIMENTO DO ALIMENTADOR DE 380 BARRAS.

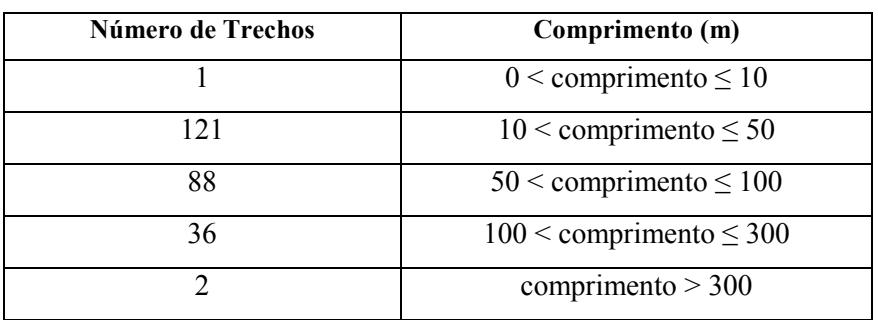

## NÚMERO DE TRECHOS DE CADA TIPO DE BITOLA DO ALIMENTADOR DE 380

#### BARRAS.

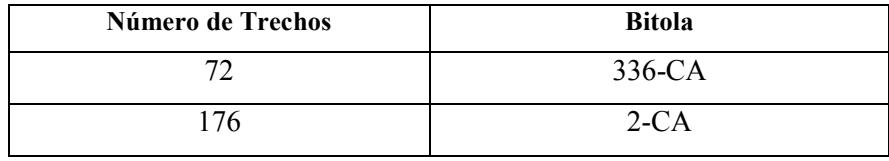

#### TABELA A-6

# NÚMERO DA BARRA, POTÊNCIA ATIVA E POTÊNCIA REATIVA PARA AS BARRAS

## DE CARGA DO ALIMENTADOR DE 380 BARRAS.

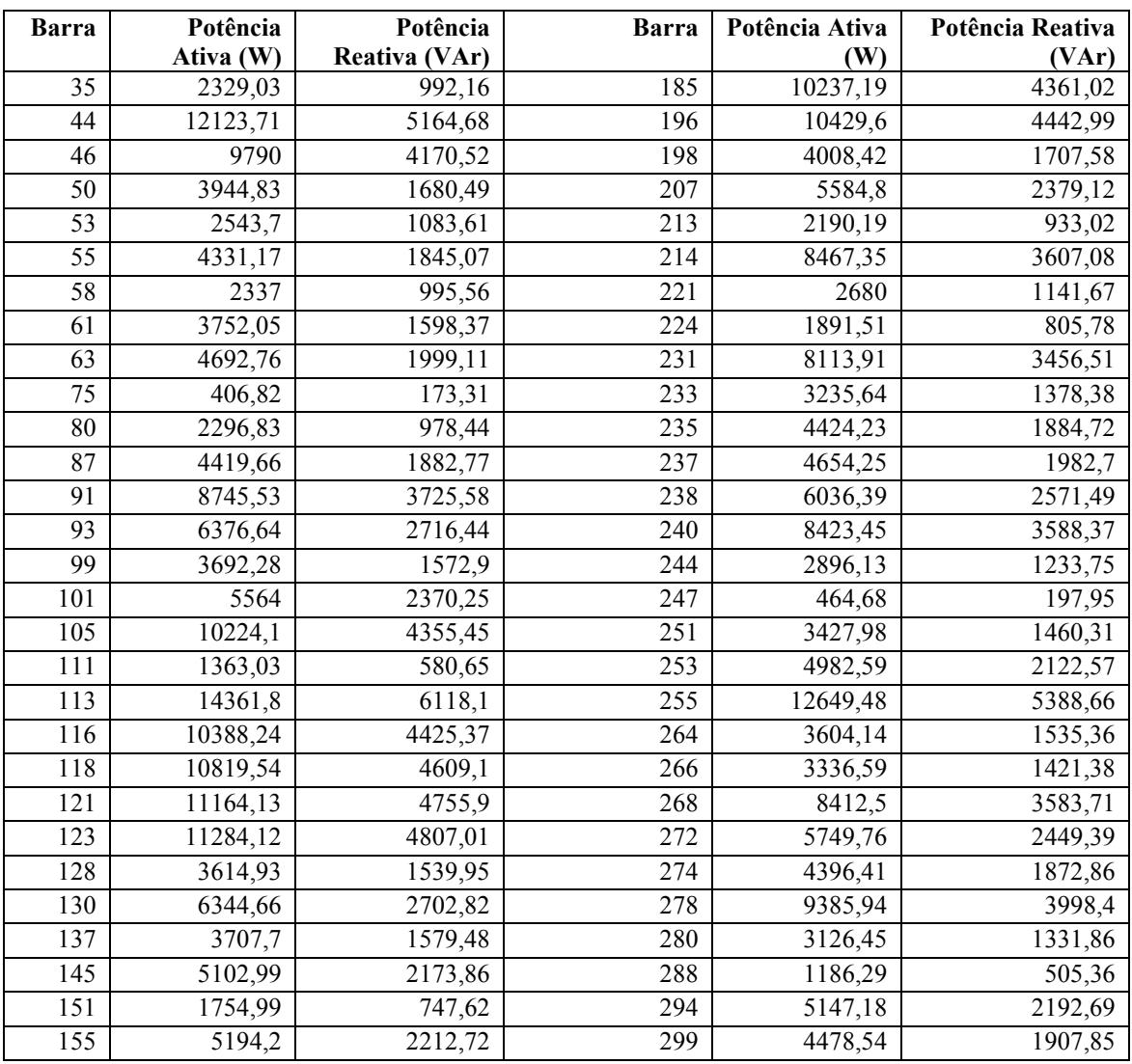

# NÚMERO DA BARRA, POTÊNCIA ATIVA E POTÊNCIA REATIVA PARA AS BARRAS

## DE CARGA DO ALIMENTADOR DE 380 BARRAS (continuação).

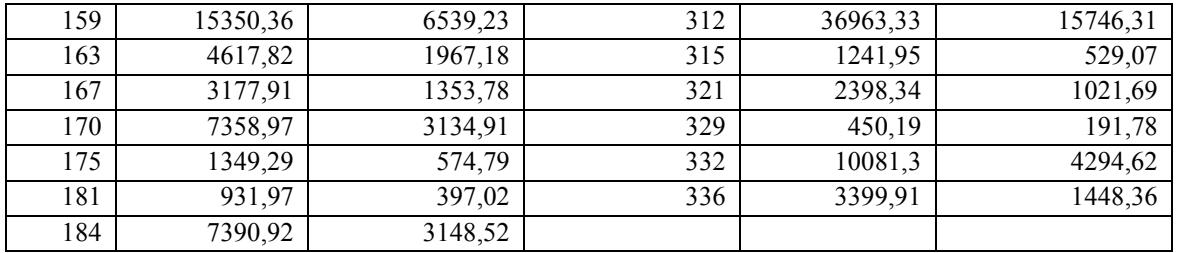

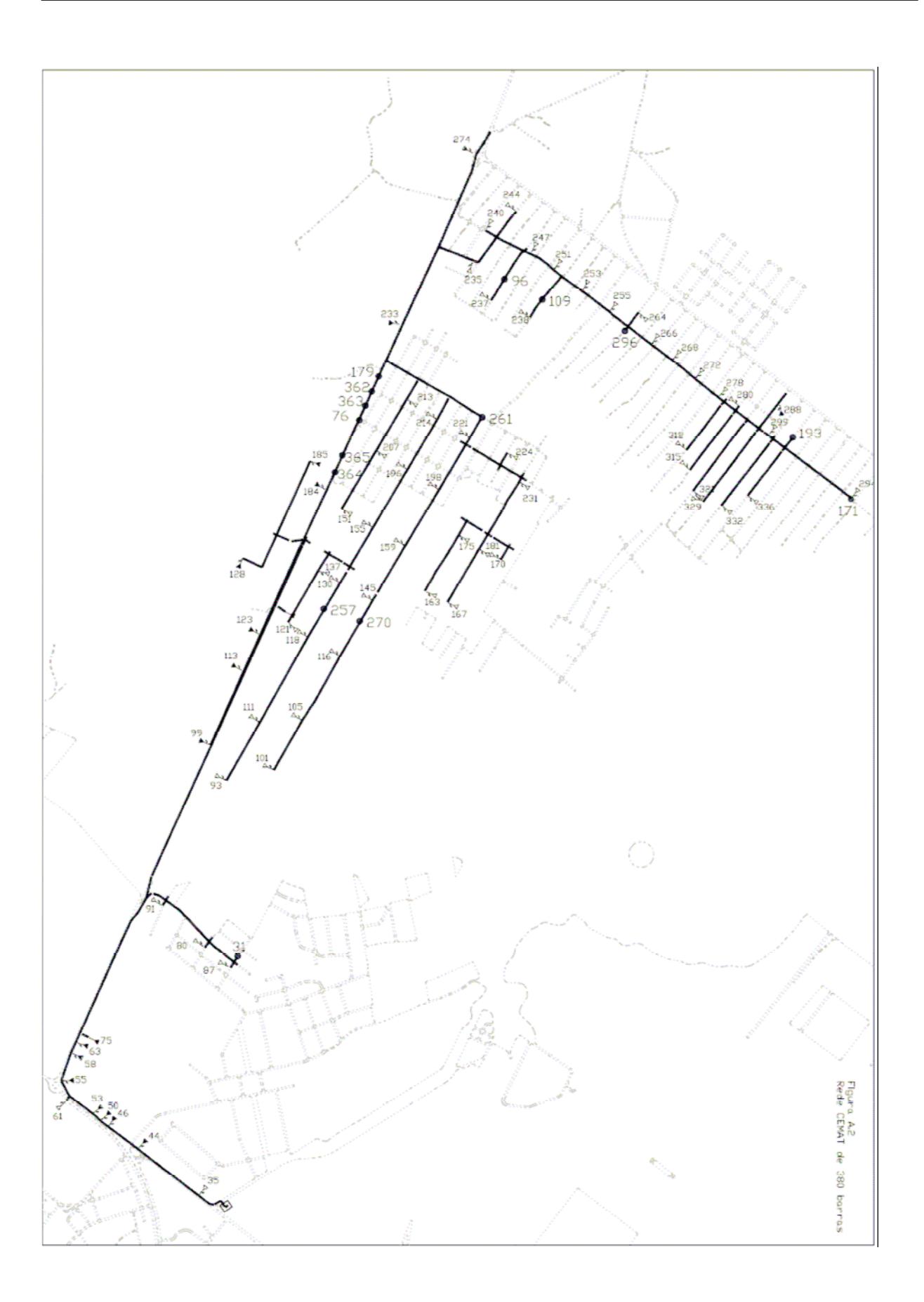

#### *A.3. Alimentador de 650 barras*

Este alimentador possui 650 barras sendo que 83 barras possuem carga (ver Figura A.3), pertence à Companhia Energética do Mato Grosso, possui tensão base de 13,8 KV. As faixas de comprimento de cada trecho de rede do alimentador estão na Tabela A-7. O alimentador possui as bitolas de 336-CA, 2-CA, 4/0-CA, 1/0-CA, 4-CA, 2-AA e 4/0-AA para as três fases e a quantidade de cada trecho está na Tabela A-8. A relação X/R nas impedâncias próprias das fases varia entre 0,33 e 2,41. As injeções de potência ativa e potência reativa são mostradas na Tabela A-9.

#### TABELA A-7

## NÚMERO DE TRECHOS EM CADA FAIXA DE COMPRIMENTO DO ALIMENTADOR DE 650 BARRAS.

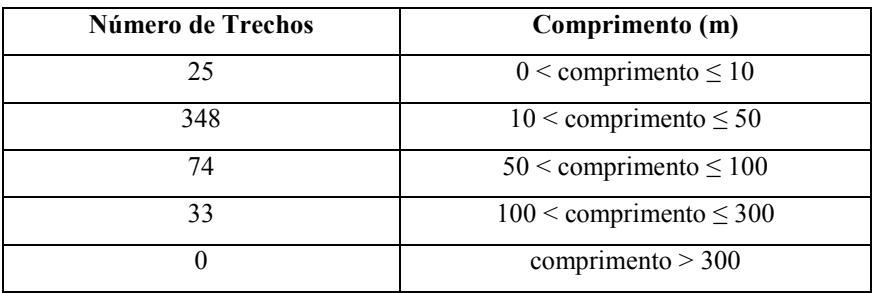

#### TABELA A-8

## NÚMERO DE TRECHOS DE CADA TIPO DE BITOLA DO ALIMENTADOR DE 650

#### BARRAS.

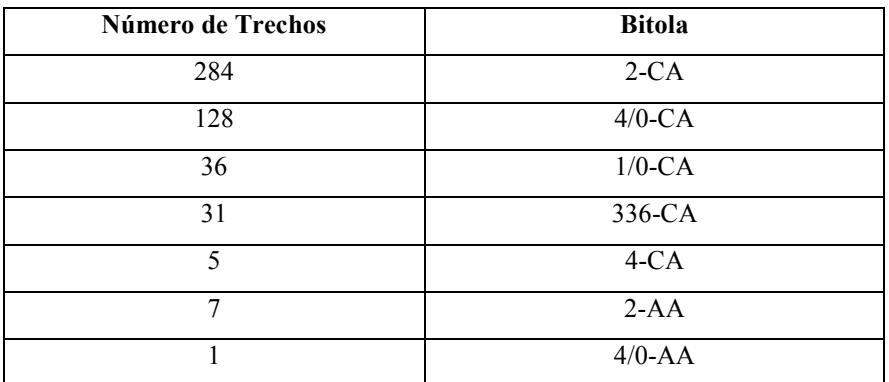

## NÚMERO DA BARRA, POTÊNCIA ATIVA E POTÊNCIA REATIVA PARA AS BARRAS DE CARGA DO ALIMENTADOR DE 650 BARRAS.

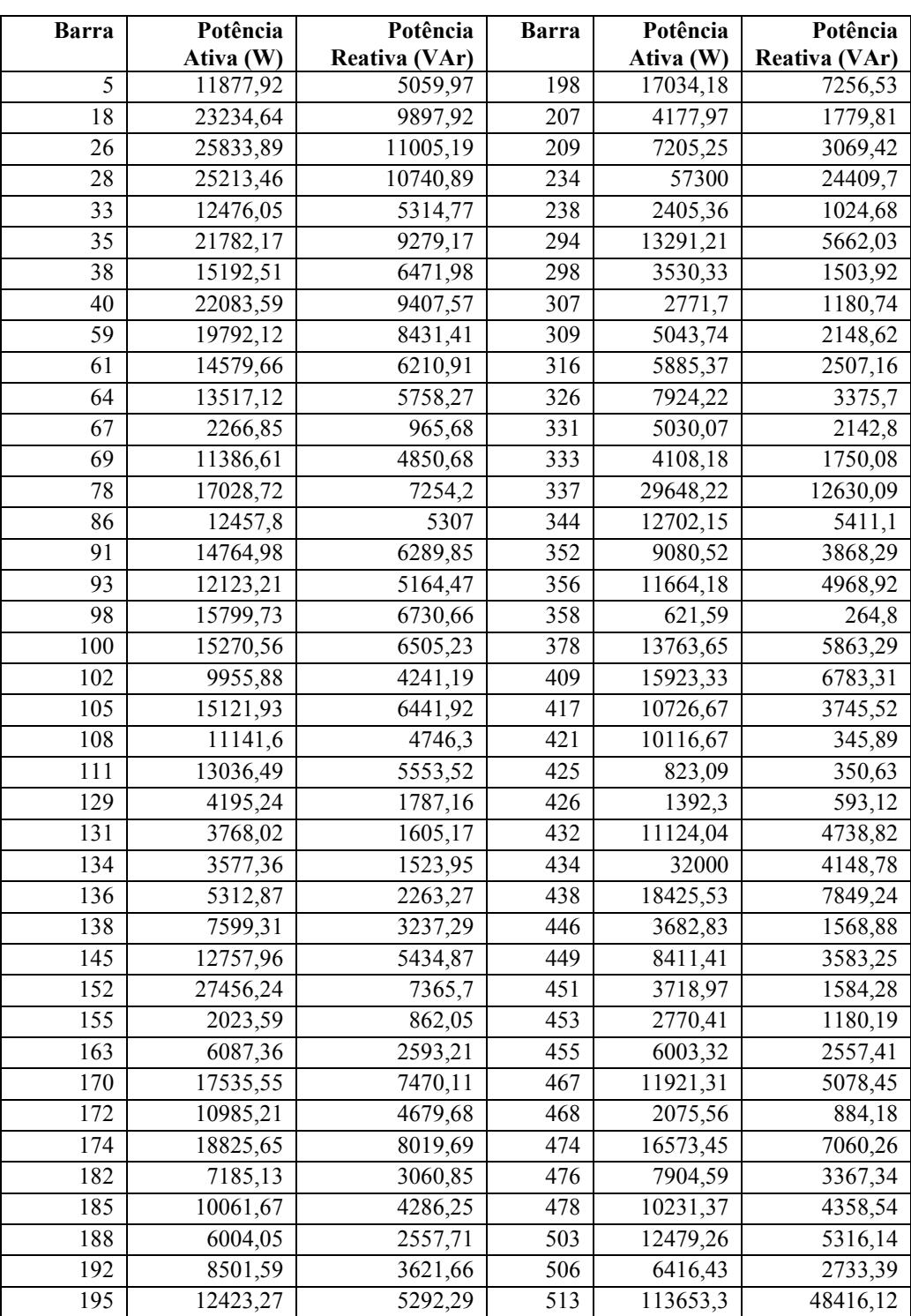

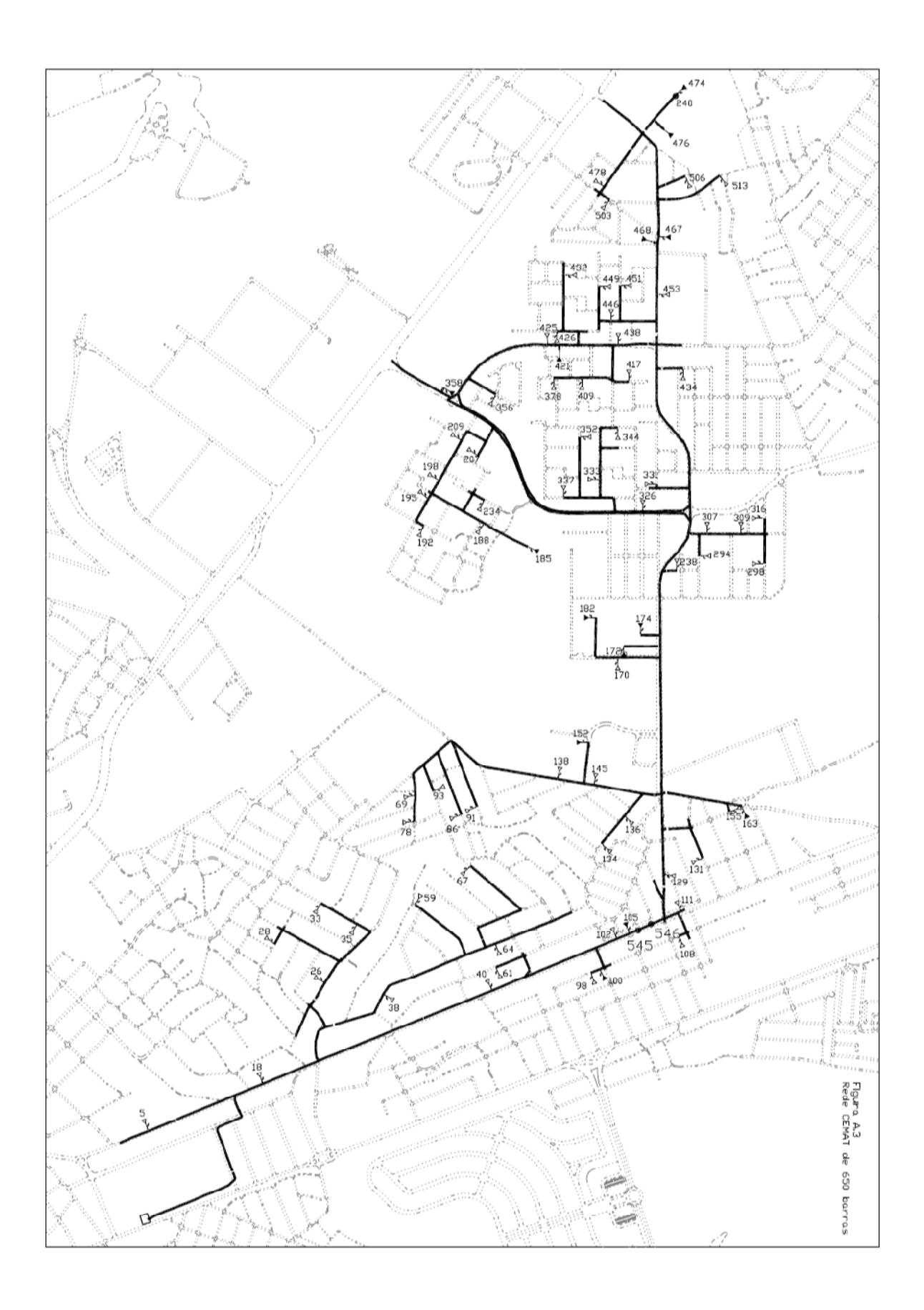

## **Apêndice B**

O software utilizado neste estudo foi desenvolvido pela Elucid Solutions e é utilizado atualmente em nove distribuidoras de energia elétrica do país. A versão analisada foi a 2.7.2.

O programa Eletricalc foi desenvolvido em linguagem C++ e utilizou para isso a ferramenta de desenvolvimento Borland C++ Builder 6.

O programa acessa a base de dados corporativa ORACLE através de bibliotecas OTL ou pode trabalhar independente do banco de dados (*offline*).

As figuras a seguir ilustram algumas telas do programa.

A figura B.1 mostra a tela principal do programa Eletricalc. Nesta tela observa-se todos os menus, botões de acesso instantâneo, pastas com resultados e resumo, além do diagrama geográfico do alimentador calculado.

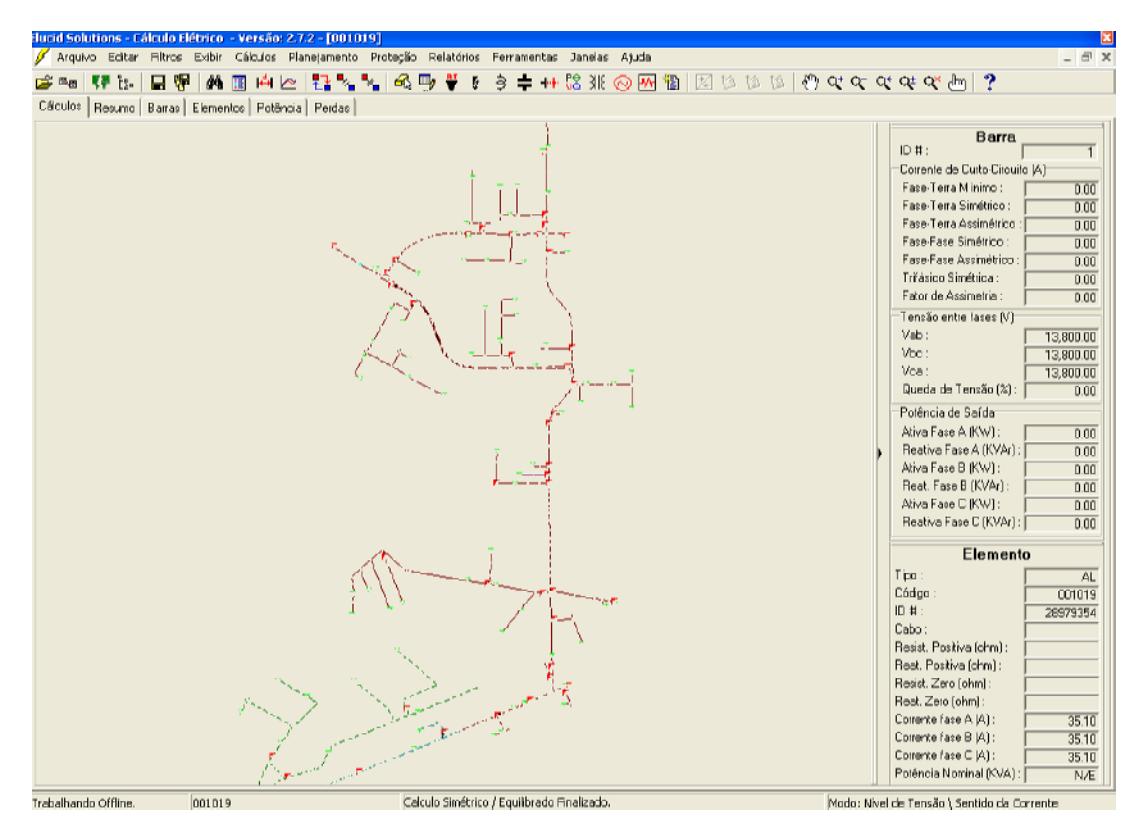

Figura B.1. Tela principal do programa Eletricalc.

A figura B.2 ilustra o menu Arquivo que possui as funcionalidades de carregar alimentador de arquivo, conectar na base de dados, salvar modificações e edições etc.

| Elucid Solutions - Cálculo Elétrico  - Versão: 2.7.2 - [001019] |                                                         |                          |                          |         |                                                              |        |  |  |               |  |  |  |  |  |  |         |       |  |
|-----------------------------------------------------------------|---------------------------------------------------------|--------------------------|--------------------------|---------|--------------------------------------------------------------|--------|--|--|---------------|--|--|--|--|--|--|---------|-------|--|
| И                                                               |                                                         | Arquivo                  | Editar                   | Filtros | Exibir Cálculos Planejamento Proteção Relatórios Ferramentas |        |  |  |               |  |  |  |  |  |  | Janelas | Ajuda |  |
| ട്                                                              |                                                         | <b>Abrir</b>             |                          |         |                                                              | Ctrl+A |  |  |               |  |  |  |  |  |  |         |       |  |
|                                                                 |                                                         | Ca <sup>图</sup> 图 Log On |                          |         |                                                              |        |  |  | dencia Perdas |  |  |  |  |  |  |         |       |  |
|                                                                 | Alimentador Inicial Padrão                              |                          |                          |         |                                                              |        |  |  |               |  |  |  |  |  |  |         |       |  |
|                                                                 | 【● Visualizador de Mapas<br>لَّةٍ Árvore de Localidades |                          |                          |         |                                                              |        |  |  |               |  |  |  |  |  |  |         |       |  |
|                                                                 |                                                         | ∐al Salvar               | <sup>中</sup> Salvar como |         |                                                              | Ctrl+S |  |  |               |  |  |  |  |  |  |         |       |  |
|                                                                 |                                                         | $\P$ , Sair              |                          |         |                                                              |        |  |  |               |  |  |  |  |  |  |         |       |  |
|                                                                 |                                                         | $-1001019$               |                          |         |                                                              |        |  |  |               |  |  |  |  |  |  |         |       |  |

Figura B.2. Menu Arquivo do programa.

A figura B.3 exibe todas as funcionalidades de edição dos elementos do diagrama geográfico. Neste menu encontram-se as facilidades de edição dos equipamentos instalados na rede de distribuição de energia elétrica.

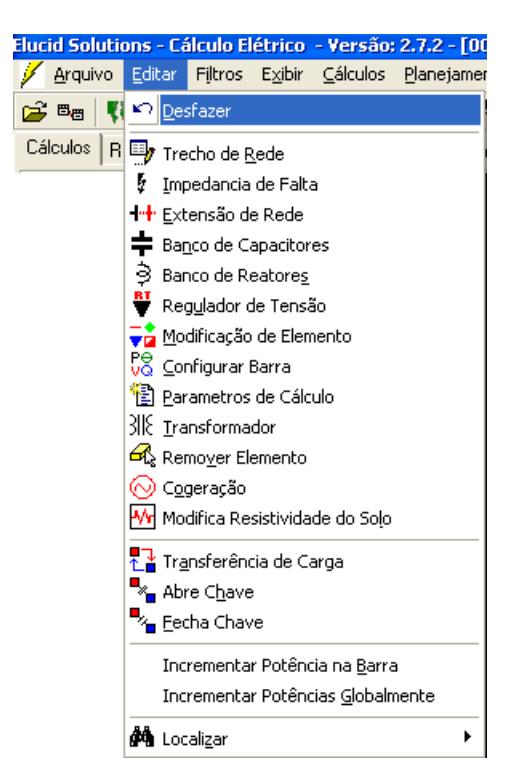

Figura B.3. Menu Editar do programa.

A figura B.4 ilustra o menu Cálculos. Neste menu encontram-se os três tipos de cálculos elétricos que o programa realiza, além da opção de escolha do alimentador na base de dados e o cálculo automático de toda a base de dados da empresa.

| Elucid Solutions - Cálculo Elétrico - Versão: 2.7.2 - [001019] |             |  |  |  |                                                                              |                                                                      |     |  |     |  |  |  |
|----------------------------------------------------------------|-------------|--|--|--|------------------------------------------------------------------------------|----------------------------------------------------------------------|-----|--|-----|--|--|--|
|                                                                | Arquivo     |  |  |  |                                                                              | Editar Filtros Exibir Cálculos Planejamento Proteção Relatórios Ferr |     |  |     |  |  |  |
|                                                                | <b>C</b> Ba |  |  |  | 【【● 】 【 】 【 】 【 】 】 【 】 <mark>[3elecionar Alimentador - Transformador</mark> |                                                                      |     |  |     |  |  |  |
|                                                                | Cálculos i  |  |  |  | [1] RD Primária - Trifásica Equilibrada                                      |                                                                      | F9  |  |     |  |  |  |
|                                                                |             |  |  |  | RD Primária - Trifásica Desequilibrada                                       |                                                                      | F10 |  |     |  |  |  |
|                                                                |             |  |  |  |                                                                              | RD Secundária - Trifásica Desequilibrada                             |     |  | F11 |  |  |  |
|                                                                |             |  |  |  |                                                                              | Cálculo Automático                                                   |     |  |     |  |  |  |

Figura B.4. Menu Cálculos do programa.

No menu Relatórios (Figura B.5) é possível executar todos os relatórios do programa, entre eles o relatório de perdas técnicas do alimentador.

| Elucid Solutions - Cálculo Elétrico - Versão: 2.7.2 - [001019]             |               |                    |       |  |  |  |  |  |  |  |  |
|----------------------------------------------------------------------------|---------------|--------------------|-------|--|--|--|--|--|--|--|--|
| Arquivo Editar Filtros Exibir Cálculos Planejamento Proteção               | Relatórios    | Ferramentas        | بال - |  |  |  |  |  |  |  |  |
| ▐▌▓▏▓▐▌ <sup>▗▏</sup> ▏░▏▚▘▚▕<br>கிொ<br><b>KIP</b> Is<br>c <sup>3</sup> Ba | <b>Barras</b> |                    |       |  |  |  |  |  |  |  |  |
| Cálculos   Resumo   Barras   Elementos   Potência   Perdas                 | Elementos     |                    |       |  |  |  |  |  |  |  |  |
|                                                                            | Modificações  |                    |       |  |  |  |  |  |  |  |  |
|                                                                            |               | Problemas na Rede  |       |  |  |  |  |  |  |  |  |
|                                                                            |               | Barras / Elementos |       |  |  |  |  |  |  |  |  |
|                                                                            |               | Curto - Circuito   |       |  |  |  |  |  |  |  |  |
|                                                                            |               | Perdas Técnicas    |       |  |  |  |  |  |  |  |  |

Figura B.5. Menu Relatórios do programa.

# **Livros Grátis**

( <http://www.livrosgratis.com.br> )

Milhares de Livros para Download:

[Baixar](http://www.livrosgratis.com.br/cat_1/administracao/1) [livros](http://www.livrosgratis.com.br/cat_1/administracao/1) [de](http://www.livrosgratis.com.br/cat_1/administracao/1) [Administração](http://www.livrosgratis.com.br/cat_1/administracao/1) [Baixar](http://www.livrosgratis.com.br/cat_2/agronomia/1) [livros](http://www.livrosgratis.com.br/cat_2/agronomia/1) [de](http://www.livrosgratis.com.br/cat_2/agronomia/1) [Agronomia](http://www.livrosgratis.com.br/cat_2/agronomia/1) [Baixar](http://www.livrosgratis.com.br/cat_3/arquitetura/1) [livros](http://www.livrosgratis.com.br/cat_3/arquitetura/1) [de](http://www.livrosgratis.com.br/cat_3/arquitetura/1) [Arquitetura](http://www.livrosgratis.com.br/cat_3/arquitetura/1) [Baixar](http://www.livrosgratis.com.br/cat_4/artes/1) [livros](http://www.livrosgratis.com.br/cat_4/artes/1) [de](http://www.livrosgratis.com.br/cat_4/artes/1) [Artes](http://www.livrosgratis.com.br/cat_4/artes/1) [Baixar](http://www.livrosgratis.com.br/cat_5/astronomia/1) [livros](http://www.livrosgratis.com.br/cat_5/astronomia/1) [de](http://www.livrosgratis.com.br/cat_5/astronomia/1) [Astronomia](http://www.livrosgratis.com.br/cat_5/astronomia/1) [Baixar](http://www.livrosgratis.com.br/cat_6/biologia_geral/1) [livros](http://www.livrosgratis.com.br/cat_6/biologia_geral/1) [de](http://www.livrosgratis.com.br/cat_6/biologia_geral/1) [Biologia](http://www.livrosgratis.com.br/cat_6/biologia_geral/1) [Geral](http://www.livrosgratis.com.br/cat_6/biologia_geral/1) [Baixar](http://www.livrosgratis.com.br/cat_8/ciencia_da_computacao/1) [livros](http://www.livrosgratis.com.br/cat_8/ciencia_da_computacao/1) [de](http://www.livrosgratis.com.br/cat_8/ciencia_da_computacao/1) [Ciência](http://www.livrosgratis.com.br/cat_8/ciencia_da_computacao/1) [da](http://www.livrosgratis.com.br/cat_8/ciencia_da_computacao/1) [Computação](http://www.livrosgratis.com.br/cat_8/ciencia_da_computacao/1) [Baixar](http://www.livrosgratis.com.br/cat_9/ciencia_da_informacao/1) [livros](http://www.livrosgratis.com.br/cat_9/ciencia_da_informacao/1) [de](http://www.livrosgratis.com.br/cat_9/ciencia_da_informacao/1) [Ciência](http://www.livrosgratis.com.br/cat_9/ciencia_da_informacao/1) [da](http://www.livrosgratis.com.br/cat_9/ciencia_da_informacao/1) [Informação](http://www.livrosgratis.com.br/cat_9/ciencia_da_informacao/1) [Baixar](http://www.livrosgratis.com.br/cat_7/ciencia_politica/1) [livros](http://www.livrosgratis.com.br/cat_7/ciencia_politica/1) [de](http://www.livrosgratis.com.br/cat_7/ciencia_politica/1) [Ciência](http://www.livrosgratis.com.br/cat_7/ciencia_politica/1) [Política](http://www.livrosgratis.com.br/cat_7/ciencia_politica/1) [Baixar](http://www.livrosgratis.com.br/cat_10/ciencias_da_saude/1) [livros](http://www.livrosgratis.com.br/cat_10/ciencias_da_saude/1) [de](http://www.livrosgratis.com.br/cat_10/ciencias_da_saude/1) [Ciências](http://www.livrosgratis.com.br/cat_10/ciencias_da_saude/1) [da](http://www.livrosgratis.com.br/cat_10/ciencias_da_saude/1) [Saúde](http://www.livrosgratis.com.br/cat_10/ciencias_da_saude/1) [Baixar](http://www.livrosgratis.com.br/cat_11/comunicacao/1) [livros](http://www.livrosgratis.com.br/cat_11/comunicacao/1) [de](http://www.livrosgratis.com.br/cat_11/comunicacao/1) [Comunicação](http://www.livrosgratis.com.br/cat_11/comunicacao/1) [Baixar](http://www.livrosgratis.com.br/cat_12/conselho_nacional_de_educacao_-_cne/1) [livros](http://www.livrosgratis.com.br/cat_12/conselho_nacional_de_educacao_-_cne/1) [do](http://www.livrosgratis.com.br/cat_12/conselho_nacional_de_educacao_-_cne/1) [Conselho](http://www.livrosgratis.com.br/cat_12/conselho_nacional_de_educacao_-_cne/1) [Nacional](http://www.livrosgratis.com.br/cat_12/conselho_nacional_de_educacao_-_cne/1) [de](http://www.livrosgratis.com.br/cat_12/conselho_nacional_de_educacao_-_cne/1) [Educação - CNE](http://www.livrosgratis.com.br/cat_12/conselho_nacional_de_educacao_-_cne/1) [Baixar](http://www.livrosgratis.com.br/cat_13/defesa_civil/1) [livros](http://www.livrosgratis.com.br/cat_13/defesa_civil/1) [de](http://www.livrosgratis.com.br/cat_13/defesa_civil/1) [Defesa](http://www.livrosgratis.com.br/cat_13/defesa_civil/1) [civil](http://www.livrosgratis.com.br/cat_13/defesa_civil/1) [Baixar](http://www.livrosgratis.com.br/cat_14/direito/1) [livros](http://www.livrosgratis.com.br/cat_14/direito/1) [de](http://www.livrosgratis.com.br/cat_14/direito/1) [Direito](http://www.livrosgratis.com.br/cat_14/direito/1) [Baixar](http://www.livrosgratis.com.br/cat_15/direitos_humanos/1) [livros](http://www.livrosgratis.com.br/cat_15/direitos_humanos/1) [de](http://www.livrosgratis.com.br/cat_15/direitos_humanos/1) [Direitos](http://www.livrosgratis.com.br/cat_15/direitos_humanos/1) [humanos](http://www.livrosgratis.com.br/cat_15/direitos_humanos/1) [Baixar](http://www.livrosgratis.com.br/cat_16/economia/1) [livros](http://www.livrosgratis.com.br/cat_16/economia/1) [de](http://www.livrosgratis.com.br/cat_16/economia/1) [Economia](http://www.livrosgratis.com.br/cat_16/economia/1) [Baixar](http://www.livrosgratis.com.br/cat_17/economia_domestica/1) [livros](http://www.livrosgratis.com.br/cat_17/economia_domestica/1) [de](http://www.livrosgratis.com.br/cat_17/economia_domestica/1) [Economia](http://www.livrosgratis.com.br/cat_17/economia_domestica/1) [Doméstica](http://www.livrosgratis.com.br/cat_17/economia_domestica/1) [Baixar](http://www.livrosgratis.com.br/cat_18/educacao/1) [livros](http://www.livrosgratis.com.br/cat_18/educacao/1) [de](http://www.livrosgratis.com.br/cat_18/educacao/1) [Educação](http://www.livrosgratis.com.br/cat_18/educacao/1) [Baixar](http://www.livrosgratis.com.br/cat_19/educacao_-_transito/1) [livros](http://www.livrosgratis.com.br/cat_19/educacao_-_transito/1) [de](http://www.livrosgratis.com.br/cat_19/educacao_-_transito/1) [Educação - Trânsito](http://www.livrosgratis.com.br/cat_19/educacao_-_transito/1) [Baixar](http://www.livrosgratis.com.br/cat_20/educacao_fisica/1) [livros](http://www.livrosgratis.com.br/cat_20/educacao_fisica/1) [de](http://www.livrosgratis.com.br/cat_20/educacao_fisica/1) [Educação](http://www.livrosgratis.com.br/cat_20/educacao_fisica/1) [Física](http://www.livrosgratis.com.br/cat_20/educacao_fisica/1) [Baixar](http://www.livrosgratis.com.br/cat_21/engenharia_aeroespacial/1) [livros](http://www.livrosgratis.com.br/cat_21/engenharia_aeroespacial/1) [de](http://www.livrosgratis.com.br/cat_21/engenharia_aeroespacial/1) [Engenharia](http://www.livrosgratis.com.br/cat_21/engenharia_aeroespacial/1) [Aeroespacial](http://www.livrosgratis.com.br/cat_21/engenharia_aeroespacial/1) [Baixar](http://www.livrosgratis.com.br/cat_22/farmacia/1) [livros](http://www.livrosgratis.com.br/cat_22/farmacia/1) [de](http://www.livrosgratis.com.br/cat_22/farmacia/1) [Farmácia](http://www.livrosgratis.com.br/cat_22/farmacia/1) [Baixar](http://www.livrosgratis.com.br/cat_23/filosofia/1) [livros](http://www.livrosgratis.com.br/cat_23/filosofia/1) [de](http://www.livrosgratis.com.br/cat_23/filosofia/1) [Filosofia](http://www.livrosgratis.com.br/cat_23/filosofia/1) [Baixar](http://www.livrosgratis.com.br/cat_24/fisica/1) [livros](http://www.livrosgratis.com.br/cat_24/fisica/1) [de](http://www.livrosgratis.com.br/cat_24/fisica/1) [Física](http://www.livrosgratis.com.br/cat_24/fisica/1) [Baixar](http://www.livrosgratis.com.br/cat_25/geociencias/1) [livros](http://www.livrosgratis.com.br/cat_25/geociencias/1) [de](http://www.livrosgratis.com.br/cat_25/geociencias/1) [Geociências](http://www.livrosgratis.com.br/cat_25/geociencias/1) [Baixar](http://www.livrosgratis.com.br/cat_26/geografia/1) [livros](http://www.livrosgratis.com.br/cat_26/geografia/1) [de](http://www.livrosgratis.com.br/cat_26/geografia/1) [Geografia](http://www.livrosgratis.com.br/cat_26/geografia/1) [Baixar](http://www.livrosgratis.com.br/cat_27/historia/1) [livros](http://www.livrosgratis.com.br/cat_27/historia/1) [de](http://www.livrosgratis.com.br/cat_27/historia/1) [História](http://www.livrosgratis.com.br/cat_27/historia/1) [Baixar](http://www.livrosgratis.com.br/cat_31/linguas/1) [livros](http://www.livrosgratis.com.br/cat_31/linguas/1) [de](http://www.livrosgratis.com.br/cat_31/linguas/1) [Línguas](http://www.livrosgratis.com.br/cat_31/linguas/1)

[Baixar](http://www.livrosgratis.com.br/cat_28/literatura/1) [livros](http://www.livrosgratis.com.br/cat_28/literatura/1) [de](http://www.livrosgratis.com.br/cat_28/literatura/1) [Literatura](http://www.livrosgratis.com.br/cat_28/literatura/1) [Baixar](http://www.livrosgratis.com.br/cat_30/literatura_de_cordel/1) [livros](http://www.livrosgratis.com.br/cat_30/literatura_de_cordel/1) [de](http://www.livrosgratis.com.br/cat_30/literatura_de_cordel/1) [Literatura](http://www.livrosgratis.com.br/cat_30/literatura_de_cordel/1) [de](http://www.livrosgratis.com.br/cat_30/literatura_de_cordel/1) [Cordel](http://www.livrosgratis.com.br/cat_30/literatura_de_cordel/1) [Baixar](http://www.livrosgratis.com.br/cat_29/literatura_infantil/1) [livros](http://www.livrosgratis.com.br/cat_29/literatura_infantil/1) [de](http://www.livrosgratis.com.br/cat_29/literatura_infantil/1) [Literatura](http://www.livrosgratis.com.br/cat_29/literatura_infantil/1) [Infantil](http://www.livrosgratis.com.br/cat_29/literatura_infantil/1) [Baixar](http://www.livrosgratis.com.br/cat_32/matematica/1) [livros](http://www.livrosgratis.com.br/cat_32/matematica/1) [de](http://www.livrosgratis.com.br/cat_32/matematica/1) [Matemática](http://www.livrosgratis.com.br/cat_32/matematica/1) [Baixar](http://www.livrosgratis.com.br/cat_33/medicina/1) [livros](http://www.livrosgratis.com.br/cat_33/medicina/1) [de](http://www.livrosgratis.com.br/cat_33/medicina/1) [Medicina](http://www.livrosgratis.com.br/cat_33/medicina/1) [Baixar](http://www.livrosgratis.com.br/cat_34/medicina_veterinaria/1) [livros](http://www.livrosgratis.com.br/cat_34/medicina_veterinaria/1) [de](http://www.livrosgratis.com.br/cat_34/medicina_veterinaria/1) [Medicina](http://www.livrosgratis.com.br/cat_34/medicina_veterinaria/1) [Veterinária](http://www.livrosgratis.com.br/cat_34/medicina_veterinaria/1) [Baixar](http://www.livrosgratis.com.br/cat_35/meio_ambiente/1) [livros](http://www.livrosgratis.com.br/cat_35/meio_ambiente/1) [de](http://www.livrosgratis.com.br/cat_35/meio_ambiente/1) [Meio](http://www.livrosgratis.com.br/cat_35/meio_ambiente/1) [Ambiente](http://www.livrosgratis.com.br/cat_35/meio_ambiente/1) [Baixar](http://www.livrosgratis.com.br/cat_36/meteorologia/1) [livros](http://www.livrosgratis.com.br/cat_36/meteorologia/1) [de](http://www.livrosgratis.com.br/cat_36/meteorologia/1) [Meteorologia](http://www.livrosgratis.com.br/cat_36/meteorologia/1) [Baixar](http://www.livrosgratis.com.br/cat_45/monografias_e_tcc/1) [Monografias](http://www.livrosgratis.com.br/cat_45/monografias_e_tcc/1) [e](http://www.livrosgratis.com.br/cat_45/monografias_e_tcc/1) [TCC](http://www.livrosgratis.com.br/cat_45/monografias_e_tcc/1) [Baixar](http://www.livrosgratis.com.br/cat_37/multidisciplinar/1) [livros](http://www.livrosgratis.com.br/cat_37/multidisciplinar/1) [Multidisciplinar](http://www.livrosgratis.com.br/cat_37/multidisciplinar/1) [Baixar](http://www.livrosgratis.com.br/cat_38/musica/1) [livros](http://www.livrosgratis.com.br/cat_38/musica/1) [de](http://www.livrosgratis.com.br/cat_38/musica/1) [Música](http://www.livrosgratis.com.br/cat_38/musica/1) [Baixar](http://www.livrosgratis.com.br/cat_39/psicologia/1) [livros](http://www.livrosgratis.com.br/cat_39/psicologia/1) [de](http://www.livrosgratis.com.br/cat_39/psicologia/1) [Psicologia](http://www.livrosgratis.com.br/cat_39/psicologia/1) [Baixar](http://www.livrosgratis.com.br/cat_40/quimica/1) [livros](http://www.livrosgratis.com.br/cat_40/quimica/1) [de](http://www.livrosgratis.com.br/cat_40/quimica/1) [Química](http://www.livrosgratis.com.br/cat_40/quimica/1) [Baixar](http://www.livrosgratis.com.br/cat_41/saude_coletiva/1) [livros](http://www.livrosgratis.com.br/cat_41/saude_coletiva/1) [de](http://www.livrosgratis.com.br/cat_41/saude_coletiva/1) [Saúde](http://www.livrosgratis.com.br/cat_41/saude_coletiva/1) [Coletiva](http://www.livrosgratis.com.br/cat_41/saude_coletiva/1) [Baixar](http://www.livrosgratis.com.br/cat_42/servico_social/1) [livros](http://www.livrosgratis.com.br/cat_42/servico_social/1) [de](http://www.livrosgratis.com.br/cat_42/servico_social/1) [Serviço](http://www.livrosgratis.com.br/cat_42/servico_social/1) [Social](http://www.livrosgratis.com.br/cat_42/servico_social/1) [Baixar](http://www.livrosgratis.com.br/cat_43/sociologia/1) [livros](http://www.livrosgratis.com.br/cat_43/sociologia/1) [de](http://www.livrosgratis.com.br/cat_43/sociologia/1) [Sociologia](http://www.livrosgratis.com.br/cat_43/sociologia/1) [Baixar](http://www.livrosgratis.com.br/cat_44/teologia/1) [livros](http://www.livrosgratis.com.br/cat_44/teologia/1) [de](http://www.livrosgratis.com.br/cat_44/teologia/1) [Teologia](http://www.livrosgratis.com.br/cat_44/teologia/1) [Baixar](http://www.livrosgratis.com.br/cat_46/trabalho/1) [livros](http://www.livrosgratis.com.br/cat_46/trabalho/1) [de](http://www.livrosgratis.com.br/cat_46/trabalho/1) [Trabalho](http://www.livrosgratis.com.br/cat_46/trabalho/1) [Baixar](http://www.livrosgratis.com.br/cat_47/turismo/1) [livros](http://www.livrosgratis.com.br/cat_47/turismo/1) [de](http://www.livrosgratis.com.br/cat_47/turismo/1) [Turismo](http://www.livrosgratis.com.br/cat_47/turismo/1)